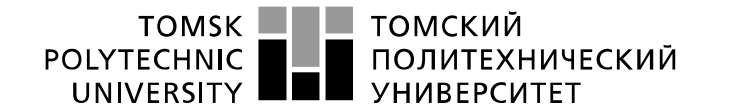

Министерство науки и высшего образования Российской Федерации<br>федеральное государственное автономное<br>образовательное учреждение высшего образования «Национальный исследовательский Томский политехнический университет» (ТПУ)

Школа – Инженерная школа информационных технологий и робототехники Направление подготовки – 09.03.04 «Программная инженерия» Отделение школы (НОЦ) – Отделение информационных технологий

### **БАКАЛАВРСКАЯ РАБОТА**

**Тема работы**

#### **Разработка мобильного приложения для проектирования рациона питания** УДК 004.451:004.75:004.455:613.2

Студент

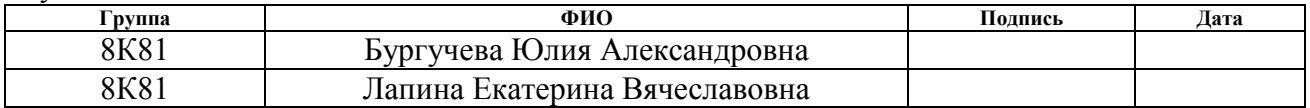

### Руководитель ВКР

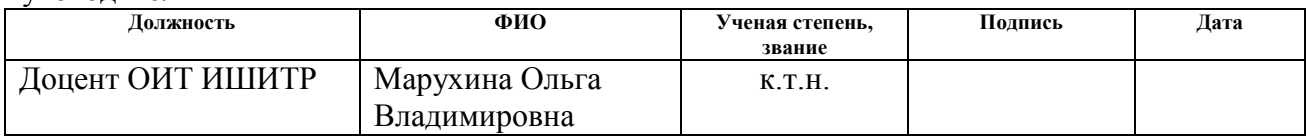

### **КОНСУЛЬТАНТЫ ПО РАЗДЕЛАМ:**

По разделу «Финансовый менеджмент, ресурсоэффективность и ресурсосбережение»

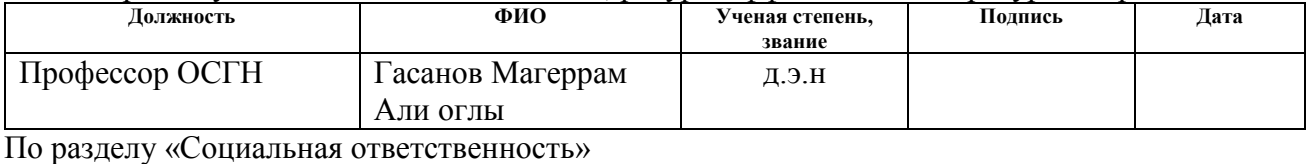

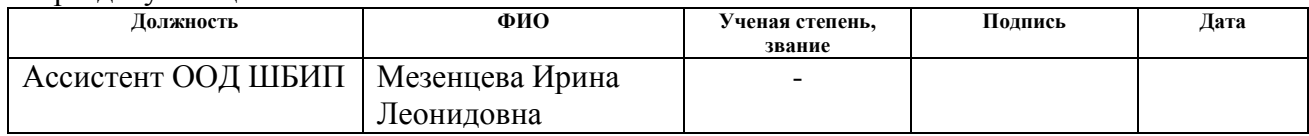

### **ДОПУСТИТЬ К ЗАЩИТЕ:**

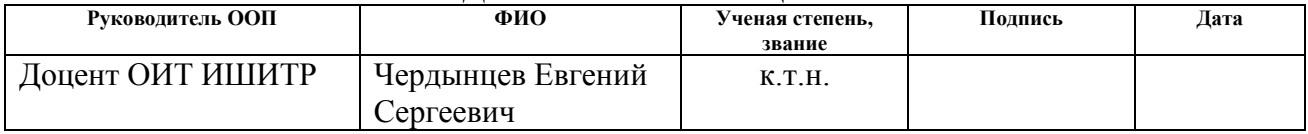

# **ПЛАНИРУЕМЫЕ РЕЗУЛЬТАТЫ ОБУЧЕНИЯ ПО ООП**

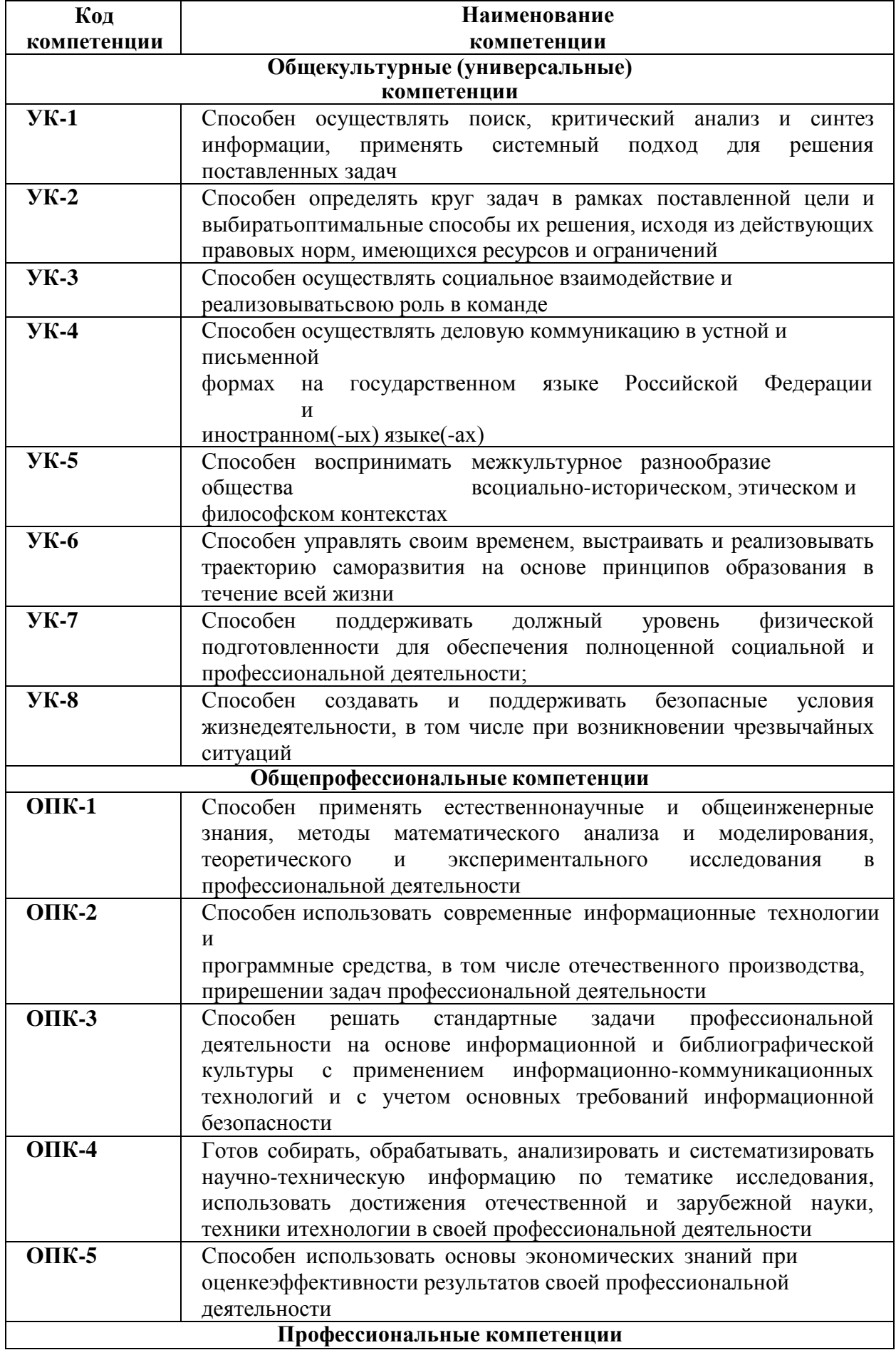

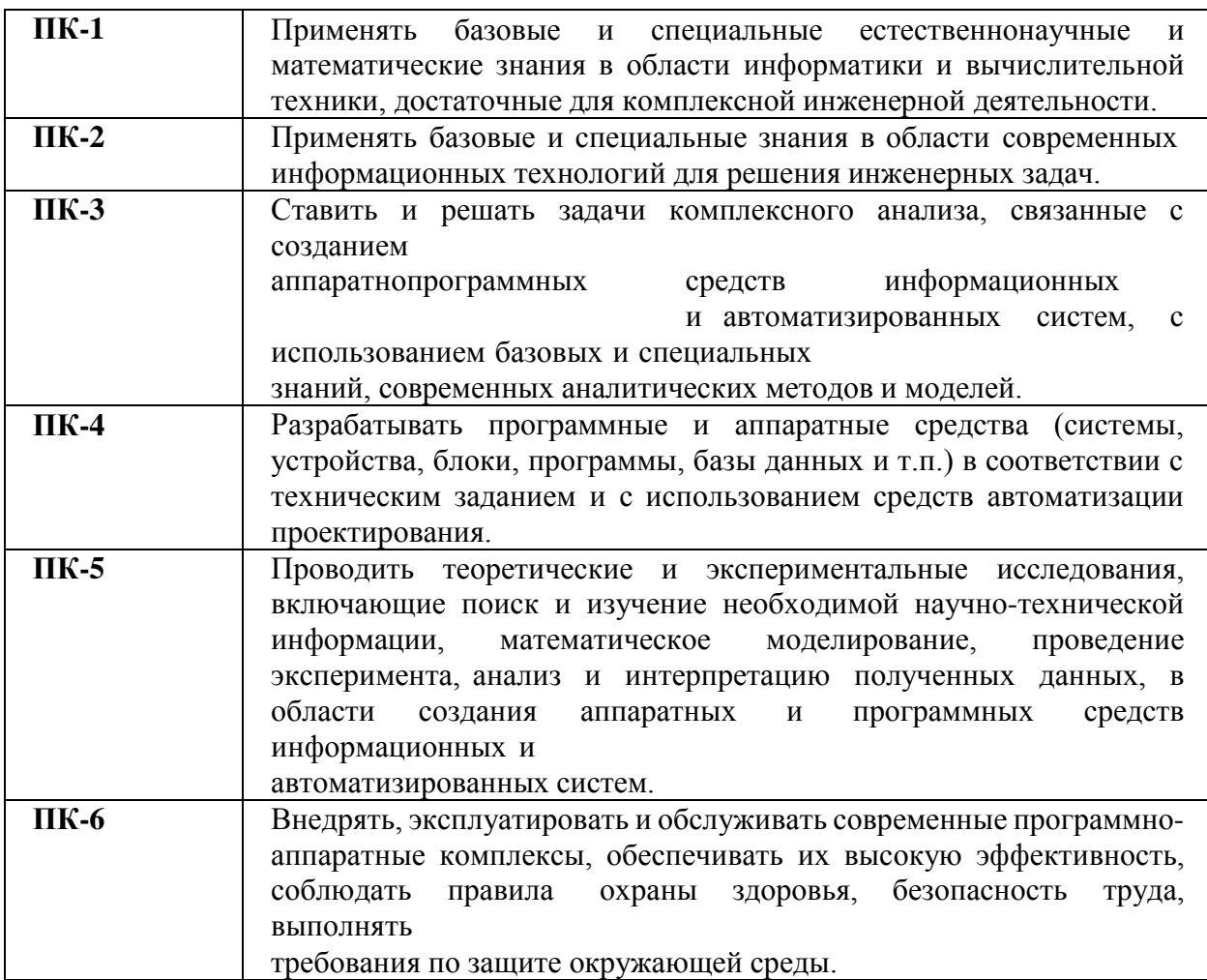

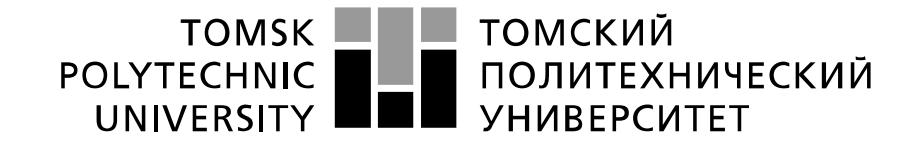

#### Министерство науки и высшего образования Российской Федерации федеральное государственное автономное образовательное учреждение высшего образования «Национальный исследовательский Томский политехнический университет» (ТПУ)

Школа – Инженерная школа информационных технологий и робототехники Направление подготовки – 09.03.04 «Программная инженерия» Отделение школы (НОЦ) – Отделение информационных технологий

### УТВЕРЖДАЮ: Руководитель ООП

Чердынцев Е.С.<br>(Ф.И.О.) (Подпись) (Дата)

### **ЗАДАНИЕ**

### **на выполнение выпускной квалификационной работы**

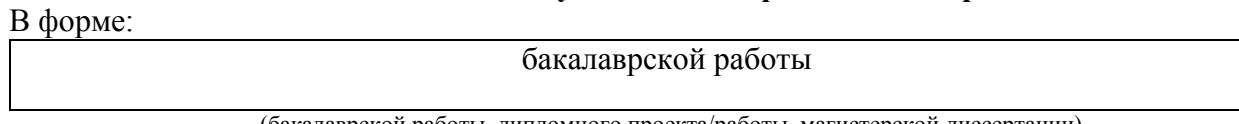

(бакалаврской работы, дипломного проекта/работы, магистерской диссертации)

Студенту:

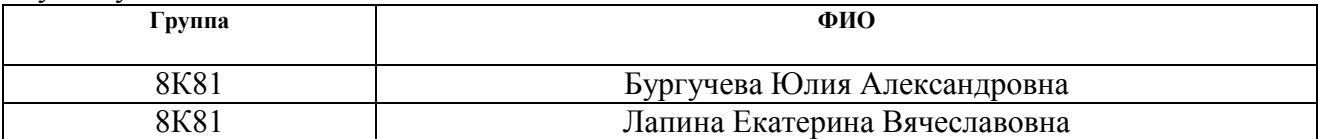

Тема работы:

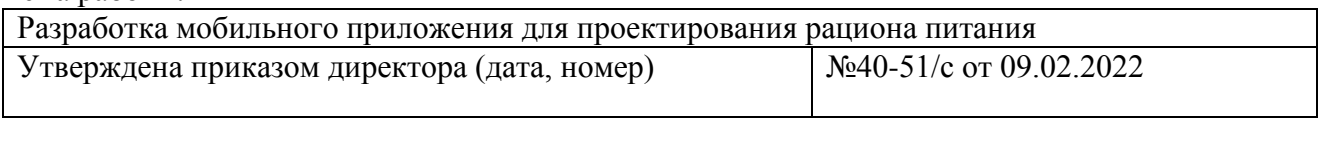

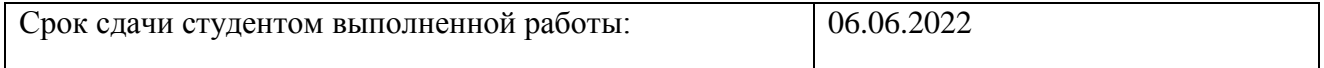

### **ТЕХНИЧЕСКОЕ ЗАДАНИЕ:**

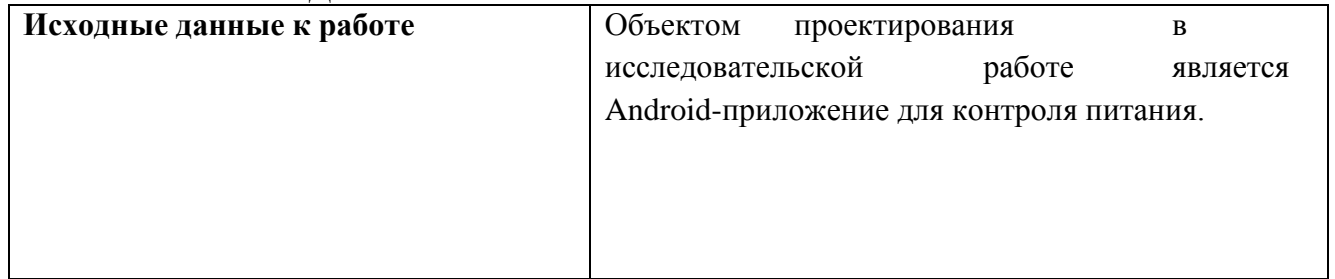

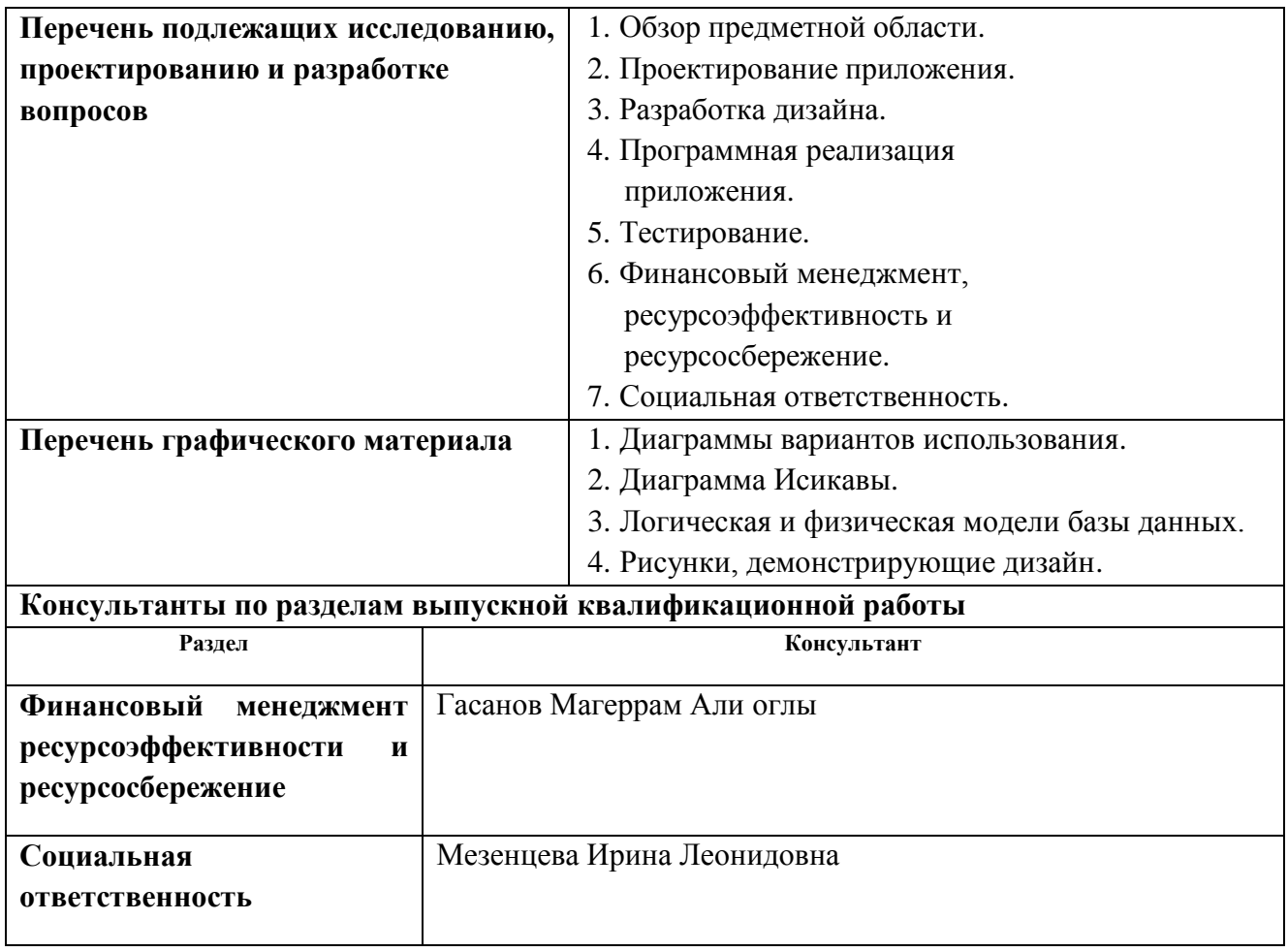

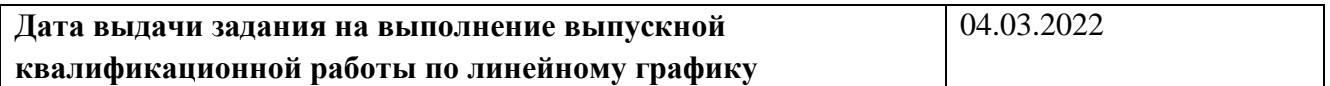

### **Задание выдал руководитель:**

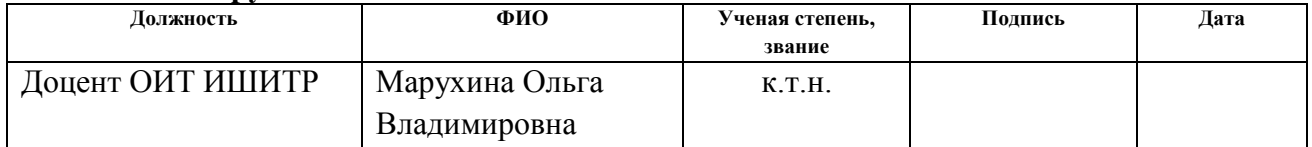

# **Задание принял к исполнению студент:**

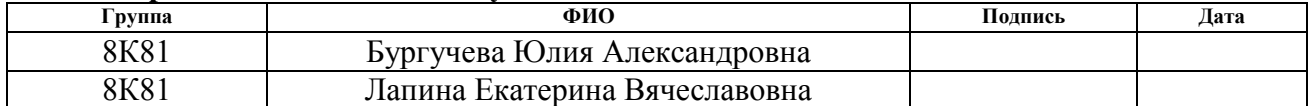

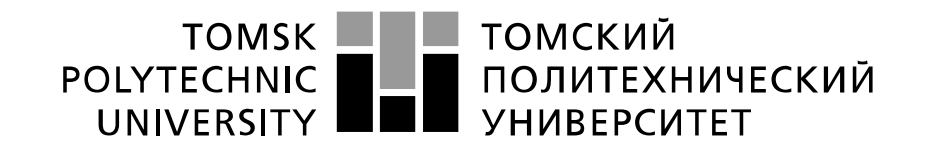

#### Министерство науки и высшего образования Российской Федерации федеральное государственное автономное образовательное учреждение высшего образования «Национальный исследовательский Томский политехнический университет» (ТПУ)

Школа – Инженерная школа информационных технологий и робототехники Направление подготовки – 09.03.04 «Программная инженерия» Отделение школы (НОЦ) – Отделение информационных технологий Период выполнения – весенний семестр 2022 учебного года

#### Форма представления работы:

#### **бакалаврская работа**

(бакалаврская работа, дипломный проект/работа, магистерская диссертация)

### **КАЛЕНДАРНЫЙ РЕЙТИНГ-ПЛАН выполнения выпускной квалификационной работы**

Срок сдачи студентом выполненной работы:

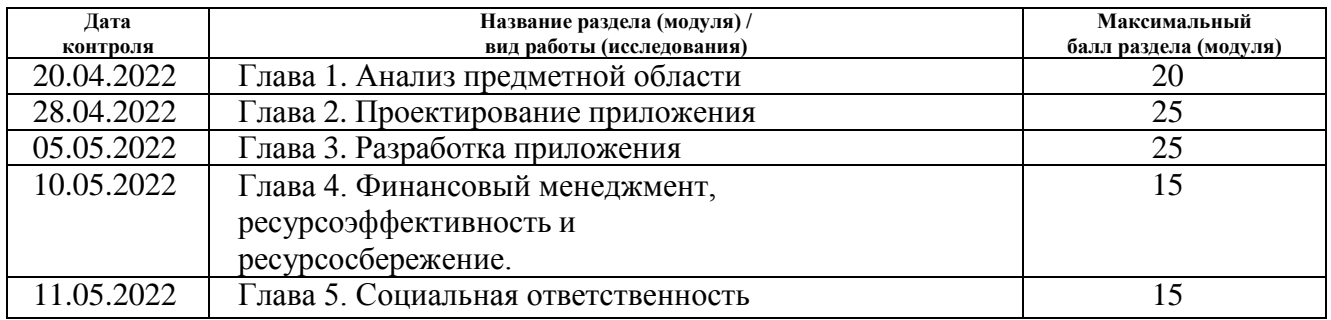

#### **СОСТАВИЛ: Руководитель ВКР**

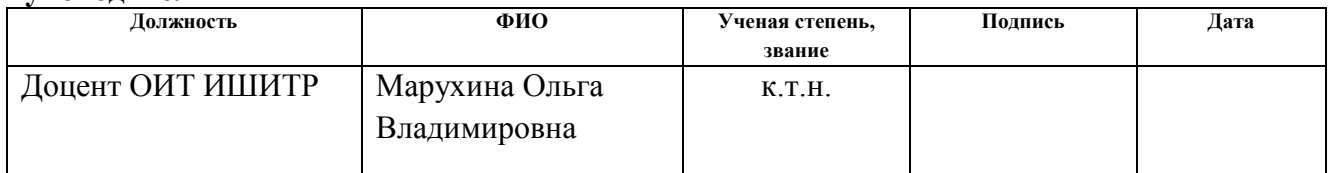

### **СОГЛАСОВАНО: Руководитель ООП**

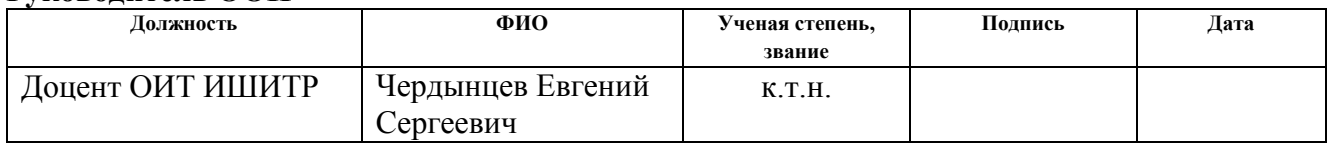

### **ЗАДАНИЕ ДЛЯ РАЗДЕЛА «ФИНАНСОВЫЙ МЕНЕДЖМЕНТ, РЕСУРСОЭФФЕКТИВНОСТЬ И РЕСУРСОСБЕРЕЖЕНИЕ»**

#### Студентам:

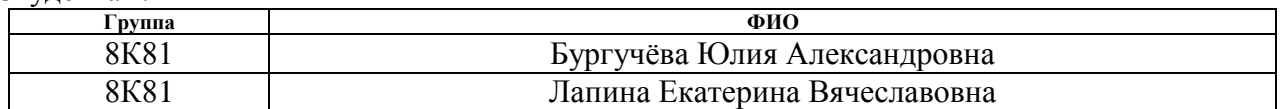

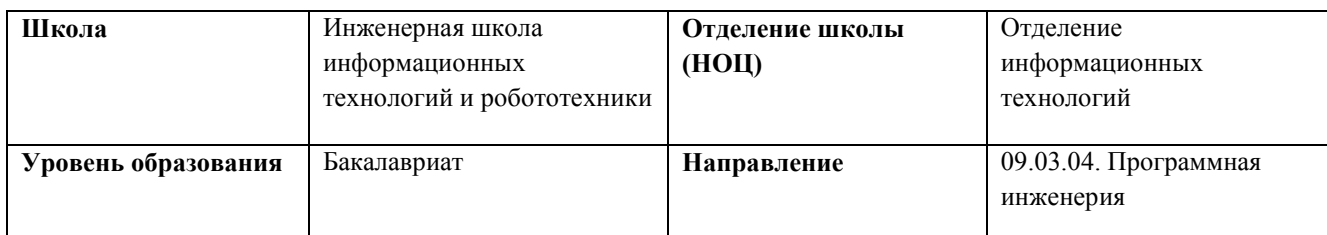

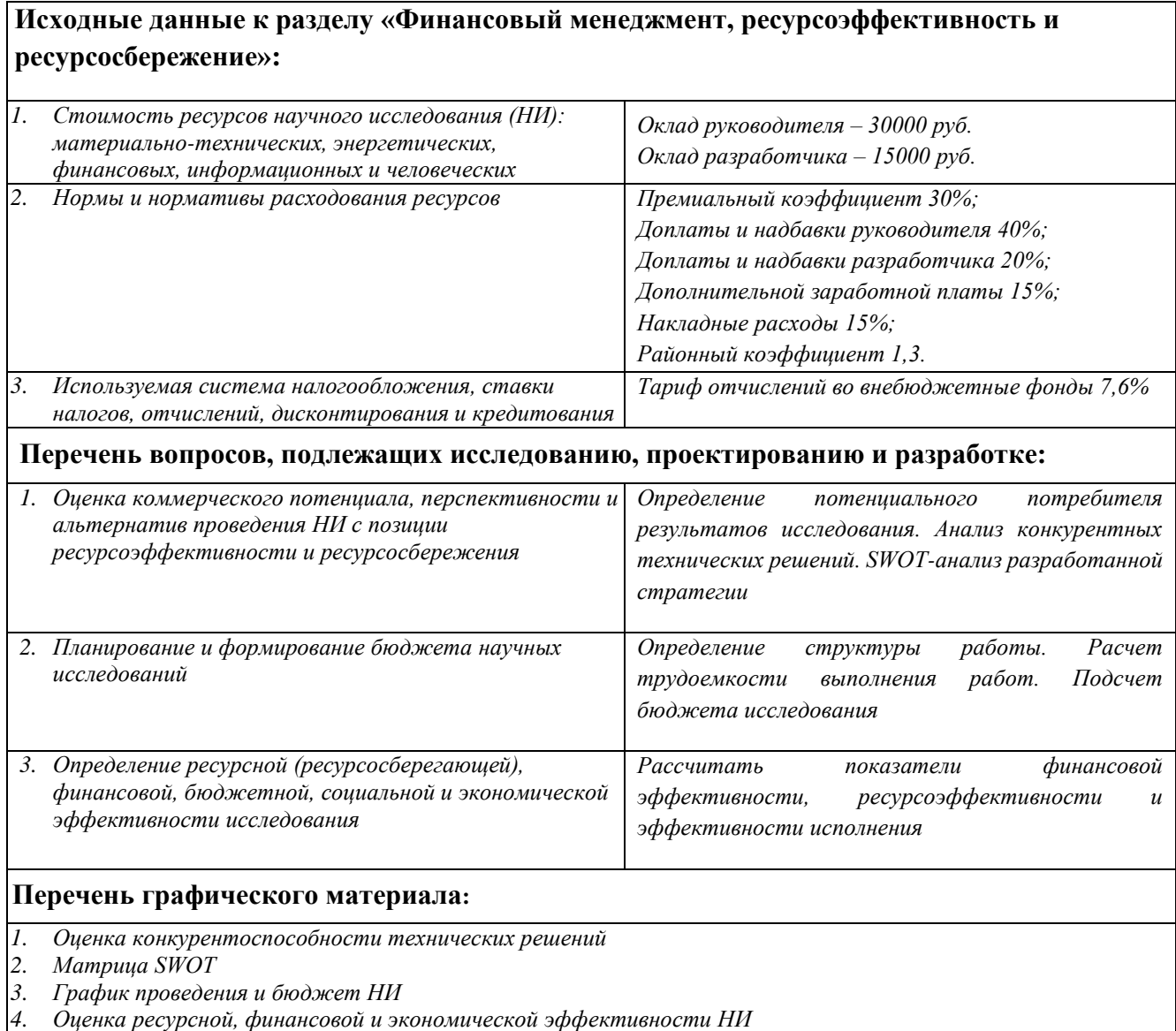

### **Дата выдачи задания для раздела по линейному графику** 11.02.2022

#### **Задание выдал консультант:**

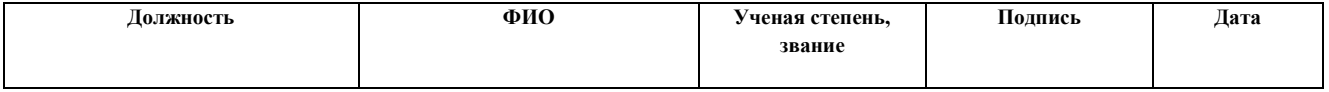

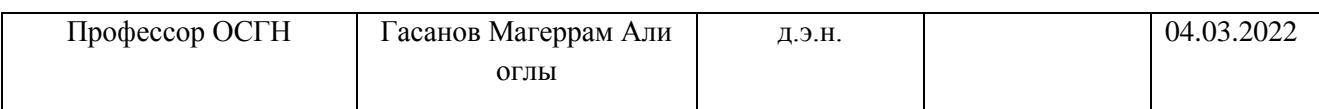

# **Задание приняли к исполнению студенты:**

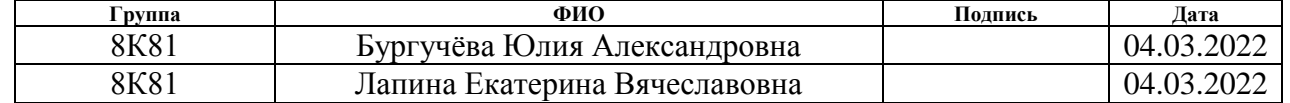

# **ЗАДАНИЕ ДЛЯ РАЗДЕЛА «СОЦИАЛЬНАЯ ОТВЕТСТВЕННОСТЬ»**

Студентам:

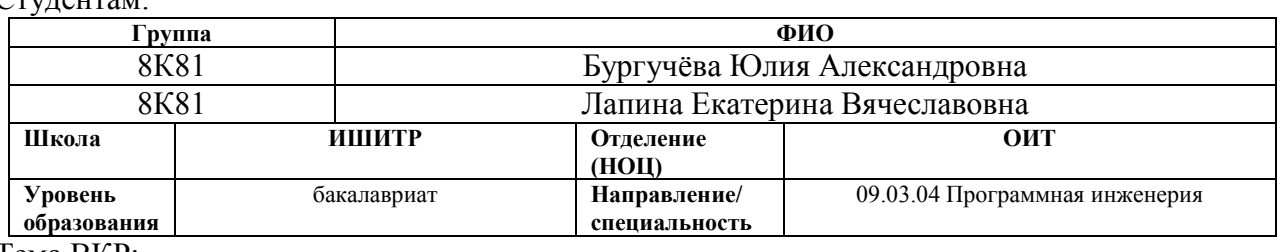

Тема ВКР:

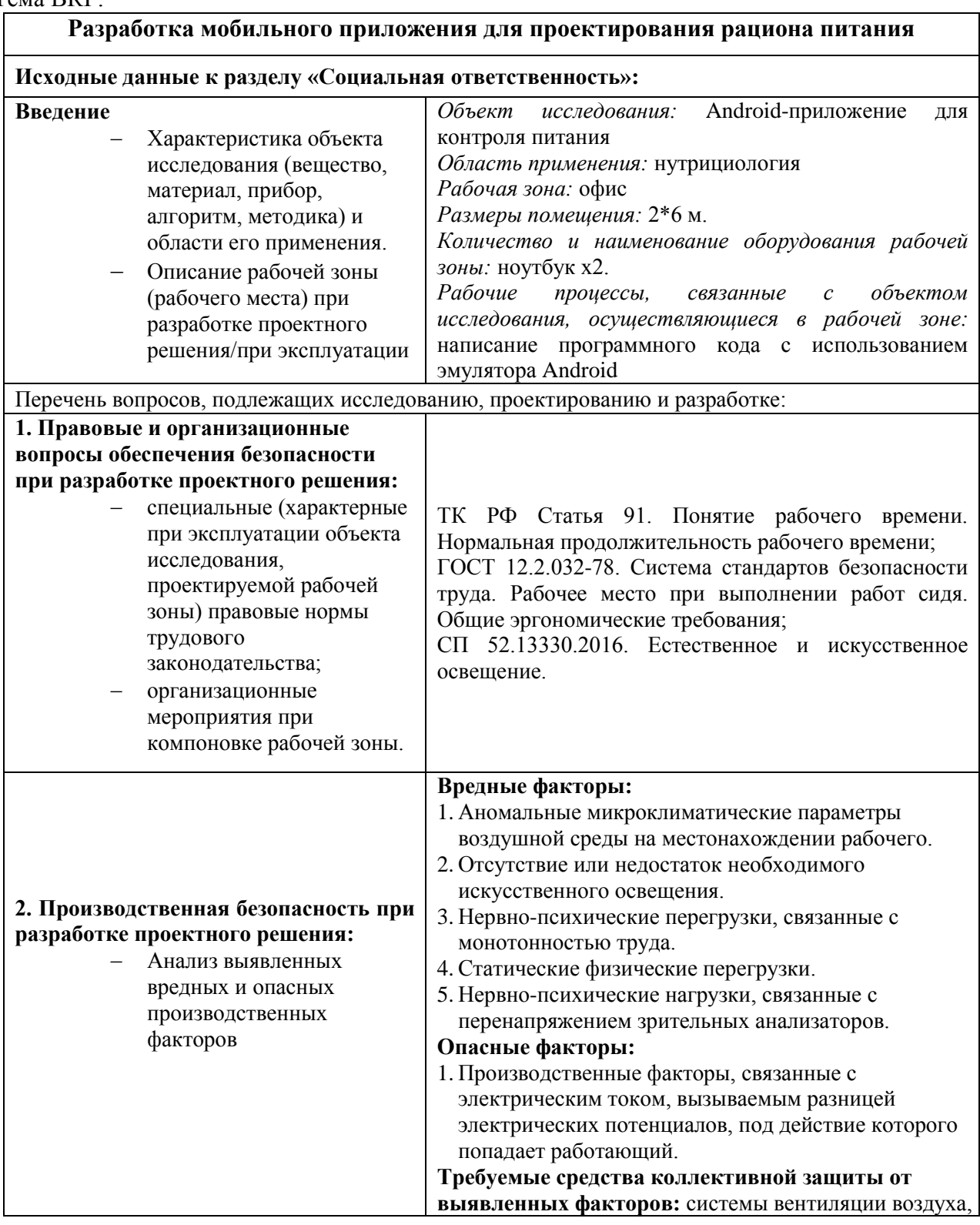

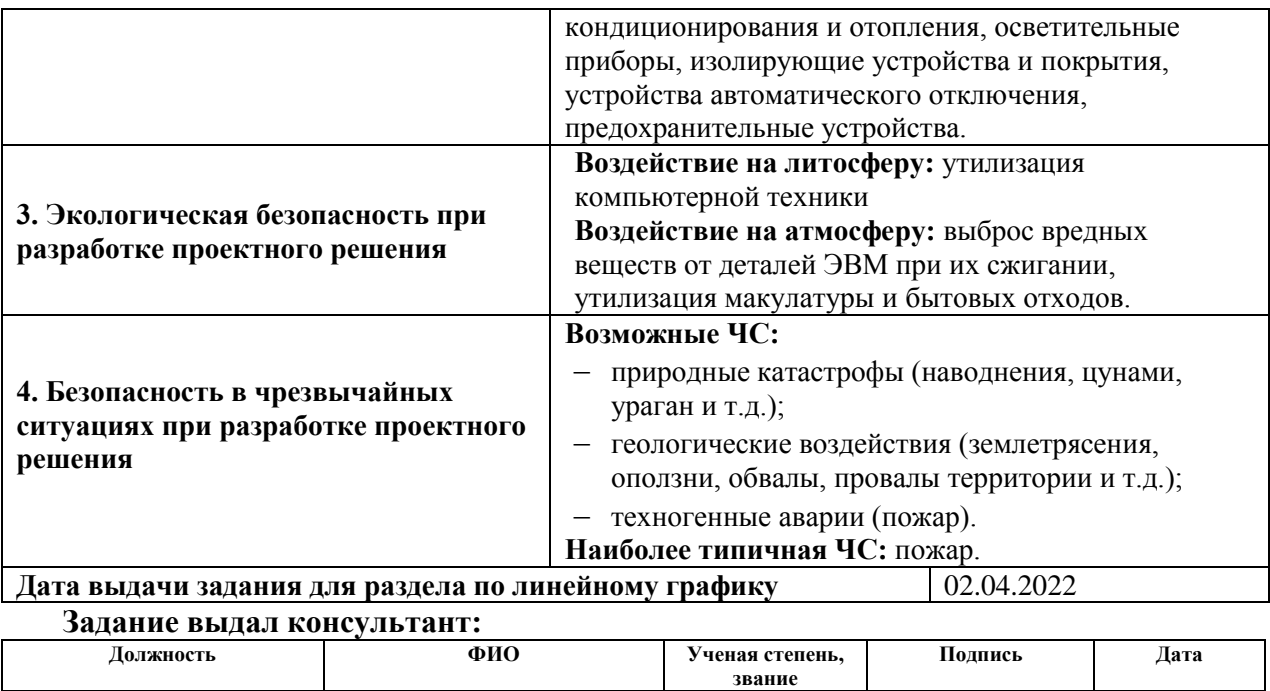

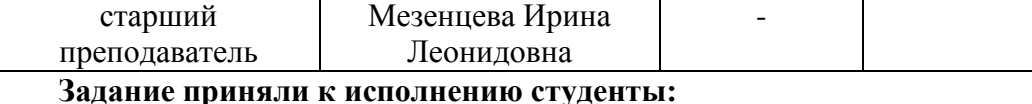

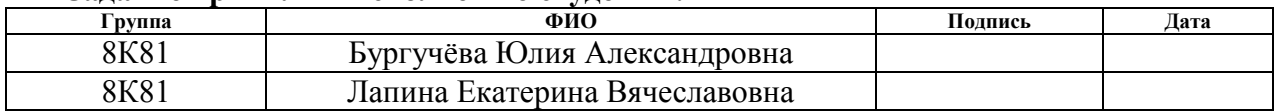

## **Реферат**

<span id="page-10-0"></span>Выпускная квалификационная работа выполнена на 106 страницах, содержит 32 рисунка, 22 таблицы, 21 источник литературы.

Ключевые слова: Android, Kotlin, Python, Django, нутрициология, UX/UI дизайн, разработка, тестирование, мобильное приложение.

Объектом исследования является Android-приложение для контроля питания.

Цель работы – уменьшение временных затрат и повышение качества работы нутрициолога с помощью создания мобильного приложения для контроля питания.

Область применения: работа нутрициолога, индустрия здоровья.

В первой главе представлен анализ предметной области нутрициологии.

Вторая глава описывает процесс проектирования android-приложение для контроля питания.

В третьей главе описывается программная реализация androidприложение для контроля питания.

Четвертая глава представляет собой выполненное задание по разделу «Финансовый менеджмент, ресурсоэффективность и ресурсосбережение», в котором отображены потенциал, планирование и эффективность решения.

Пятая глава представляет собой выполненное задание по разделу «Социальная ответственность», в котором рассмотрены организационноправовые, производственные и экологические аспекты безопасности, а также безопасность в чрезвычайных ситуациях.

Выпускная квалификационная работа выполнена в текстовом редакторе Microsoft Office Word 2016.

## **Список терминов, сокращений и условных обозначений**

<span id="page-11-0"></span>**Нутрициология** – это наука о пище и питании, о продуктах питания, о пищевых веществах и других компонентах, содержащихся в этих продуктах, об их действии и взаимодействии, об их потреблении, усвоении, расходовании и выведении из организма, об их роли в поддержании здоровья или возникновении заболеваний.

**КБЖУ** – калории, белки, жиры, углеводы.

**Белки** – высокомолекулярные азотсодержащие органические вещества молекулы, которых построены из аминокислот; основной строительный материал для клеток тела.

**Жиры** – органические соединения, представляющие собой полные сложные эфиры глицерина и высших жирных кислот.

**Углеводы** – природные органические соединения, представляющие собой альдегидо- и кетоноспирты; служат главным источником энергии для организма.

**Вегетарианство** – общее название систем питания, исключающих или ограничивающих потребление продуктов животного происхождения.

**Вода** – жидкость без запаха и вкуса, один из основных компонентов пищи; входит в состав всех клеток и тканей организма человека, составляет около 65 % массы тела.

**Гигиена питания** – отрасль гигиены, занимающаяся изучением качества пищевых продуктов и их влияния на организм человека, разрабатывающая нормативы, требования и рекомендации по их изготовлению, хранению и применению (режиму питания, составу рациона, качеству блюд).

**Диета** – рацион и режим питания.

**Диетология** – раздел нутрициологии, изучающий питание человека в норме и при патологических состояниях, разрабатывающий основы рационального питания и методы его организации.

**Диетотерапия** – метод лечения, заключающийся в применении определенной диеты.

**Здоровье** – состояние полного физического, душевного и социального благополучия, а не только отсутствие болезней и физических дефектов (из Устава ВОЗ).

**Здоровый образ жизни** – поведение человека, исключающее или сводящее к минимуму число вредных воздействий на его организм и включающее правильное питание, достаточную двигательную активность, режим сна и отдыха, оздоровительные процедуры и пр.

**Питание** – процесс поступления, переваривания, всасывания и усвоения пищевых веществ, необходимых организму для покрытия энергетических затрат, построения и обновления тканей, поддержания репродуктивной способности, обеспечения и регуляции функций.

**Рацион питания** – набор рекомендуемых потребителю блюд и изделий, скомплектованных по видам приема пищи в соответствии с требованиями рационального питания.

**Режим питания** – характеристика питания, включающая кратность, время приема пищи и распределение ее по калорийности и химическому составу, а также поведение человека во время еды.

**Суточный рацион питания** – включающий скомплектованные обед, завтрак, полдник, ужин.

**Энергетическая ценность пищи** – количество энергии (ккал, кдж), высвобождаемой в организме человека из пищевых веществ для обеспечения его физиологических функций.

**Аккаунт** (от англ. Account) – учетная запись пользователя в том или ином сервисе.

**Android** – основанная на Linux операционная система для мобильных устройств.

**Android SDK** – это набор инструментов, позволяющих осуществлять разработку приложений для платформы Android.

**APK** – файл пакета приложения для Android.

**Логин** – имя пользователя, которое необходимо указать для доступа к веб сайту, программе или сервису.

**Файл манифеста** – главный конфигурационный файл Androidприложения.

**Фича** (от англ. feature) – особенность, отличительная черта.

**Экран приветствия** (от англ. splash screen) – это изображение, которое появляется пока загружается android.

**Активность** (от англ. activity) – компонент, осуществляющий взаимодействие с пользователем.

**Сервис** (от англ. service) – фоновый процесс.

**Провайдер контента** (от англ. content provider) – компонент, осуществляющий предоставление доступа к данным, находящимся в некотором хранилище.

**Слушатель широковещательных сообщений** (от англ. Broadcast receiver) – обработчик некоторого глобального события в операционной системе.

**Класс View** – суперкласс всех классов-виджетов в Android.

**Элемент интерфейса** (виджет, от англ. Widget) – примитив графического интерфейса пользователя, имеющий стандартный внешний вид и выполняющий стандартные действия.

**Ресурсы** – это статические данные (например, текст, изображения, описание пользовательского интерфейса), являющиеся частью приложения.

**БД** (база данных) – совокупность данных, хранимых в соответствии со схемой данных, манипулирование которыми выполняют в соответствии с правилами средств моделирования данных.

**UX-дизайн** – это дизайн и проектирование интерфейсов на основе uxисследований и непосредственного изучения пользовательского опыта и поведения.

**UI-дизайн** – это процесс воплощения в визуальных деталях пользовательского опыта, который разработали на основании изучения мира клиента, исследования целевой аудитории.

**GitHub** – крупнейший веб-сервис для хостинга IT-проектов и их совместной разработки.

**Notion** – модульное решение, которое помогает управлять задачами и проектами, собирая в одном месте все нужные ссылки, файлы и документы.

**Android Studio** – интегрированная среда разработки (IDE) для работы с платформой Android.

# **Оглавление**

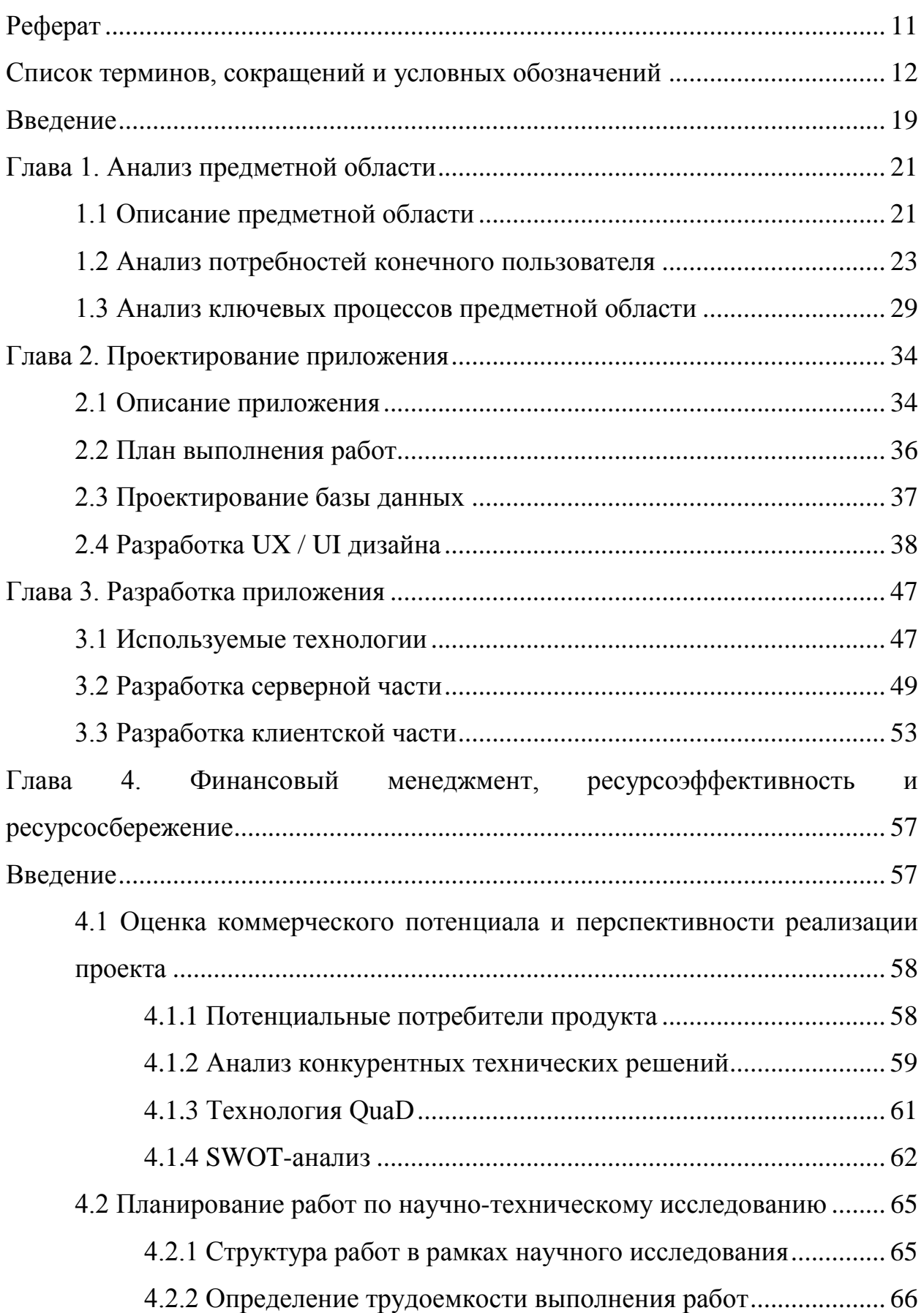

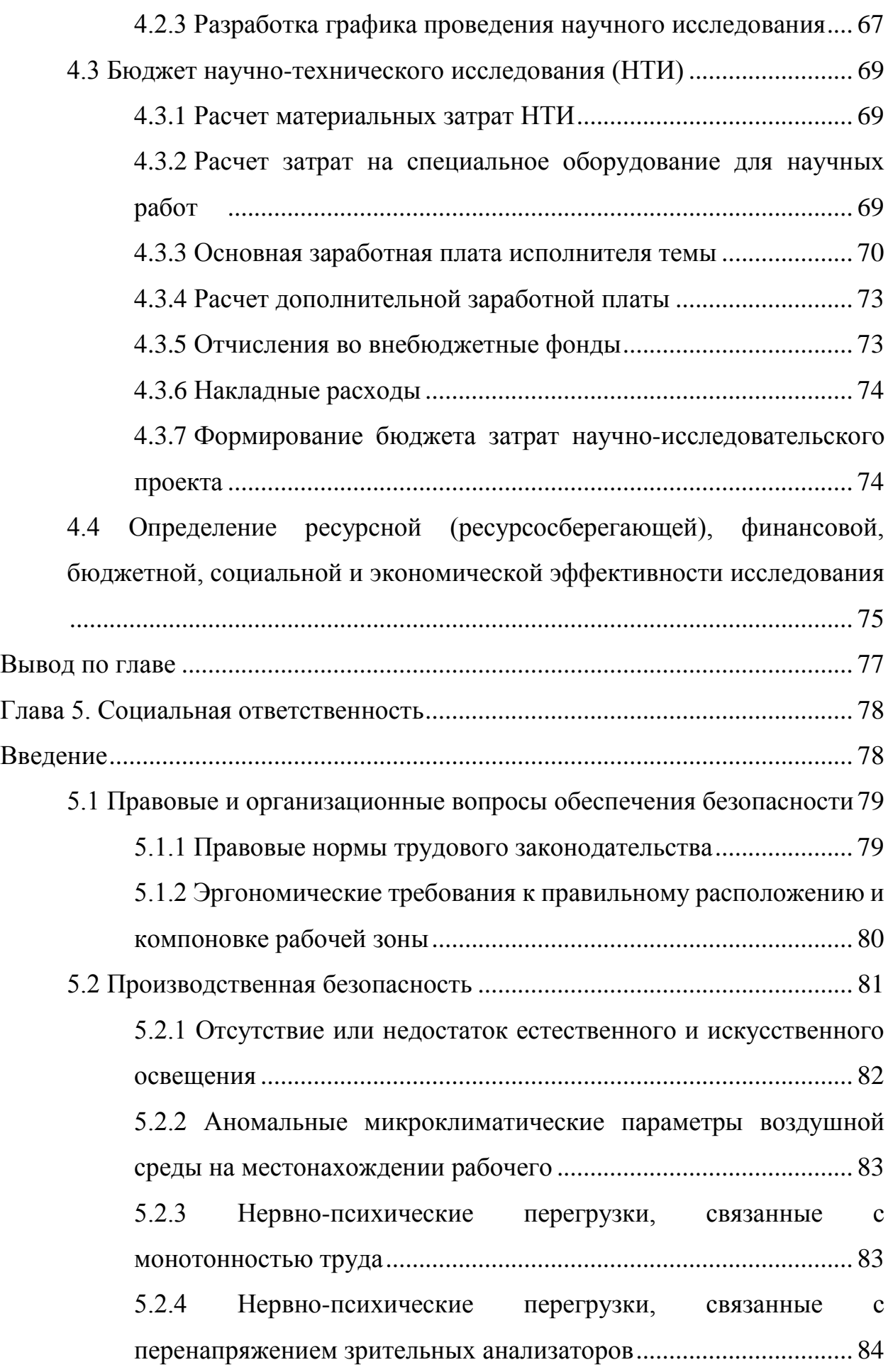

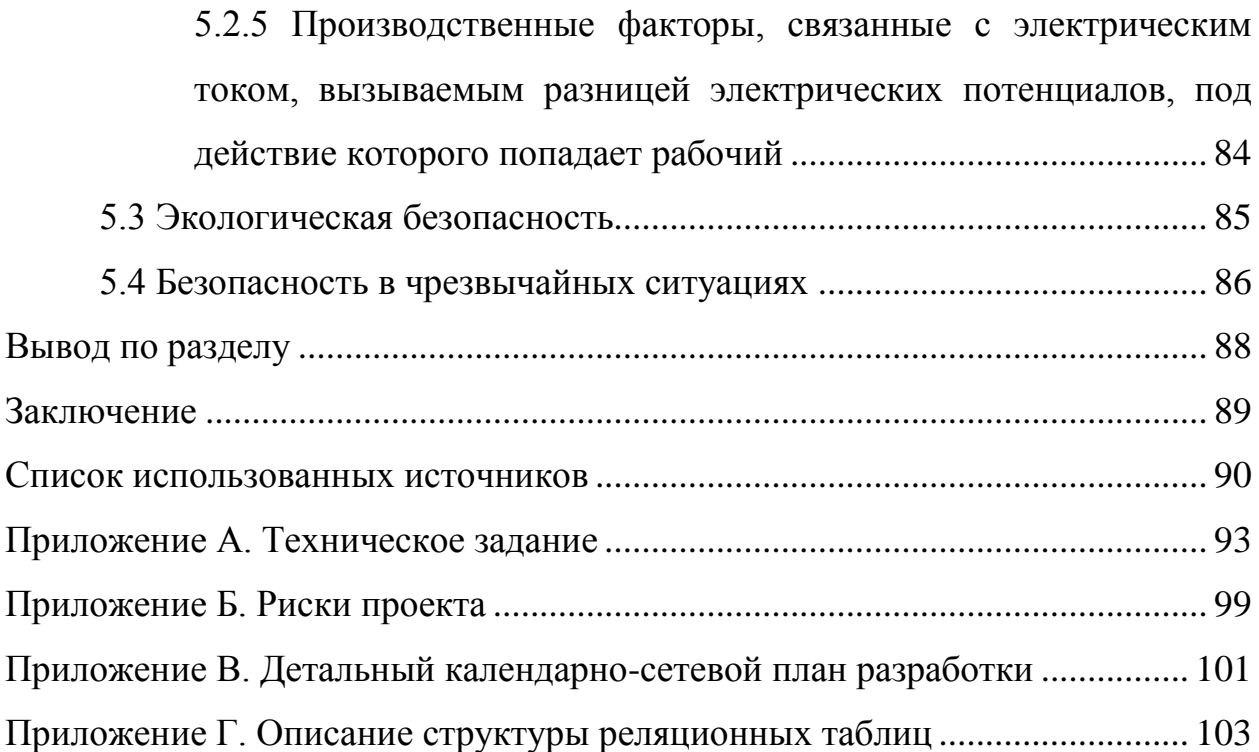

### **Введение**

<span id="page-18-0"></span>В современном обществе идет массовая тенденция на повышение качества жизни. Само понятие качества жизни определяет аккумулированный уровень удовлетворенности всеми аспектами жизнедеятельности человека: от состояния самого субъекта до общего настроя окружающего его населения [1]. Вопрос повышения качества жизни населения является основополагающей задачей в развитии общества.

Рассмотрим данную тему со стороны самого человека, потому что, по большей части, качество жизни является субъективной оценкой. Согласно определению Всемирной организации здравоохранения, качество жизни – это восприятие человеком своего положения в зависимости от его системы ценностей относительно каких-либо выбранных стандартов и желаемых результатов. Повышение качества жизни требует комплексного подхода, который предполагает полный пересмотр покрытия пирамиды потребностей Маслоу. Эта стратегия берет начало с физиологического уровня, для анализа удовлетворения первичных потребностей человека. Остановимся на таком фундаментальном компоненте уровня жизни, как питание.

Каждый человек в определенный момент жизни задумывается о качестве своего питания. И есть целый ряд причин для перехода на правильное питание. В первую очередь это здоровье: отказ от вредных или противопоказанных продуктов и сбалансированное питание способно улучшить текущее состояние организма или в перспективе избавить от осложнений. Во-вторых, правильное питание приводит в норму соотношение жировой и мышечной массы, состояние волос, кожи и ногтей. И, наконец, способствует положительному эмоциональному настрою и нормализации режима сна [2].

Идея привести в порядок свой рацион и режим питания кажется весьма заманчивой, но человеку сложно самостоятельно разобраться в большом объеме информации [3]. Тогда он может обратиться за помощью к

узкопрофильному специалисту, нутрициологу. Нутрициология изучает все, что имеет отношение к пище и вопросам питания: белки, жиры, углеводы, витамины и микроэлементы, их взаимодействие, усвоение, расходование, выведение и то, какое влияние все это оказывает на здоровье и качество жизни человека [4].

Но посмотрим на этот вопрос с другой стороны. Для осуществления своей рабочей деятельности нутрициолог использует целый набор различных инструментов, социальных сетей и мессенджеров. Это приводит к дополнительным затратам времени на подсчёт пищевой ценности каждой трапезы, проектирования индивидуальных рационов питания, поиск информации о клиентах, размещённой в разных чатах, и ручной сбор и анализ информации. Помимо увеличения временных затрат самого нутрициолога и повышения количества ошибок из-за влияния человеческого фактора, это также влияет на время ожидания услуги клиентом и его удовлетворённость соответственно.

Для решения данной проблемы совместно с заказчиком, нутрициологом, была сформирована идея создания мобильного приложения, которое совместит в себе функционал как для контроля питания пользователем, так и для работы нутрициолога с клиентами. Целью реализации проекта является обеспечение заказчику устойчивых конкурентных преимуществ на рынке, уменьшение временных затрат и повышение качества работы нутрициолога за счёт привлечения современных информационных технологий для автоматизации проблемных бизнеспроцессов.

# <span id="page-20-0"></span>**Глава 1. Анализ предметной области**

### **1.1 Описание предметной области**

<span id="page-20-1"></span>Идея проекта заключается в оказании услуги для заказчика – создании мобильного приложения для контроля питания, покрывающего потребности как самого нутрициолога, так и его клиентов.

Поскольку отрасль нутрициологии в последние годы становится всё более популярной, уровень конкуренции на рынке начал возрастать [3]. В связи с этим заказчиком было принято решение о создании клиент-серверного мобильного приложения для контроля питания, которое позволит пользователям выбирать план питания и просматривать рецепты, записывать приёмы пищи, отслеживать свой прогресс и, за дополнительную плату, консультироваться с нутрициологом для составления индивидуального рациона.

Сам заказчик, отвечающий за непосредственную работу с клиентами, сможет использовать данное приложение, чтобы всегда иметь доступ к данным о своих клиентах, иметь возможность проанализировать их прогресс, коммуницировать с ними и составлять для них план питания с помощью удобного интерфейса.

Такое решение содержит следующие преимущества:

уменьшение временных затрат как нутрициолога, так и клиента;

повышение точности анализа прогресса клиентов;

рост удовлетворённости клиентов;

расширение клиентской базы;

увеличение прибыли.

Для выявления корневых причин проблемы нутрициолога была использована диаграмма Ishikawa (Fishbone), которая позволяет выявить причинно-следственные связи (рисунок 1).

Цель: уменьшение времененных затрат и повышение качества работы нутрициолога.

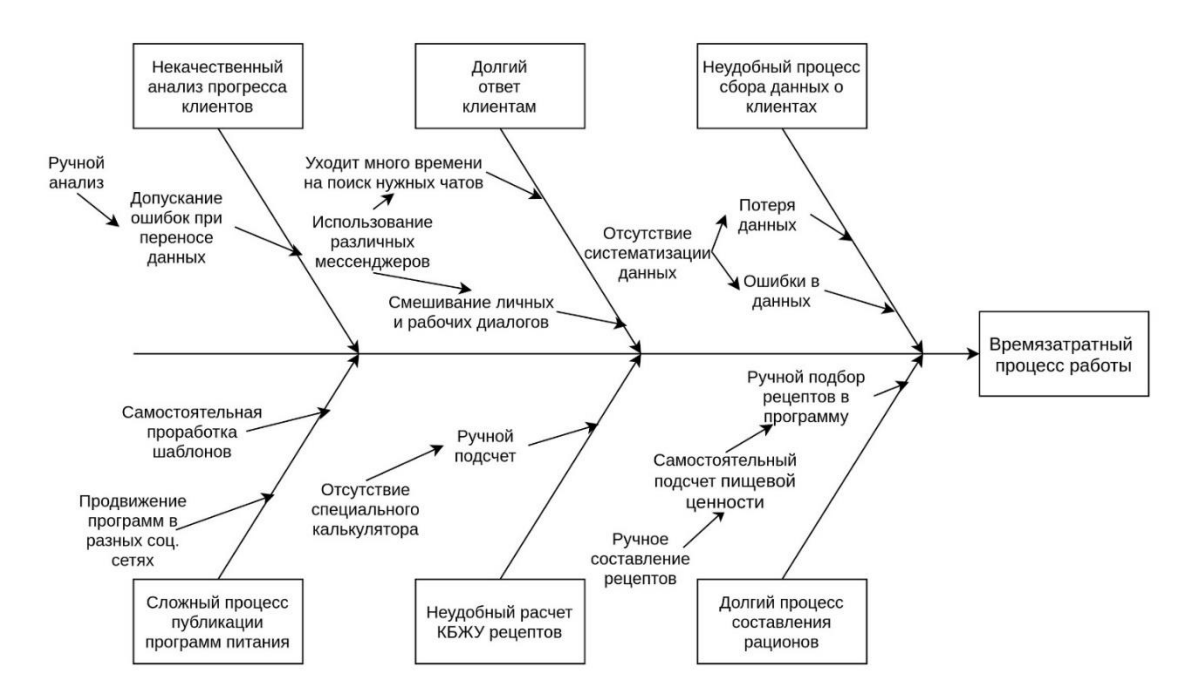

Рисунок 1 – Диаграмма Fishbone – декомпозиция проблемы

Для достижения поставленной цели были выделены следующие задачи:

1. Проведение интервью с заказчиком.

2. Составление первичных требований к продукту.

3. Анализ и моделирование бизнес-процессов подбора программы питания.

4. Формирование документа «Техническое задание».

5. Проработка архитектуры системы.

6. Разработка UX/UI дизайна интерфейса.

7. Разработка сервера приложения.

8. Разработка модулей:

взаимодействия нутрициолога с клиентом;

для работы с рецептами;

ведения дневника приёмов пищи;

хранения и анализа данных клиентов.

9. Модульное и интеграционное тестирования приложения.

10. Внедрение решения в работу заказчика.

В результате завершения работ ожидается расширение клиентской базы, улучшение качества обслуживания клиентов, уменьшение временных затрат как нутрициолога, так и клиента, а также увеличение дохода с рекламы [5]. Планируется, что спустя три месяца после внедрения мобильного приложения в работу заказчик будет использовать сторонние сервисы для коммуникации с клиентами только в исключительных случаях.

### <span id="page-22-0"></span>**1.2 Анализ потребностей конечного пользователя**

В общем виде клиент-серверное приложение на платформе Android будет содержать следующий функционал для пользователей, который можно представить в формате MuSCoW для отражения их степени важности.

Необходимые функции:

регистрация и авторизация на платформе;

просмотр рецептов;

добавление, редактирование, удаление рецептов заказчиком;

поиск по рецептам;

ведение дневника приёмов пищи и потребления воды;

внесение замеров;

аналитика изменения веса;

выбор программы питания;

приобретение консультации с нутрициологом;

обмен сообщениями между клиентом и нутрициологом;

 добавление, удаление, редактирование программ питания заказчиком.

Желательные функции:

добавление рецептов в «Избранное»;

 фильтрация рецептов по пищевой ценности, виду диеты, ингредиентам;

добавление пользовательских рецептов.

Возможные функции:

добавление пользовательских программ питания;

фильтрация программ питания по виду диеты;

 подробная аналитика прогресса по параметрам, добавляемым пользователем.

Отсутствующие функции:

голосовая связь в приложении между клиентом и нутрициологом;

поиск по программам питания;

поддержка иностранных языков.

Для упрощения работы нутрициолога и увеличения дохода за счет приобретения пользователями дополнительного функционала приложения были определены следующие группы пользователей системы:

нутрициолог;

клиент;

посетитель.

Для достижения данного разграничения ролей должна быть предусмотрена подсистема авторизации пользователей, предназначенная для идентификации пользователей в зависимости от их типа. Таким образом, будет происходить разграничение прав доступа по уровням.

Функции, предоставляемые всем группам пользователей:

вход и регистрация на платформе;

просмотр рецептов;

 фильтрация рецептов по пищевой ценности, виду диеты, ингредиентам;

добавление рецептов в «Избранное»;

добавление пользовательских рецептов;

добавление пользовательских планов питания;

ведение дневника приёмов пищи и потребления воды;

внесение замеров;

просмотр анализа прогресса;

выбор рациона питания из базовых.

Функции, предоставляемые клиентам:

выбор премиум-рационов;

консультации с профессиональным нутрициологом в чате;

просмотр подробного анализа прогресса;

просмотр персонального рациона, составленного консультантом.

Функции, предоставляемые нутрициологу:

добавление, удаление, редактирование рецептов;

добавление, удаление, редактирование рационов питания;

проведение консультаций клиентам с помощью общения в чате;

просмотр данных о клиентах, в т.ч. подробного анализа их прогресса.

Полный список требований представлен в Приложении А. Техническое задание. Данный перечень требований может корректироваться в процессе разработки.

Ниже представлены диаграммы вариантов использования для каждой группы пользователей (рисунки 2 – 4).

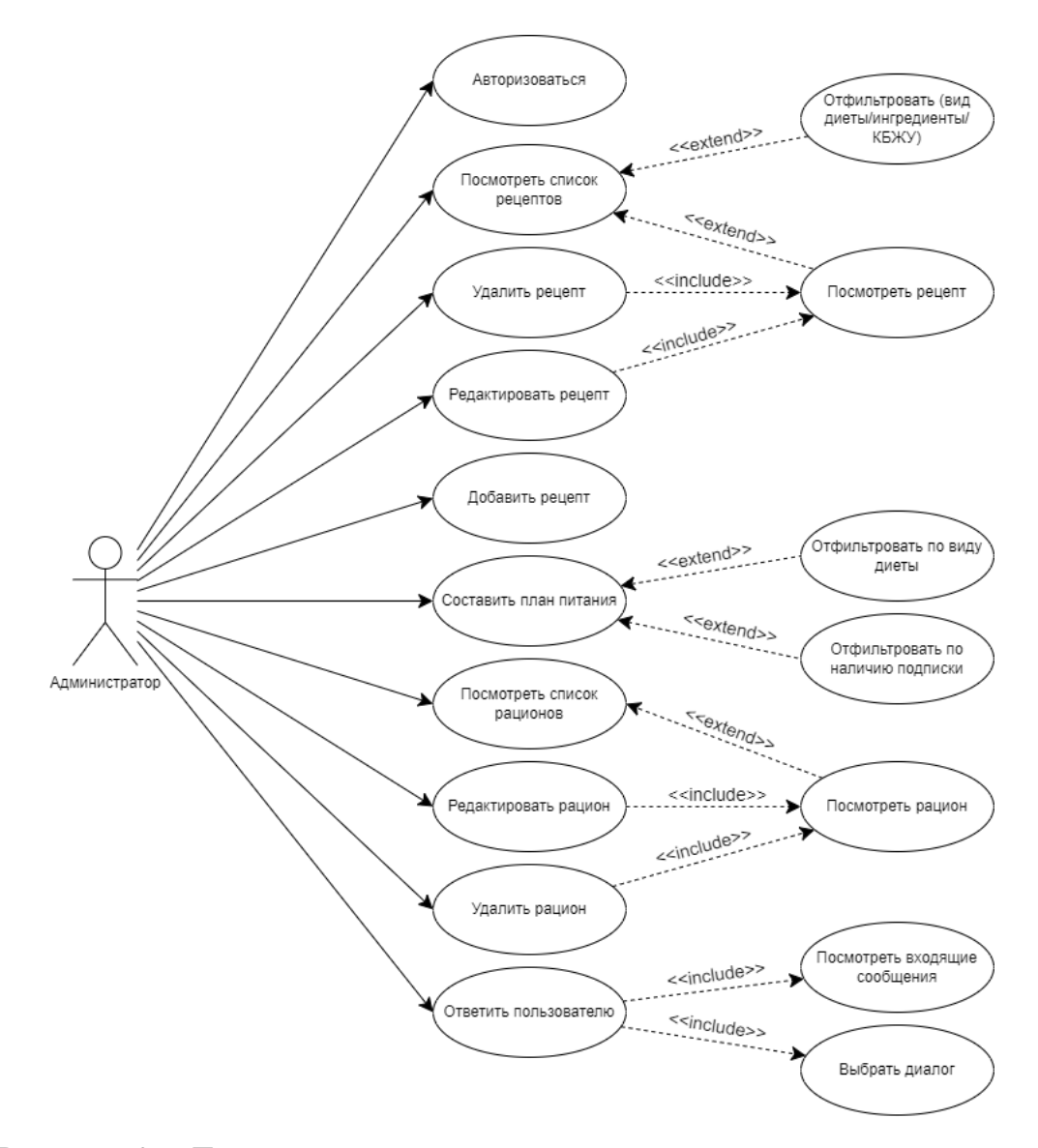

Рисунок 2 – Диаграмма вариантов использования для нутрициолога

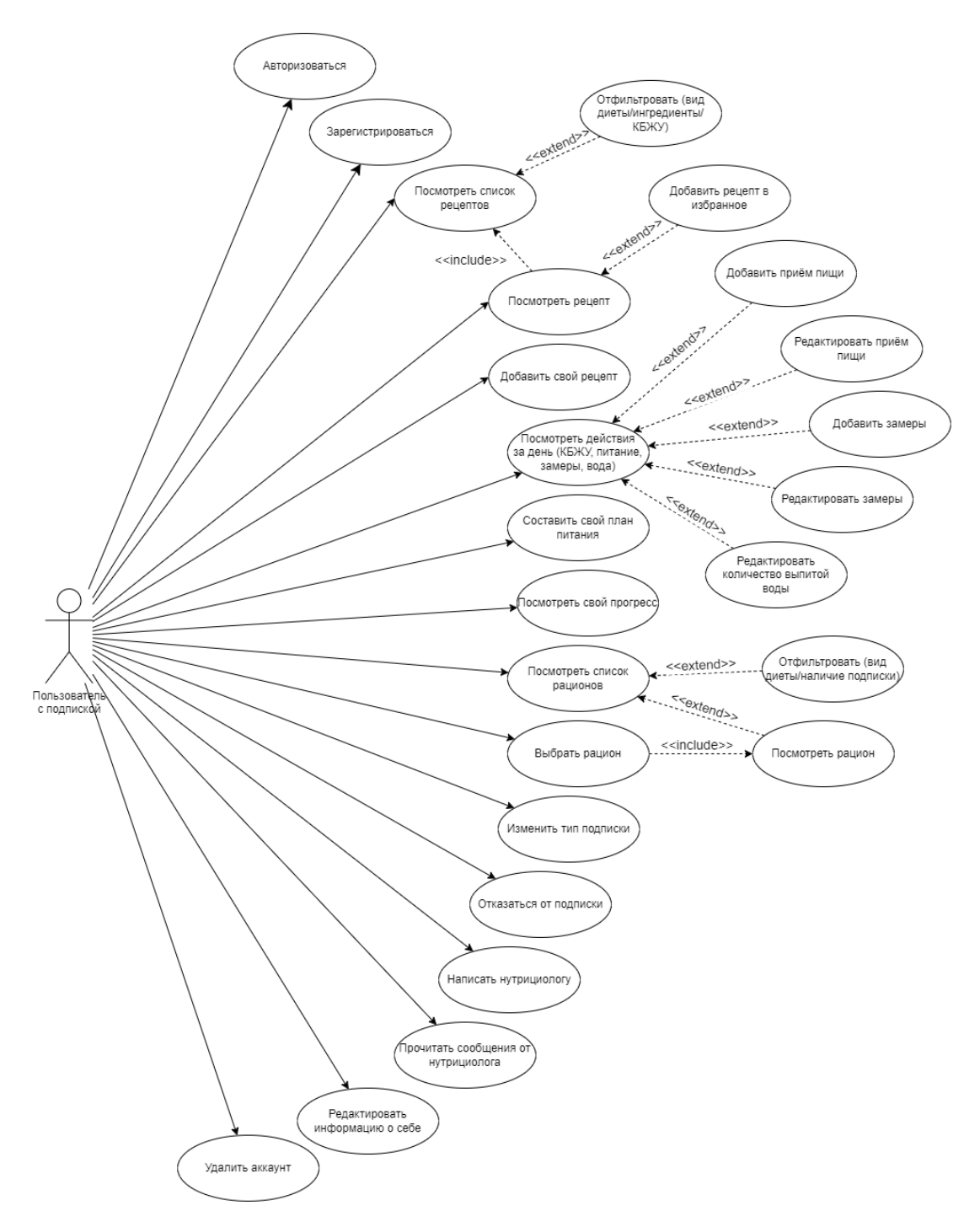

Рисунок 3 – Диаграмма вариантов использования для клиента

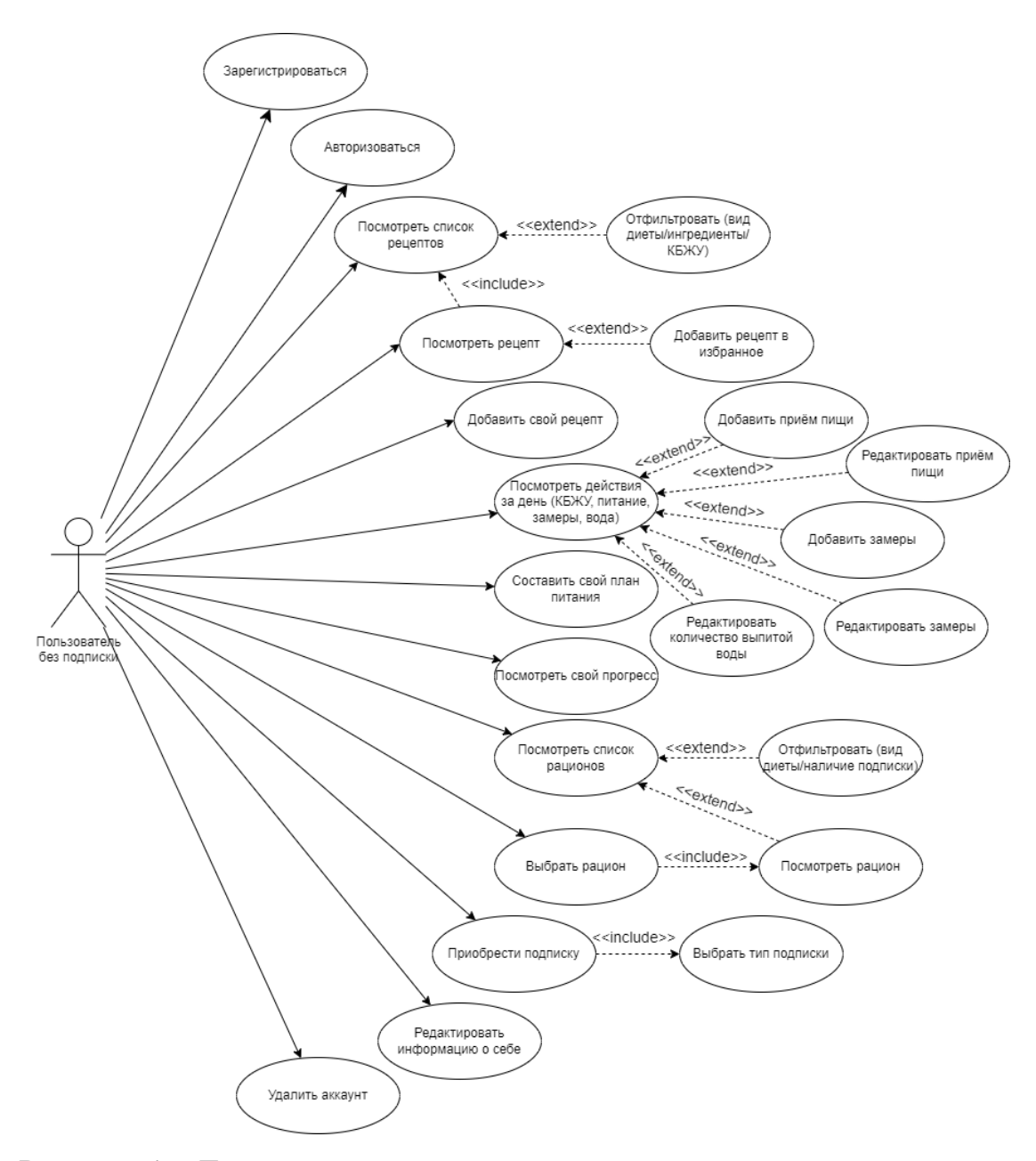

Рисунок 4 – Диаграмма вариантов использования для посетителя

### **1.3 Анализ ключевых процессов предметной области**

<span id="page-28-0"></span>Профессиональная деятельность в области нутрициологии заключается, как правило, в консультировании, коучинге и сопровождении подопечного до результата. Это может быть снижение веса или же более нетривиальные задачи – например, подбор продуктов и разработка рациона при аллергических реакциях или улучшение способности к восстановлению после физических тренировок [3].

Разберем подробнее основную деятельность нутрициолога проектирование индивидуального рациона питания, – используя методологию IDEF0. Данный вид диаграмм подходит для анализа бизнес-процессов предметной области перед началом разработки системы.

IDEF0 диаграммы построены для выбранной предметной области, описывающей процесс проектирования индивидуального рациона питания, а также выполнена декомпозиция на двух дочерних уровнях.

На рисунке 5 представлен верхний уровень контекста: функциональный блок, олицетворяющий некоторую конкретную функцию или работу в рамках рассматриваемой системы, в данном случае – подбор программы питания. На вход поступают необходимые ресурсы – рецепты, а на выходе получается рацион питания. Роль управления играют пожелания клиента и норма потребления калорий, а механизма – нутрициолог, калькулятор и сам клиент.

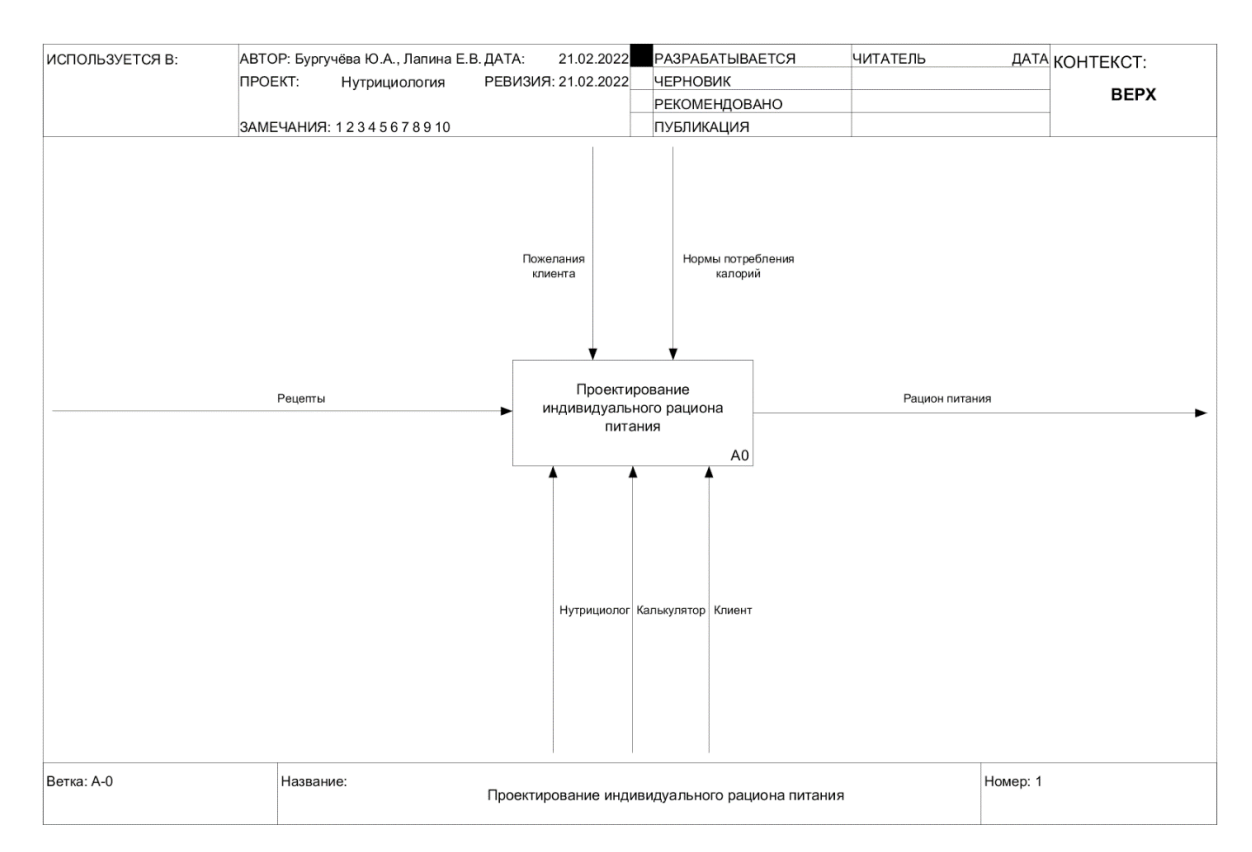

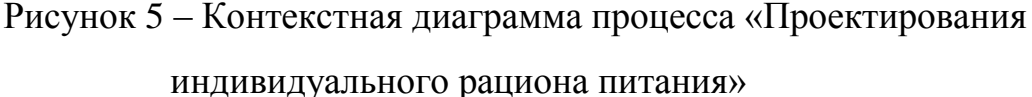

Далее применяется принцип декомпозиции для разбиения сложного процесса на составляющие его функции. При этом уровень детализации определяется непосредственно разработчиком модели. Модель IDEF0 всегда начинается с рассмотрения системы как единого целого, т.е. одного функционального блока с интерфейсными дугами, простирающимися за пределы рассматриваемой области. Такая диаграмма называется контекстной, она обозначается идентификатором А0. Для определения границ системы на контекстной диаграмме обязательно должны быть цель и точка зрения.

В данном случае целью построения диаграммы служит определение составных компонентов ключевого процесса работы заказчика для лучшего понимания. Это позволит в дальнейшем корректнее спроектировать приложение для работы нутрициолога.

На рисунке 6 рассматриваются основные действия для работы функционального блока A0: сбор данных клиента, подбор программы питания, согласование программы питания.

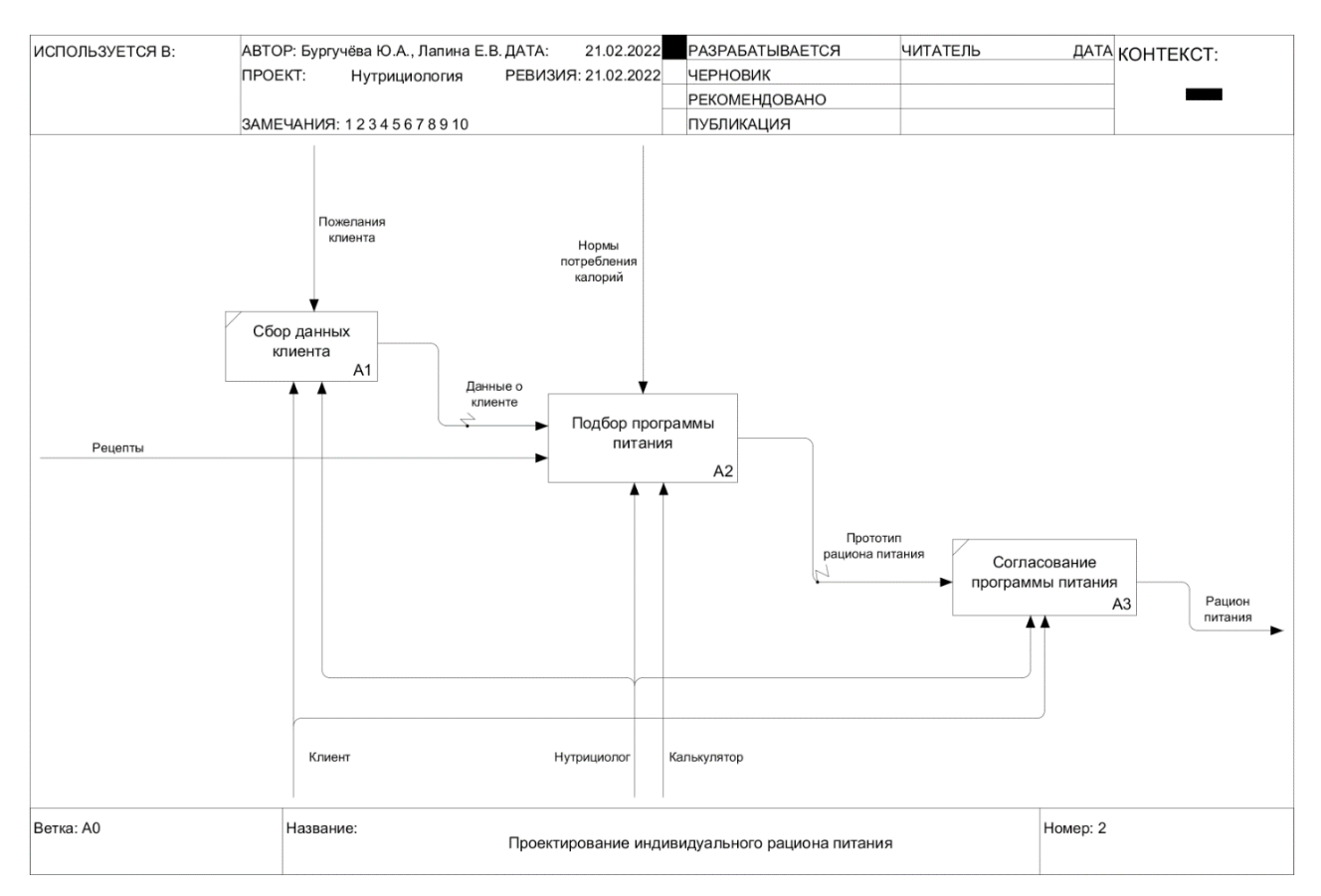

Рисунок 6 – Декомпозиция блока А0

На следующем уровне декомпозиции детализируется блок А2, Подбор программы питания (рисунок 7). Составные действия для данного функционального блока являются определение нормы калорий и ИМТ, выбор подходящих рецептов и подбор рациона питания.

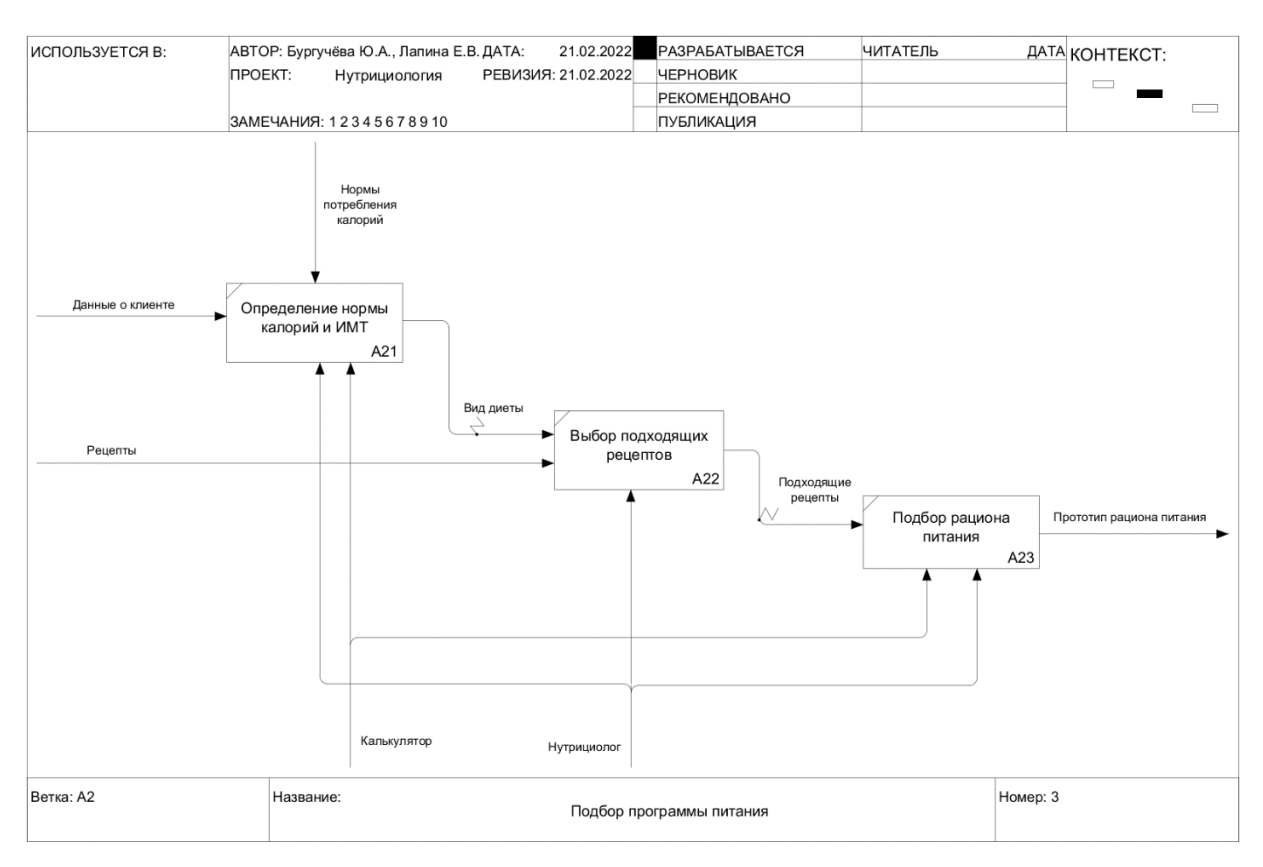

Рисунок 7 – Декомпозиция блока А1

Еще одним из основных аспектов работы нутрициолога является проведение глубокого анализа питания подопечного и формирование списка рекомендаций для его коррекции, в том числе подбор необходимых для восполнения запасов витамины и минералы с помощью продуктов и так называемых нутрицевтиков [3].

Воспользуемся нотацией EPC для описания этого процесса.

Диаграмма процесса в нотации EPC представляет собой упорядоченную комбинацию событий и функций. На рисунке 8 представлена диаграмма EPC для выбранной предметной области, описывающая процесс обработки запроса на корректировку рациона питания.

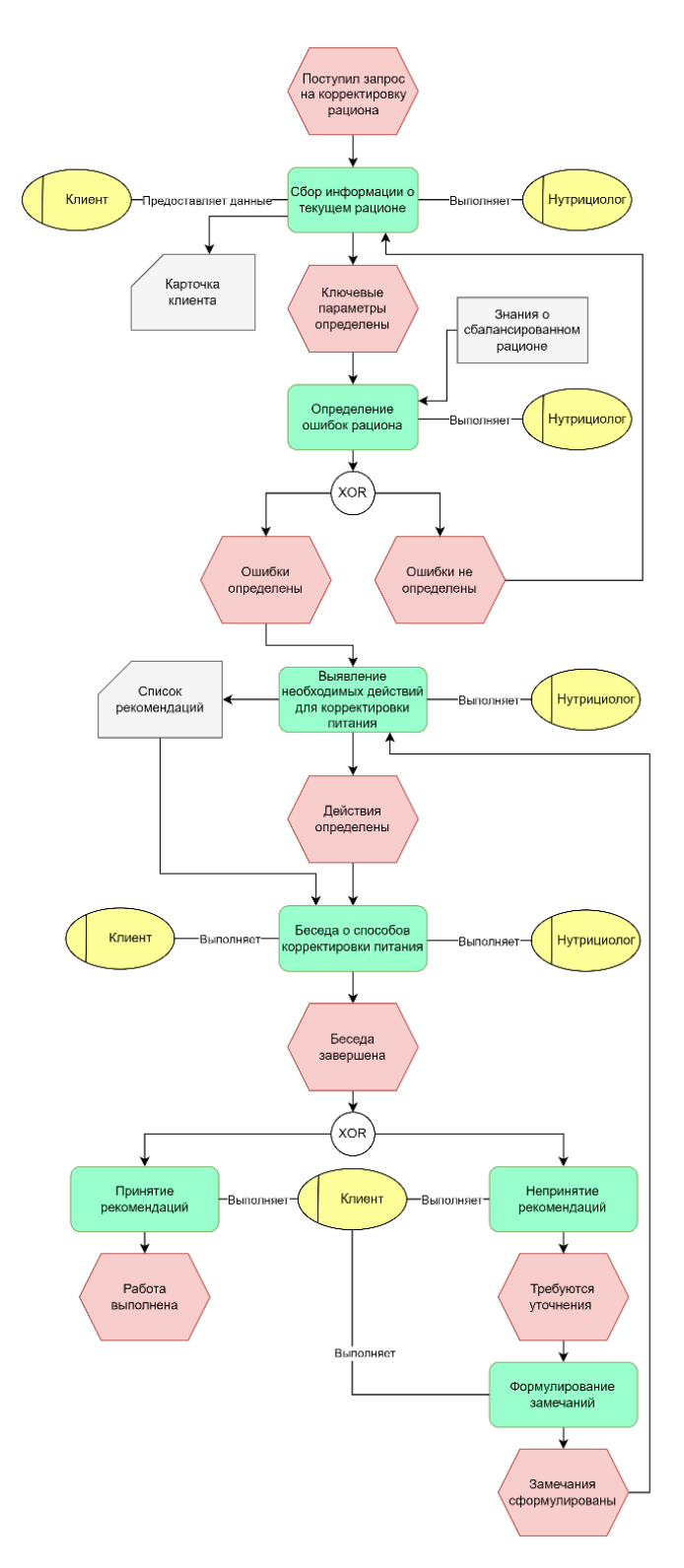

Рисунок 8 – Диаграмма EPC

# <span id="page-33-0"></span>**Глава 2. Проектирование приложения**

### **2.1 Описание приложения**

<span id="page-33-1"></span>Поскольку отрасль нутрициологии в последние годы становится всё более популярной, уровень конкуренции на рынке начал возрастать. В связи с этим заказчиком было принято решение о создании клиент-серверного мобильного приложения для контроля питания, которое позволит пользователям выбирать план питания и просматривать рецепты, записывать приёмы пищи, отслеживать свой прогресс и, за дополнительную плату, консультироваться с нутрициологом для составления индивидуального рациона.

Сам нутрициолог, отвечающий за непосредственную работу с клиентами, сможет также использовать данное приложение, чтобы всегда иметь доступ к данным о своих клиентах, иметь возможность проанализировать их прогресс, коммуницировать с ними и составлять для них план питания с помощью удобного интерфейса.

В данный проект включено:

 Настройка прав доступа к определённым функциям для следующих ролей: пользователь, клиент и нутрициолог.

Проектирование архитектуры приложения.

Формирование документации по проекту.

Разработка дизайна приложения.

Создание сервера и базы данных.

– Кодирование и тестирование приложения.

 Техническое сопровождение в течение одного месяца после запуска проекта.

В данный проект не включено:

Составление рецептов и планов питания.

Внесение данных существующих клиентов.

 Внесение изменений в проект после окончания срока предоставления технической поддержки.

Размещение рекламы в приложении.

 Обеспечение голосовой связи в чате приложения между клиентом и нутрициологом.

Поддержка иностранных языков.

Существенную роль при проектировании системы играют накладываемые ограничения (таблица 1).

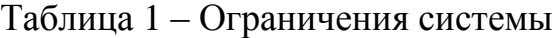

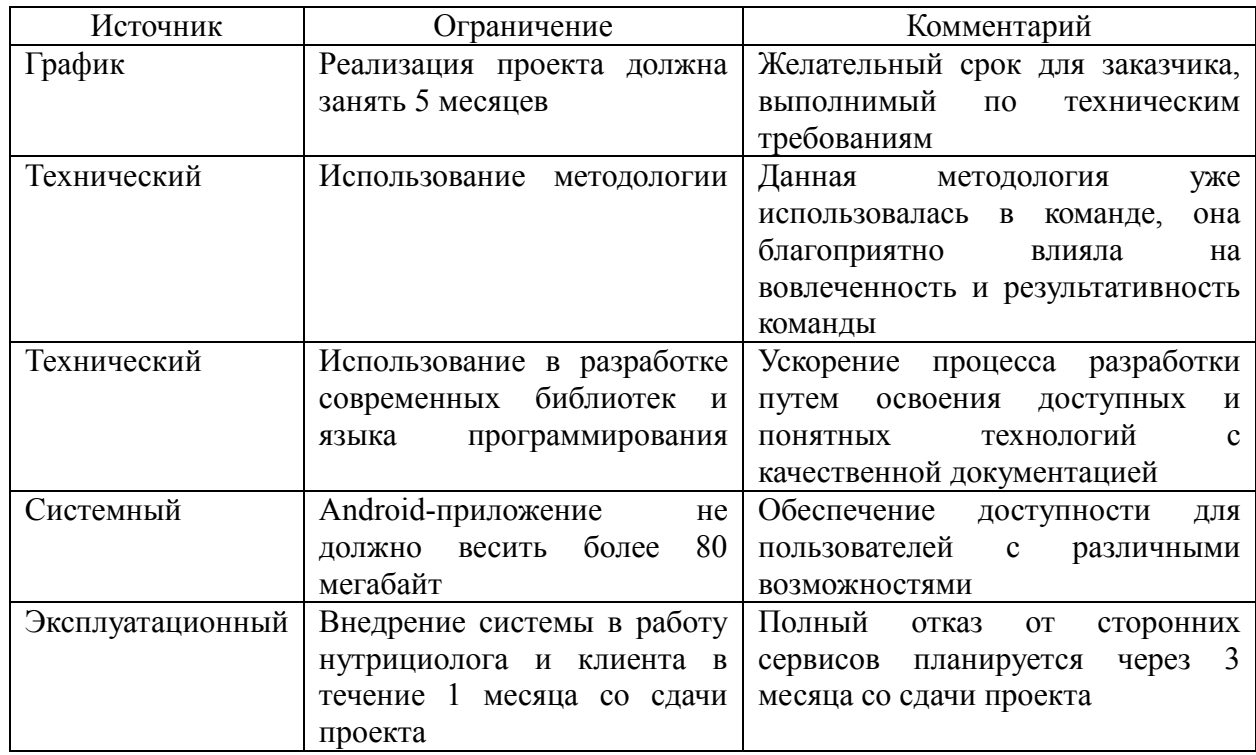

Исполнители проекта совместно с заказчиком соглашаются и прилагают усилия к устранению таких общих источников рисков разработки и внедрения мобильного приложения, как: изменение требований, действия со стороны заказчика, перестановка в команде, ошибки проектирования, упущения и непонимания, плохо описанные или непонятные роли и обязательства, недостаточно квалифицированный персонал, нехватка ресурсов, злоумышленные действия и другие внутренние и внешние события.

Основные выявленные риски проекта представлены в Приложении Б.

# <span id="page-35-0"></span>**2.2 План выполнения работ**

Иерархическая структура работ:

- Инициализация проекта
	- Первичная оценка проекта
	- Маркетинговые исследования
	- Разработка устава проекта
	- Заключение договора с заказчиком
- Планирование проекта
	- Сбор и анализ требований к проекту
	- Моделирование бизнес-процессов предметной области
	- Составление ТЗ
	- Построение иерархической структуры работ
	- Разработка расписания проекта
- Реализация проекта
	- Разработка UX/UI дизайна
	- Создание разметки экранов приложения
	- Разработка модуля авторизации и регистрации пользователей
	- Разработка модуля взаимодействия нутрициолога с клиентом
	- Разработка модуля для работы с рецептами
	- Разработка модуля выбора плана питания
	- Разработка модуля ведения дневника приема пищи
	- Разработка модуля анализа данных пользователей
	- Ручное тестирование
- Завершение проекта
	- Альфа-тестирование приложения
	- Устранение ошибок и недоработок
	- Составление отчетности
	- Внедрение в работу заказчика
В Приложении В представлен изначально разработанный детальный календарно-сетевой план.

### 2.3 Проектирование базы данных

Логическая модель описывает понятия предметной области, их взаимосвязь, а также ограничения на данные, налагаемые предметной областью. Логическая модель данных является начальным прототипом будущей базы данных и строится в терминах информационных единиц, но без привязки к конкретной СУБД. Логическая модель базы данных проекта представлена на рисунке 9, реализованная с помощью Draw.io.

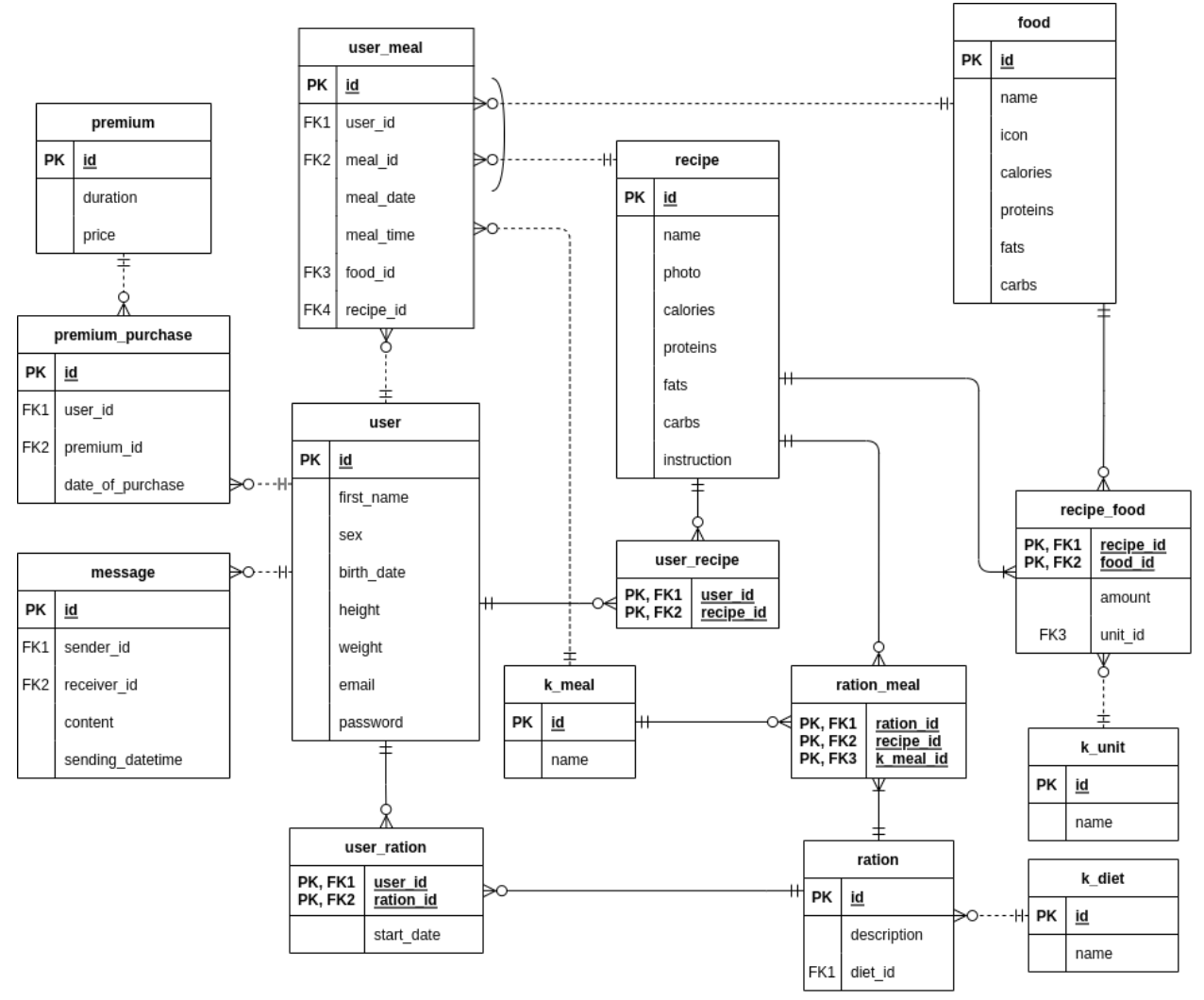

Рисунок 9 - Логическая модель базы данных

На рисунке идентифицирующие связи указаны сплошными линиями, а не идентифицирующие - пунктирными.

Физическая модель позволяет представить предметную область (сущности и связи между ними) средствами конкретной СУБД. Сущности, разработанные на стадии формирования логической модели данных, преобразуются в таблицы, атрибуты становятся столбцами таблиц, для ключевых атрибутов создаются уникальные индексы, домены преображаются в типы данных, принятые в конкретной СУБД, и т.п. На рисунке 10 представлена физическая модель базы данных, реализованная с помощью Draw.io.

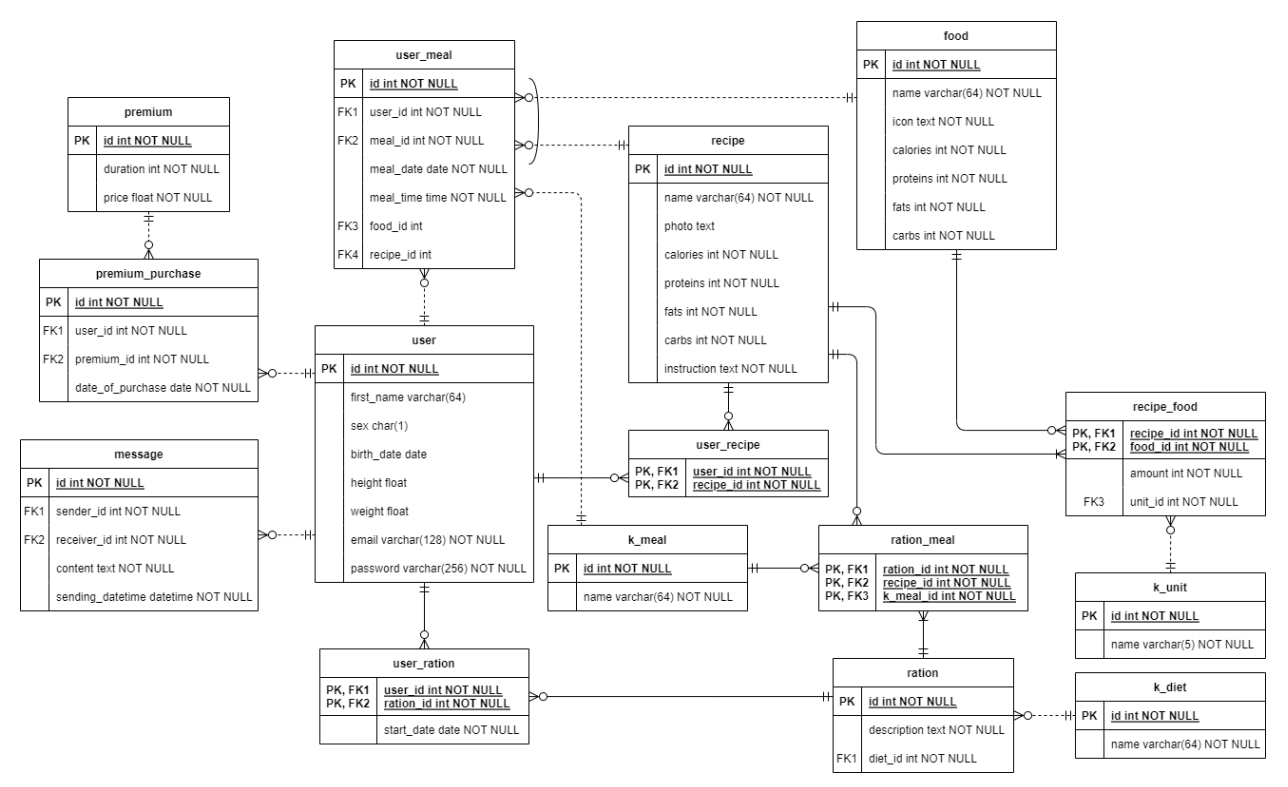

Рисунок 10 - Реляционная модель базы данных

В Приложении Г представлено описание структуры реляционных таблиц.

### 2.4 Разработка UX / UI дизайна

Для разработки UX/UI дизайна применялись основные принципы построения качественного визуального дизайна: масштаб, визуальная баланс, контраст и гештальт-принципы. Данные принципы иерархия, помогают создавать не только красивый, но и продуманный визуал для достижения наиболее приятного пользовательского опыта [6].

При входе в приложение пользователя приветствует Splash экран, представленный на рисунке 11.

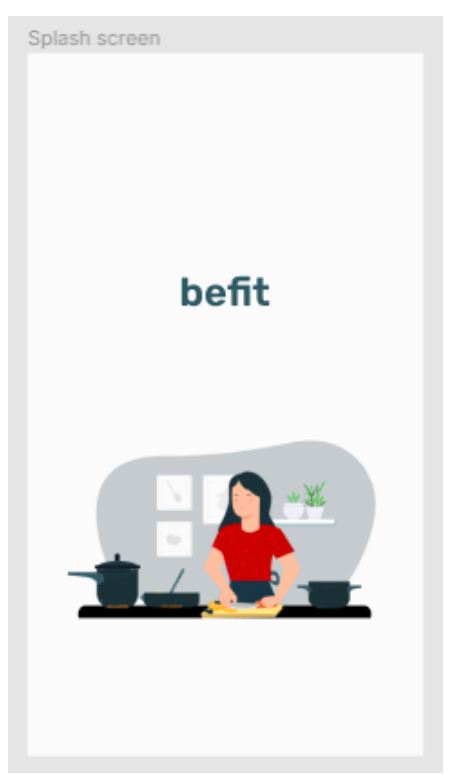

Рисунок 11 – Splash экран

Далее неавторизованный или незарегистрированный пользователь попадает на начальный экран (рисунок 12), где в верхней части располагается мотивирующая надпись, а в нижней – кнопки для регистрации «Начать» и авторизации «Войти». На фоне проигрывается по кругу затемненная видеозапись с эстетическими вырезками из процесса готовки.

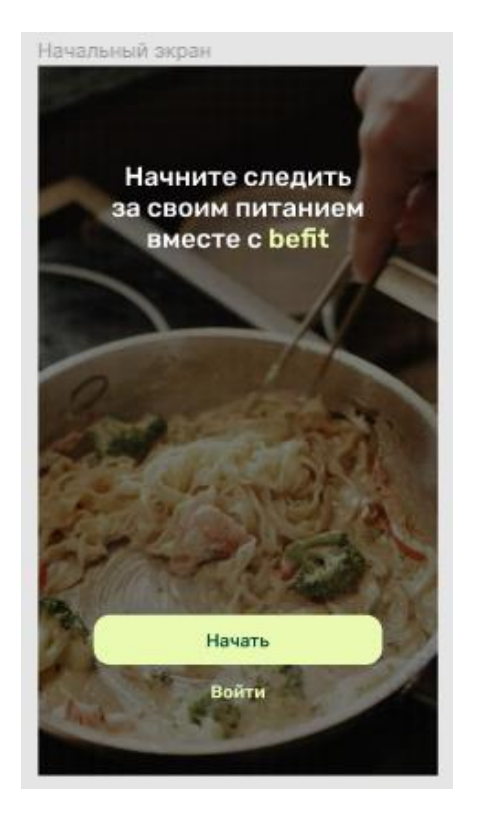

Рисунок 12 – Начальный экран

Если пользователь переходит к регистрации, то он переносится на серию экранов поэтапной регистрации. Первый экран посвящен вводу логина и пароля (рисунок 13). Далее идет заполнение анкеты личными данными в шесть экранов:

- 1. Ввод имени (рисунок 14).
- 2. Выбор пола (рисунок 15).
- 3. Ввод даты рождения (рисунок 16).
- 4. Ввод роста и веса (рисунок 17).
- 5. Выбор цели (рисунок 18).
- 6. Выбор уровня физической активности (рисунок 19).

Если же пользователь уже зарегистрирован, то он может войти в свой аккаунт, введя почту и пароль в форму, представленную на рисунке 20.

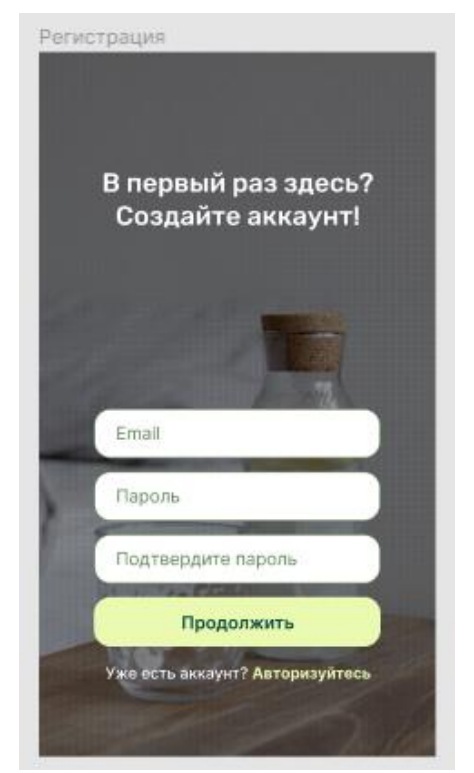

Рисунок 13 – Регистрация, первый экран

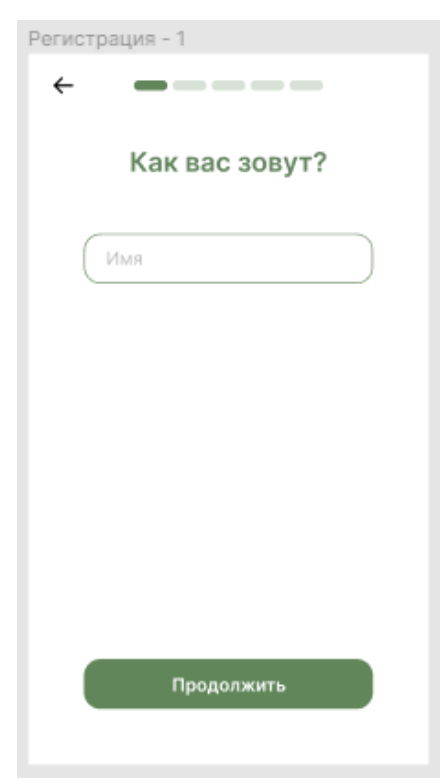

Рисунок 14 – Регистрация, имя

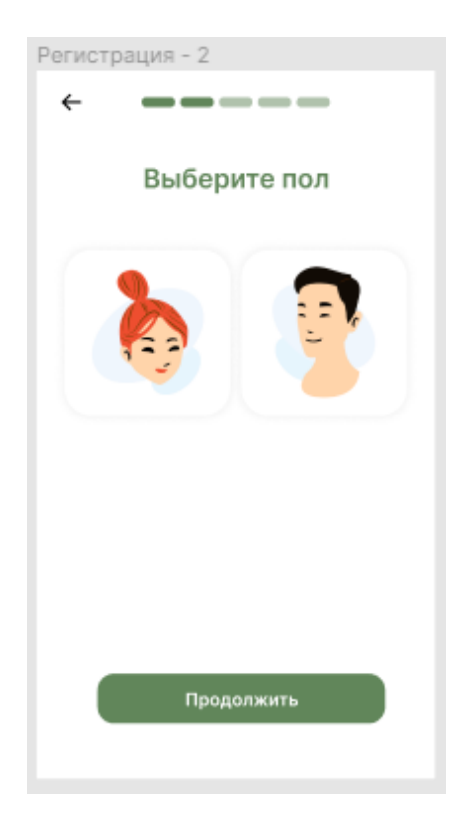

Рисунок 15 – Регистрация, пол

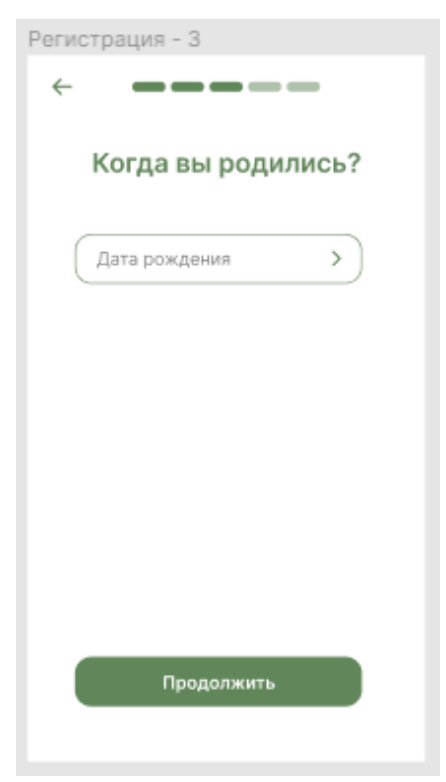

Рисунок 16 – Регистрация, дата рождения

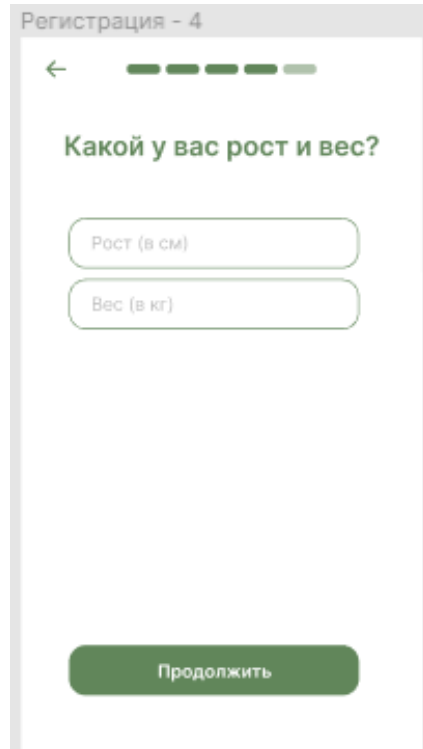

Рисунок 17 – Регистрация, рост и вес

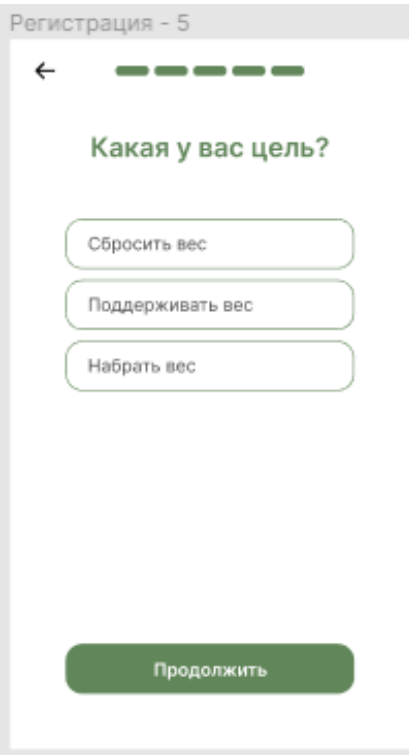

Рисунок 18 – Регистрация, цель

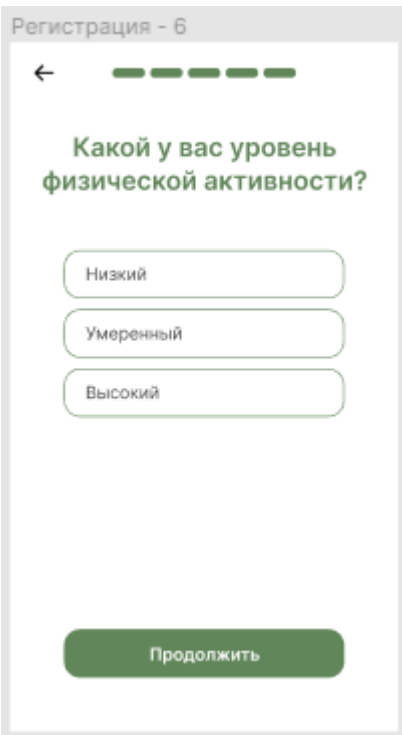

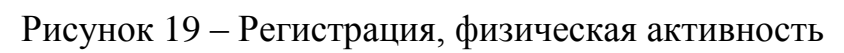

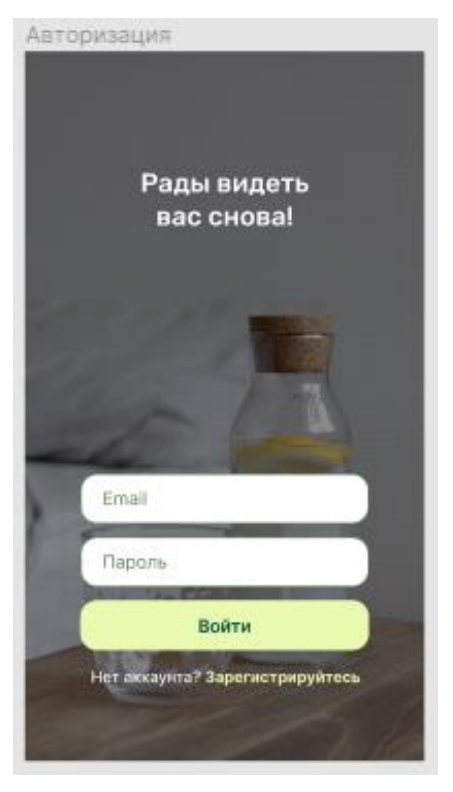

Рисунок 20 – Авторизация

После входа в систему пользователь попадает на главный экран, дневник (рисунок 21).

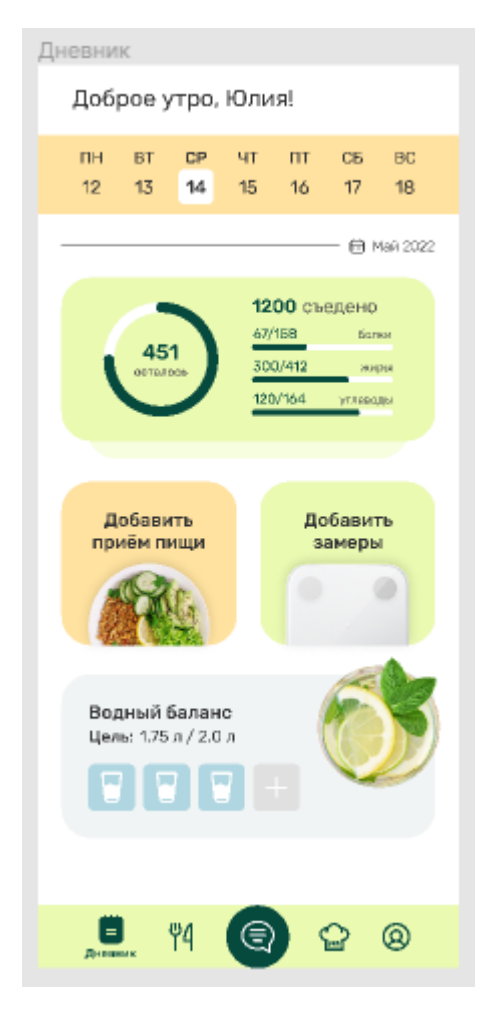

Рисунок 21 – Дневник

В верхней части экрана расположено приветствие пользователя по имени относительно его часового пояса, далее располагается календарь, который имеет два режима: недельный и месячный. В нижней части находится меню по главным разделам: дневник, рационы, чат, рецепты, профиль. Также дневник содержит карточки с подробной информацией по потребляемому за день КБЖУ и водному балансу, а также кнопки для добавления замеров и приемов пищи (рисунок 22).

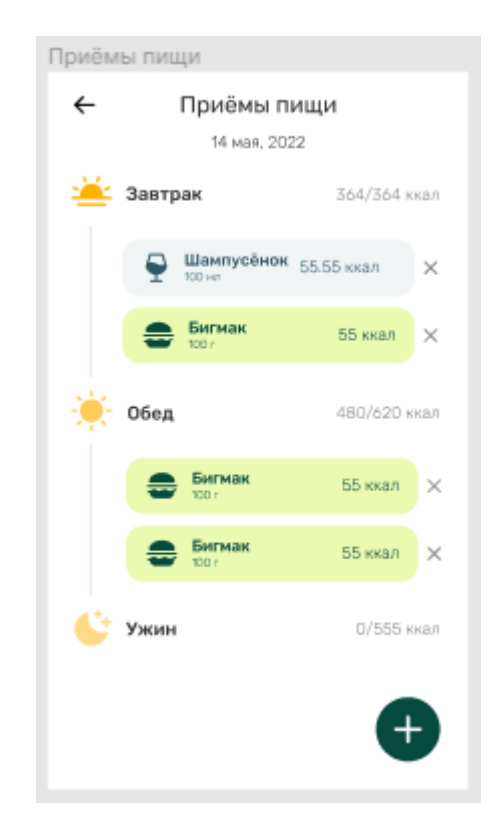

Рисунок 22 - Добавление приема пищи

### **Глава 3. Разработка приложения**

### **3.1 Используемые технологии**

Для достижения поставленных целей необходимо грамотно организовать командную работу для наибольшей эффективности. В качестве методологии разработки был выбран Kanban по нескольким причинам:

небольшая команда разработчиков;

сложный продукт, состоящий из нескольких подсистем;

требования к приложению могут меняться с течением времени;

необходимость регулярной проверки качества проделанной работы;

быстрое устранение проблем.

Kanban – система, построенная на визуализации процесса выполнения задач команды. Kanban хорошо работает в стартапах, не имеющих четкого плана, но активно работающих над разработкой.

Kanban мотивирует ставить небольшие задачи, которые легче выполнить и проще собрать в общую картинку как четкий план. Прозрачность в работе мотивирует и помогает принимать решения по поводу дальнейшего развития проекта.

Преимуществом данной методологии также является Kanban-доска. Kanban-доска состоит из колонок, каждая из которых это отдельный процесс разработки. Доска помогает легко и быстро находить проблемные места в распределении задач.

Для ведения Kanban-доски использовался сервис Notion.

Notion – это относительно новый сервис для создания заметок и текстовых документов, списков дел, баз данных, таблиц, канбан-досок, баз знаний, ведения проектов и совместной работы. Данный сервис позволяет отмечать сроки выполнения задач, прикреплять какие-либо материалы, а также делать заметки о каждой встречи.

В ходе работы также устраиваются очные или онлайн-встречи в конце каждой недели, которые позволяют обсудить текущее состояние проекта и

спланировать дальнейшие действия. Короткие регулярные плановые собрания необходимы для отслеживания результатов и контроля работы.

На рисунке 23 продемонстрирована часть Kanban-доски для данного проекта.

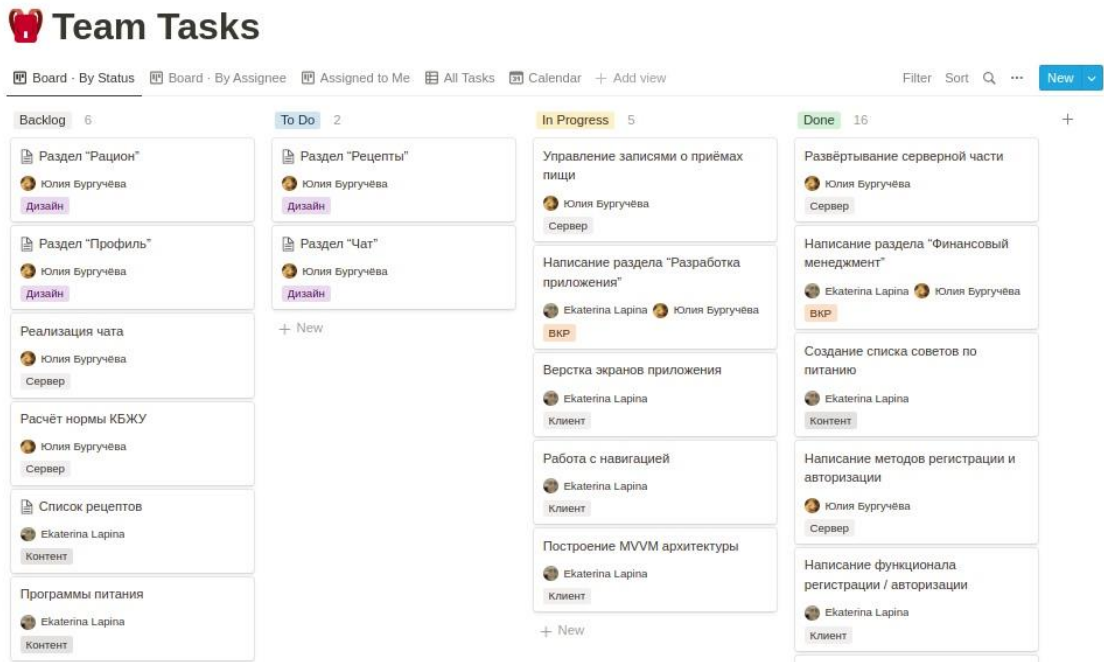

Рисунок 23 – Kanban-доска в Notion

Для реализации всех диаграмм для данного проекта использовался удобный онлайн-инструмент Draw.io. На рисунке 24 представлена ERдиаграмма, построенная в Draw.io.

| $\leftarrow$ $\rightarrow$ $\mathbb{C}$ $\cap$ $\cap$ iii app.diagrams.net                        |                                                                                                    | 2 配 1 2 分 日<br>Œ                                                                                                    |
|---------------------------------------------------------------------------------------------------|----------------------------------------------------------------------------------------------------|----------------------------------------------------------------------------------------------------|
| View Arrange Extras Help<br>Edit<br>File                                                          |                                                                                                    | $\oplus$                                                                                                    |
| 団-                                                                                                | 50% ▼ │ Q, Q, │ m △ │ 盲 │ %, %, │ N, ∠ □ │ →▼ ┌┦▼ │ ╋ ▼ │ ⊞ ▼                                                                                                    | 図目≫                                                                                                    |
| Q<br>Search Shapes<br>$? + \angle \times$<br>▼ Scratchpad<br>Drag elements here<br>$\sim$ General | Ned<br><b>CONTRACTOR</b><br>IN BEHENDT NULL<br><b>Inc.</b><br><b>IN HE NOT NULL</b><br>name verchanties NOT NULL<br><b>RKT</b> VINCEFIENDT NULL<br><b><i>SEPARATE</i></b><br><b>REAL BOOT AND TIMES.</b><br>PK of int NOT NULL<br>FIG. meeting in NOT NULL.<br><b>COLOR</b><br>calonicaling NOT NUCL<br><b>Curation Int NOT MULL</b><br>mesi, cate cate NOT NULL<br><b>ISLIM NOT NULL</b><br>PK.<br><b>ANGELINE WENDER NEED</b><br>trice foat NOT NELL<br>mesi, bine sine NOT NULL<br>hane verstand in NOT NOT.<br><b>GOLDS NOT MULL</b><br><b>RICE TODA JETRI</b><br>abota test<br><b>AMBA IN NOT NULL</b><br><b>RGA Indian Id MI</b><br>calonically NOT MULL<br>premium purchase<br><b>Bratoms Institute NGCL</b><br>PK INTERNOT NULL<br>fals in NOT NULL<br>FIG. Law is in NOT NULL.<br><b>CONFIDENCT NULL</b><br><b>MARK</b>                                                                                                    | <b>Style</b><br>Diagram<br><b>View</b><br><b>Z</b> Grid<br>10 pt 合<br>Page View<br>Background<br>Change<br>$\Box$ Shadow |
| holy<br>Bargara<br><b>Sept</b>                                                                    | FIG. provides at HINDT NEEL<br>IN HEIR NOT NULL<br>Instruction feet NOT NULL<br><b>EDIL ALCOHOL: BOX NOT NULL</b><br>frat, name varcharité)<br>recipe food<br>second !!<br>INC HK1 Papper of oil NO1 NOLL<br><b>MARY PROTES</b><br>INC HK2 Need of int NOT NULL<br><b>DESCRIPTION</b><br>bith cars cars<br>PK, HK1 user id int NOT NULL<br>PK, HK2 mappi id int NOT NULL<br>arrount int NOT NULL<br>PK ALIM NOT NOCK<br><b>Noight Fast</b><br><b>RG</b><br>UNLICHENDT N.C.<br><b>RK1</b> sender id in NDT NEEL<br>winni fair<br><b>FIG Herever, is in NOT MALL</b><br>email versher(128) NOT NULL<br>rebon meet<br><b>Kingst</b><br>earnest best NCT NGCL<br>of on NOT NULL<br>password versher(256) NOT NULL<br><b>IN</b><br><b>Indian Islam NOT NULL</b><br><b>FK. FK1</b><br>PK. HKZ PANNA INTERNOT NULL<br><b>King</b><br>name variation(64) NOT NULL<br>sending, detelline detelline NOT NULL<br>PK, HK3 R, Hwall id int NOT NULL<br><b>IN HENDE MULL</b> | <b>Options</b><br>Connection Arrows<br>Connection Points<br><b>Z</b> Guides<br>Autosave                                  |
| <b>Carried</b>                                                                                    | name variation(3) NOT NGLL.<br><b>Caref Pelson</b><br>nder<br><b>Kidst</b><br>PK, HKT sales of the NOT NISSA<br>PK direktor Nutz<br>PK, HC2 Initiative ACT NULL<br><b>ISLIN NOT NULL</b><br>description text NOT NULL<br>start, date date NOT NULL<br>name variously in not risk.<br>FIC1 diet is in NOT NULL                                                                                                    | <b>Paper Size</b><br>US-Letter (8,5" x 11")<br>$\check{ }$<br>$\bullet$ Portrait $\circlearrowright$ Landscape           |
| + More Shapes                                                                                     | ÷<br>÷<br>Page-1                                                                                                    | Edit Data<br><b>Clear Default Style</b>                                                                                  |

Рисунок 24 – ER-диаграмма в Draw.io

Для разработки дизайна мобильного приложения использовался онлайн-сервис Figma. Figma – один из самых популярных и удобных кроссплатформенных графических редакторов для совместной работы. В ней можно создавать: макеты сайтов, приложений и кликабельные прототипы с анимацией отдельные элементы интерфейса: иконки, кнопки, формы и многое другое [7]. На рисунке 25 представлена часть дизайна данного приложения, выполненная в Figma.

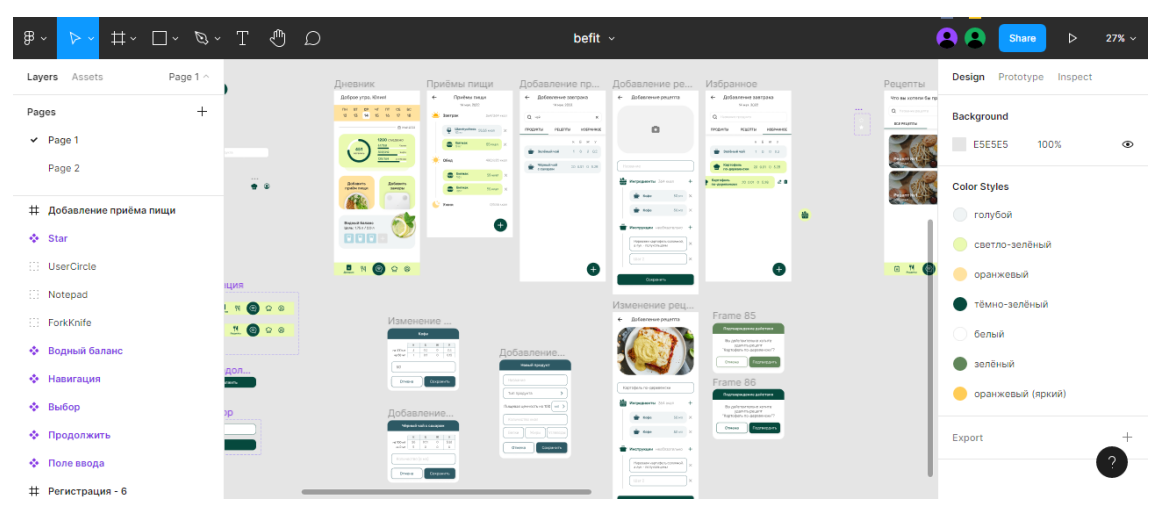

Рисунок 25 – Дизайн приложения в Figma

### 3.2 Разработка серверной части

За разработку серверной части приложения отвечала Бургучёва Ю.А.

В качестве языка программирования был выбран Python, имеющий компактный, интуитивно понятный синтаксис, обновляемую и чётко регламентируемую документацию, а также обширный выбор библиотек и фреймворков [8]. Последнее преимущество послужило главной причиной написания программного кода на Python, поскольку один из фреймворков -Django, также использовавшийся в работе, - особенно эффективен для информационных разработки серверной благодаря части систем административной автоматически генерируемой панели. реализации объектно-реляционного отображения (ORM), расширяемости  $3a$ счёт большого количества плагинов и библиотек [9].  $\mathcal{C}$ целью сокращения работе повторяющихся фрагментов кола  $\mathbf{B}$ использовались обшие представления (Generic Views), предоставляемые библиотекой Django REST Framework.

Написание программного кода производилось в среде разработки PyCharm, предоставляющей программисту массу возможностей: начиная удобным автозаполнением и рефакторингом, заканчивая интеграцией с популярными системами контроля версий и инструментами для работы с базами ланных.

Для управления базой данных была использована СУБД PostgreSQL, адаптированная под большие проекты и высокую нагрузку [10]. Данная система поддерживает базы данных неограниченного размера и множество типов данных, а также соответствует набору требований ACID (Atomicity атомарность, consistency - согласованность, isolation - изолированность, durability – надёжность). На рисунке 26 представлен просмотр таблицы, в которой хранятся данные пользователей, внутри среды разработки.

|               | File Edit View Navigate Code Refactor Run Tools Git Window Help befit server authentication user<br>$\sigma$ |                                                                                                    |                                                                             |                     |                                         |                |                   |  |          |                                                                                                    |           |                         |  |
|---------------|----------------------------------------------------------------------------------------------------|----------------------------------------------------------------------------------------------------|-----------------------------------------------------------------------------|---------------------|-----------------------------------------|----------------|-------------------|--|----------|----------------------------------------------------------------------------------------------------|-----------|-------------------------|--|
|               | Database > df27qc3lu89g2p@ec2-54-75-184-144.eu-west-1.comp > df27qc3lu89g2p > public > III tables            |                                                                                                    |                                                                             |                     | $x -$                                   |                |                   |  |          | <b>图</b> befit_server ▼ ▶ 益 C. C. ▼ II Git <b>Y</b> √ 入                                                                                                    |           | $Q$ $\bullet$ $\bullet$ |  |
|               | $\blacksquare$ Project $\blacktriangleright$                                                                 | $\bigodot$ $\overline{z}$ $\overline{z}$ |                                                                             |                     |                                         |                |                   |  | Database |                                                                                                    | $\odot$ = |                         |  |
|               | <b>befit server</b> CAUsers\77775\Desktop                                                                    | $  \langle \quad \langle \quad 5 \text{ rows } \vee \quad \rangle \quad \rangle  $                                                                                                    |                                                                             |                     |                                         |                | CSV > ± T + © 克 + |  | 后        | $\mathbf{G} \cdot \mathbf{B} = \mathbf{H} \times \mathbf{A} \cdot \mathbf{B} + \mathbf{B} \cdot \mathbf{A} \cdot \mathbf{B} + \mathbf{A} \cdot \mathbf{B} \cdot \mathbf{A} \cdot \mathbf{A} \$ |           |                         |  |
|               | $\vee$ <b>D</b> authentication<br>$\sum$ migrations                                                          | <b>T- WHERE</b>                                                                                                    |                                                                             | $\equiv$ - ORDER BY |                                         |                |                   |  |          | ▼ W df27qc3lu89g2p@ec2-54-75-184-144.eu-wes                                                                                                    |           |                         |  |
|               | in init_ov                                                                                                   | ■ne id : ■ password                                                                                                    |                                                                             | <b>: 周</b> email    | : 图 first_name : 图 sex : 图 birth_date : |                |                   |  |          | $\vee$ df27qc3lu89q2p 1 of 3                                                                                                    |           |                         |  |
| $\bullet$     | admin.pv                                                                                                    | $\mathbf{1}$                                                                                                    | 1 pbkdf2_sha256\$320000\$ih9lkXsLQrpnt1. qwerty@mail.ru                     |                     | Юлия                                    | $\overline{2}$ | 2001-11-06        |  |          | $\sim$ $\mathbf{a}^2$ public.<br>$\triangleright$ $\blacksquare$ tables 11                                                                                                    |           |                         |  |
|               | <b>La</b> apps.py                                                                                            | $\overline{2}$                                                                                                    | 4 pbkdf2_sha256\$320000\$lbSMKvNlEZzqLC. morozova@mail.ru                   |                     | $ $ <null></null>                       | $nu12$         | $null$            |  |          | $\sum$ <b>Exercises</b>                                                                                                    |           |                         |  |
|               | no models.py                                                                                                 | $\overline{3}$                                                                                                    | 5 pbkdf2_sha256\$320000\$KL4JH4xsNw80jp. katyazinovivav@qmail.com Екатерина |                     |                                         | $\overline{2}$ | $nu$              |  |          | > <b>RE</b> Database Objects                                                                                                    |           |                         |  |
| Pull Requests | serializers.py<br>to tests py                                                                                | 4                                                                                                    | 10 pbkdf2_sha256\$320000\$jjEXmMYlaznwQI. test@gmail.com                    |                     | Тест                                    | $\overline{2}$ | 2022-05-03        |  |          | $\triangleright$ $\blacksquare$ Server Objects                                                                                                    |           |                         |  |
| H             | <b>Burlsoy</b>                                                                                               | 5 <sup>7</sup>                                                                                                    | 11 pbkdf2_sha256\$320000\$PkZSt63ayHm7Nh. test@hotmail.com                  |                     | Юля                                     | $\overline{2}$ | 2022-05-04        |  |          |                                                                                                    |           |                         |  |
|               | <b>B</b> views py                                                                                            |                                                                                                    |                                                                             |                     |                                         |                |                   |  |          |                                                                                                    |           |                         |  |
|               | $\times$ <b>D</b> befit server                                                                               |                                                                                                    |                                                                             |                     |                                         |                |                   |  |          |                                                                                                    |           |                         |  |
|               | init_py                                                                                                    |                                                                                                    |                                                                             |                     |                                         |                |                   |  |          |                                                                                                    |           |                         |  |
|               | <b>B</b> asql.py<br>settings.py                                                                              |                                                                                                    |                                                                             |                     |                                         |                |                   |  |          |                                                                                                    |           |                         |  |
|               | ourls by                                                                                                    |                                                                                                    |                                                                             |                     |                                         |                |                   |  |          |                                                                                                    |           |                         |  |
|               | <b>B</b> wsgl.py                                                                                             |                                                                                                    |                                                                             |                     |                                         |                |                   |  |          |                                                                                                    |           |                         |  |
|               | media                                                                                                    |                                                                                                    |                                                                             |                     |                                         |                |                   |  |          |                                                                                                    |           |                         |  |
|               | <b>In static</b>                                                                                             |                                                                                                    |                                                                             |                     |                                         |                |                   |  |          |                                                                                                    |           |                         |  |
|               | $\sum$ <b>II</b> statisfiles                                                                                 |                                                                                                    |                                                                             |                     |                                         |                |                   |  |          |                                                                                                    |           |                         |  |
|               | $>$ 100 $^{\circ}$<br>nv library root                                                                        |                                                                                                    |                                                                             |                     |                                         |                |                   |  |          |                                                                                                    |           |                         |  |
|               | Terminal: Local ><br>$\checkmark$                                                                            |                                                                                                    |                                                                             |                     |                                         |                |                   |  |          |                                                                                                    |           | ≎ –                     |  |
|               | <b>Windows PowerShell</b>                                                                                    |                                                                                                    |                                                                             |                     |                                         |                |                   |  |          |                                                                                                    |           |                         |  |
|               | (C) Корпорация Майкрософт (Microsoft Corporation). Все права защищены.                                       |                                                                                                    |                                                                             |                     |                                         |                |                   |  |          |                                                                                                    |           |                         |  |
|               |                                                                                                    |                                                                                                    |                                                                             |                     |                                         |                |                   |  |          |                                                                                                    |           |                         |  |
|               | Попробуйте новую кроссплатформенную оболочку PowerShell (https://aka.ms/pscore6)                             |                                                                                                    |                                                                             |                     |                                         |                |                   |  |          |                                                                                                    |           |                         |  |
|               |                                                                                                    |                                                                                                    |                                                                             |                     |                                         |                |                   |  |          |                                                                                                    |           |                         |  |
|               | PS C:\Users\77775\Desktop\practice\befit_server>                                                             |                                                                                                    |                                                                             |                     |                                         |                |                   |  |          |                                                                                                    |           |                         |  |
|               |                                                                                                    |                                                                                                    |                                                                             |                     |                                         |                |                   |  |          |                                                                                                    |           |                         |  |
|               |                                                                                                    |                                                                                                    |                                                                             |                     |                                         |                |                   |  |          |                                                                                                    |           |                         |  |
|               |                                                                                                    |                                                                                                    |                                                                             |                     |                                         |                |                   |  |          |                                                                                                    |           |                         |  |
|               |                                                                                                    |                                                                                                    |                                                                             |                     |                                         |                |                   |  |          |                                                                                                    |           |                         |  |
|               | P Git II TODO ● Problems <b>Z</b> Terminal S Python Packages ● Python Console                                |                                                                                                    |                                                                             |                     |                                         |                |                   |  |          |                                                                                                    |           | <b>Q</b> Event Log      |  |
|               | □ Connected (7 minutes ago)                                                                                  |                                                                                                    |                                                                             |                     |                                         |                |                   |  |          | Python 3.10 (befit server)   L master   6                                                                                                    |           |                         |  |

Рисунок 26 – Просмотр таблицы в PyCharm

Серверная часть была реализована в соответствии с паттерном МVT бизнес-логику (Model-View-Template). разделяющим  $\overline{M}$ визуальное представление. Модели (models) содержат информацию данных,  $\Omega$ представленных атрибутами и полями, и отвечают за элементы, связанные с манипуляциями данными (операции чтения, создания, обновления и удаления объектов). Представление (view) получает информацию от модели и предоставляет шаблонам (templates) доступ к этой информации: принимает

HTTP-запросы, реализует бизнес-логику и отправляет ответы на запросы. Шаблоном в данном случае служит клиентская часть приложения.

Django REST Framework, в свою очередь, состоит из трёх слоёв: сериализаторов, представлений и маршрутизаторов. Сериализатор преобразует информацию, хранящуюся в базе данных и определённую с помощью моделей Django, в формат, который может быть легко передан пользователю как JSON. Маршрутизаторы же определяют URL-адреса, предоставляющие доступ к каждому представлению.

Для реализации аутентификации пользователей был использован пакет Django REST Knox. Knox аутентификация построена на токенах и, в отличие от стандартной аутентификации, предоставляемой Django, позволяет использовать более одного токена для каждого пользователя, поддерживает истечение срока действия токена и имеет более строгие детали обеспечения безопасности (токены Knox хранятся только в зашифрованном виде).

В качестве примера можно рассмотреть код модели пользователя (листинг 1), сериализатора (листинг 2) и представления (листинг 3) авторизации.

Листинг 1. Модель пользователя

```
class User(AbstractBaseUser):
     email = models.EmailField(
       max length=255,
        unique=True
 )
    first_name = models.CharField(max_length=64, null=True)
     sex = models.CharField(max_length=1, null=True) # 1m, 2f
    birth_date = models.DateField(null=True)
    height = models.IntegerField(null=True)
    weight = models.IntegerField(null=True)
    goal = models.CharField(max_length=1, null=True)
    activity = models.CharField(max_length=1, null=True)
    goal = models.ForeignKey(Goal, on_delete=models.CASCADE)
   activity = models.ForeignKey(Activity, on delete=models.CASCADE) is_active = models.BooleanField(default=True)
     is_admin = models.BooleanField(default=False)
    objects = UserManager()
     USERNAME_FIELD = 'email'
    REQUIRED_FIELDS = []
     def __str__(self):
         return self.email
```
### Листинг 2. Сериализатор авторизации

```
class LoginSerializer (serializers. Serializer):
    email = serializers.FmailField(write only=True)password = serializers. CharField (write only=True)
    def validate(self, data):
       user = authenticate (**data)
        if user and user. is active:
           return user
        raise serializers. ValidationError ('Неверный логин или пароль')
```
#### Листинг 3. Представление авторизации

```
class SignInView (generics.GenericAPIView):
    serializer class = LoginSerializer
    def post(self, request):
        serializer = self.get serializer(data=request.data)
        serializer.is valid(raise exception=True)
        user = serializer.validated data
        return Response ({
           "user": UserSerializer(user,
context=self.get serializer context()).data,
            "token": AuthToken.objects.create(user)[1]
        \})
```
Тестирование сервера производилось с помощью Postman - это бесплатный инструмент для работы с АРІ с интуитивно понятным интерфейсом, который, помимо отправки запросов на сервер и получения ответов, позволяет сохранять запросы для дальнейшей работы с ними, изменять параметры запросов  $\overline{M}$ настраивать автоматизированное тестирование. На рисунке 27 показан пример отправки запроса на авторизацию, в котором указывается адрес электронной почты пользователя и пароль. Полученный ответ содержит информацию о пользователе, которому принадлежит аккаунт, и токен.

| Workspaces $\vee$<br>Reports<br>Explore<br>Home                                                                                                    |                                                                                                    |                                                              |
|----------------------------------------------------------------------------------------------------|----------------------------------------------------------------------------------------------------|--------------------------------------------------------------|
|                                                                                                    | $\infty$<br>Q Search Postman                                                                         | $\mathbb{S}^{\mathbb{R}^2}$ Sign In<br><b>Create Account</b> |
| New Import POST https://befit-server.he + 000<br><b>Scratch Pad</b>                                                                                                    |                                                                                                    | $\circledcirc$<br>No Environment<br>$\checkmark$             |
| $=$<br>$\Box$<br>$+$<br>000<br>https://befit-server.herokuapp.com/auth/login/<br>Collections                                                                                                    |                                                                                                    | $\Box$ Save $\vee$<br>$\langle$ />                           |
| > auth<br>$\sim$ https://befit-server.herokuapp.com/auth/login/<br><b>POST</b><br>8<br>> deploy<br>APIs                                                                                                    |                                                                                                    | Send                                                         |
| Authorization Headers (8)<br>Params<br>$\Box$                                                                                                    | Pre-request Script Tests Settings<br>Body $\bullet$                                                  | <b>Cookies</b>                                               |
| Environments<br>$\mathbf{1}$<br>$\qquad \qquad \qquad \qquad \qquad \qquad \qquad \qquad \qquad$<br>"email": "test@list.ru",<br>$\overline{2}$<br><b>Mock Servers</b>                                                                                                    | none form-data * x-www-form-uriencoded * raw * binary * GraphQL JSON ~                               | <b>Beautify</b>                                              |
| "password": "Test1234."<br>$\mathbf{3}$<br>3<br>$\Delta$<br>$\boxed{\sim}$<br>Monitors                                                                                                    |                                                                                                    |                                                              |
| $\Omega$<br>Body Cookies Headers (12) Test Results<br>History                                                                                                    |                                                                                                    | Status: 200 OK Time: 350 ms Size: 557 B Save Response V      |
| Pretty<br>Raw<br>Preview<br>$\mathbf{1}$<br>$\overline{2}$<br>"user": $\{$<br>"id": 13,<br>$\mathbf{3}$<br>"email": "test@list.ru",<br>$\Lambda$<br>"first_name": "Юлия",<br>-5<br>"sex": "2",<br>-6<br>"birth_date": "2001-11-06",<br>$\overline{7}$<br>"height": 178,<br>8<br>"weight": 54,<br>$\Omega$<br>"goal": "1",<br>10<br>"activity": "1"<br>11<br>12<br>з.<br>13<br>14<br>3 | Visualize JSON v<br>÷<br>"token": "58052b8a016b4fec667e2d30a8b17be99cd5f13e9d8023fddb176cc076741104" | $\blacksquare$                                               |

Рисунок 27 – Отправка запроса на сервер

В качестве облачной инфраструктуры для развёртывания серверной части приложения использовалась платформа Heroku ввиду привлекательной ценовой политики и наличия различных дополнений, позволяющих оптимизировать процесс разработки (к примеру, Heroku Postgres). Кроме того, данный сервис поддерживает непрерывное развёртывание из Heroku Git. На рисунке 28 показана общая информация о развёртывании – используемые дополнения, ресурсы и последние действия.

| Personal $\Leftrightarrow$ > $\Box$ befit-server<br>Ω                          |                       | ☆<br>More $\diamond$<br>Open app                                                                      |
|--------------------------------------------------------------------------------|-----------------------|----------------------------------------------------------------------------------------------------|
| Overview<br><b>Resources</b><br>Deploy<br><b>Metrics</b><br>Activity<br>Access | <b>Settings</b>       |                                                                                                    |
| Installed add-ons (\$0.00/month)                                               | Configure Add-ons (+) | Latest activity<br>All Activity ⊙                                                                     |
| Heroku Postgres & Hobby Dev<br>- 1<br>postgresql-reticulated-57701             |                       | heroku-postgresql: Update DATABASE by heroku-postgresql<br>۰<br>$\sqrt{-1}$<br>May 9 at 5:01 PM · v16 |
| Dyno formation (s0.00/month)                                                   | Configure Dynos @     | xex.opy@gmail.com: Deployed c43739ca<br>本<br>$\left( \biguparrow$<br>May 6 at 12:49 PM · v15          |
| This app is using free dynos                                                   |                       | xex.opy@gmail.com: Build succeeded<br>ぺ<br><b>CAN</b><br>May 6 at 12:48 PM · View build log           |
| web gunicorn befit server.wsgi                                                 | ON                    | xex.opy@gmail.com: Deployed c9113418                                                                  |
| Collaborator activity                                                          | Manage Access @       | 本<br>$\left( \biguparrow$<br>May 6 at 12:35 PM · v14                                                  |
| xex.opy@gmail.com                                                              | $A$ deploys           | xex.opy@gmail.com: Build succeeded<br>ぷ<br>May 6 at 12:35 PM · View build log                         |
|                                                                                |                       | xex.opy@gmail.com: Set DISABLE_COLLECTSTATIC config var<br>Ð<br>May 6 at 12:34 PM · v13               |

Рисунок 28 – Информация о развёртывании на Heroku

### **3.3 Разработка клиентской части**

За разработку клиентской части приложения отвечала Лапина Е.В.

Мобильное приложение разрабатывалось под операционную систему Android, так как было выявлено, что подавляющее большинство клиентов заказчика, нутрициолога, пользователи Android. Разработка под одну ОС позволяет создать нативное приложение с лучшей производительностью и наиболее приятным пользовательским опытом [11].

Для реализации клиента был выбран следующий стек технологий:

- В качестве языка программирования был выбран Kotlin, так как он основным разработки Android-приложений, является языком ЛЛЯ рекомендованный Google [12].

- Android SDK - универсальное средство разработки мобильных приложений для операционной системы Android.

- Retrofit - это известная среди Android-разработчиков библиотека для сетевого взаимодействия [13]. Есть множество причин для использования этой библиотеке в разработке: она отлично поддерживает REST API, легко тестируется и настраивается, позволяет просто выполнять запросы по сети.

- Библиотека Coroutine для асинхронного программирования, так как она имеет весомые преимущества относительно своего предшествователя, RxJava: реализация функционала двумя типами асинхронных функций: suspend fun Flow.  $\overline{M}$ простота написания **НОВЫХ** операторов. структурированность, которая упрощает управление жизненным циклом и предотвращает утечку данных, достойная производительность и более простая обработка back-pressure.

- Gradle - система автоматической сборки.

- Model-View-ViewModel (MVVM)  $\frac{1}{2}$ шаблон проектирования архитектуры приложения. который позволяет разделить уровень представления от бизнес-логики. Model отвечает за абстракцию источников данных и обработку данных приложения. View информирует ViewModel o действиях пользователя и отвечает на них по командам VM. VM определяет потоки данных для взаимодействия Model и View.

 Android Studio – интегрированная среда разработки для работы с платформой Android.

 Wireshark – программа-анализатор трафика для отслеживания отправки запросов из приложения и полученных ответов.

Git – распределённая система управления версиями.

На рисунке 29 представлена Android Studio с открытым объектом RetrofitInstance, который создает экземпляр класса Retrofit для дальнейшего использования в реализации взаимодействия с сервером посредством запросов. Слева находится область с иерархией файлов проекта, важных для разработки. Справа – область для написания кода открытого файла.

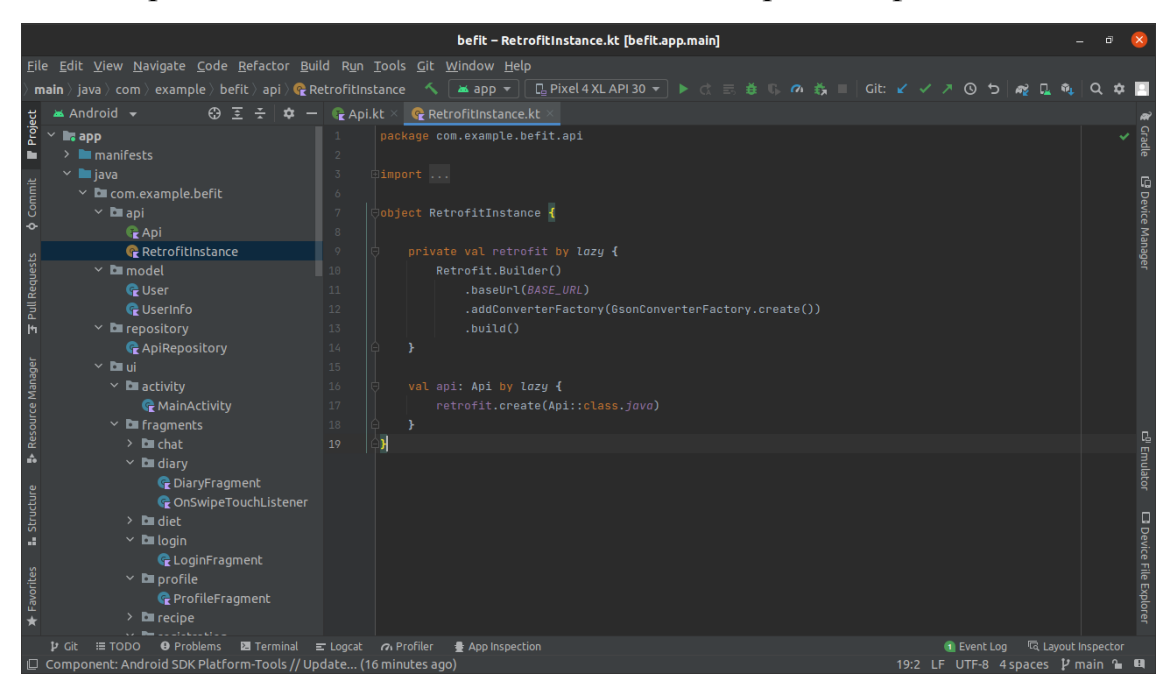

Рисунок 29 – Android Studio RetrofitInstance

На рисунке 30 представлена верстка экрана первого шага регистрации с заполнением анкеты личными данными, имени. По центру находится область для написания разметки экрана. В данном случае для fragment registration step one используется макет ConstraintLayout, позволяющий гибко задавать расположение дочерних элементов относительно друг друга или родительского элемента. Справа можно наблюдать то, как будет выглядеть экран на устройстве в режиме реального времени.

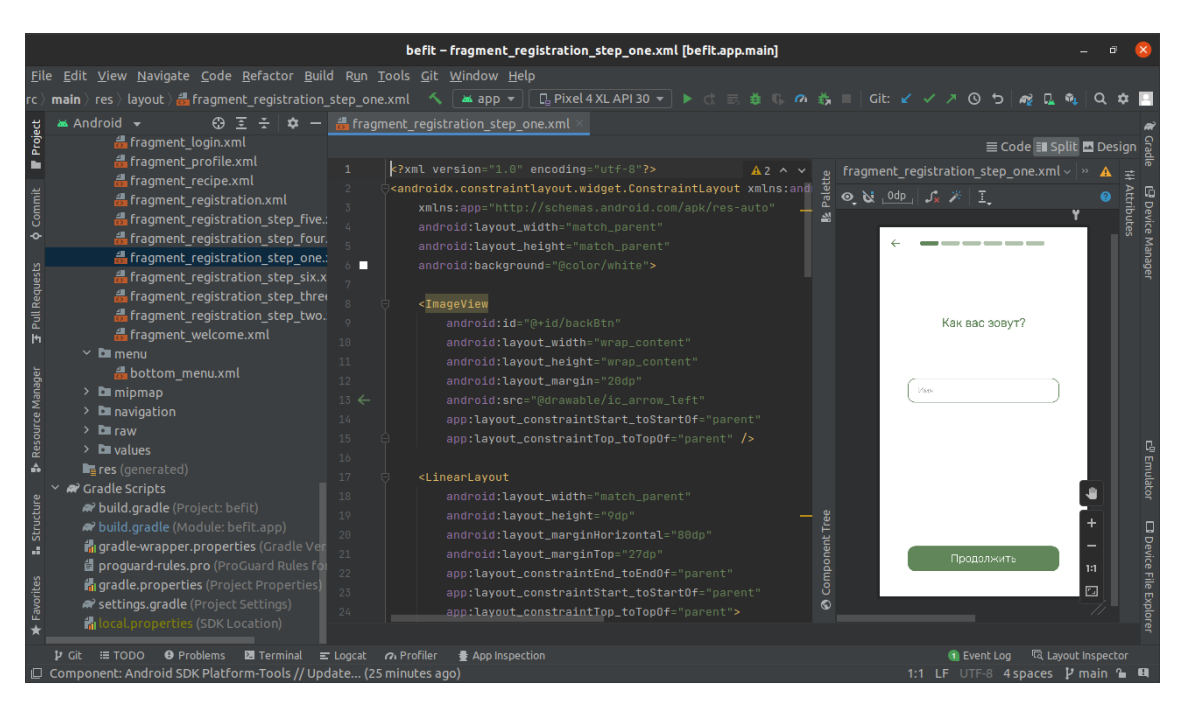

Рисунок 30 – Android Studio fragment\_registration\_step\_one

Ниже, на рисунке 31 открыт файл сборки проекта Gradle, где можно наблюдать часть подключенных библиотек для разработки приложения.

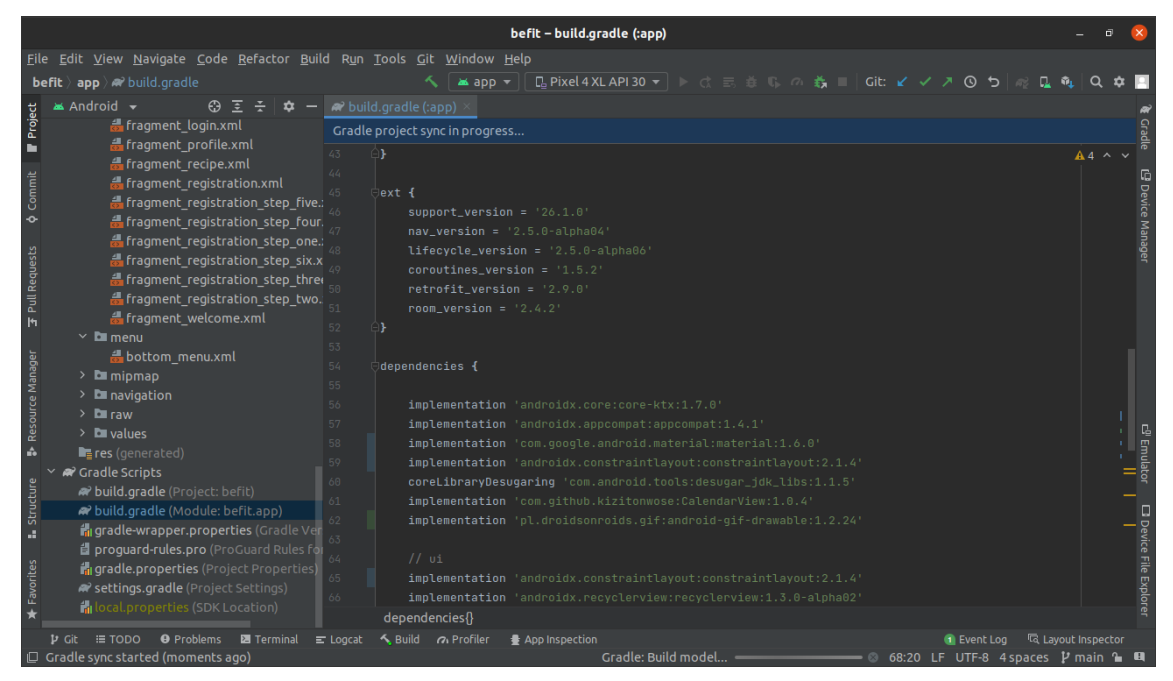

Рисунок 31 – Android Studio gradle

# **Глава 4. Финансовый менеджмент, ресурсоэффективность и ресурсосбережение**

### **Введение**

В рамках выпускной квалификационной работы создавалось мобильное приложение для проектирования рациона питания, с помощью которого пользователи смогут выбирать план питания из предложенных нутрициологом, просматривать рецепты, записывать собственные приёмы пищи, отслеживать результаты и, за дополнительную плату, консультироваться с нутрициологом для составления индивидуального рациона. Заказчик же, нутрициолог, получит удобное средство для общения с клиентами, сбора и анализа данных о них, проектирования рационов питания.

Поскольку целью реализации любых товаров, в том числе и программных продуктов, является извлечение прибыли, спроектировать и разработать продукт недостаточно: также необходимо проведение его экономического анализа, который даст представление о положении данной сферы на рынке товаров и услуг, поможет определить его конкурентоспособность и понять, будет ли реализация продукта финансово выгодной.

Целью раздела «Финансовый менеджмент, ресурсоэффективность и ресурсосбережение» является выбор наиболее конкурентоспособных методологий разработки, оценка эффективности, определение рисков и стратегий их устранения, формирование состава работ и бюджета проекта.

Проектная группа по реализации продукта состоит из трёх лиц: научный руководитель и два разработчика.

Для достижения поставленной цели были сформулированы следующие задачи:

1. Оценить коммерческий потенциал и перспективность разработки проекта.

2. Определить альтернативные варианты реализации продукта.

3. Составить план-график выполнения работ по проекту.

4. Рассчитать бюджет затрат на реализацию проекта.

5. Произвести оценку научно-технического уровня исследования и оценку рисков.

**4.1 Оценка коммерческого потенциала и перспективности реализации проекта**

#### **4.1.1 Потенциальные потребители продукта**

Основным потребителем продукта является заказчик, нутрициолог. Помимо него, целевой аудиторией мобильного приложения являются люди, желающие следить за своим питанием, придерживаться какой-либо диеты и отслеживать свой прогресс. Исходя из описанного, пользователей можно разделить на три группы:

1. Женщины в возрасте от 14 до 40 лет, которые хотят сбросить вес либо поддерживать его. Именно эта группа составляет подавляющую часть предполагаемых пользователей продукта, но покупать консультации они будут неохотно, так как для их цели достаточно бесплатных функций приложения, связанных с отслеживанием питания.

2. Мужчины и женщины от 14 до 60 лет, придерживающиеся определённой диеты в связи с состоянием здоровья или по своему желанию. Предполагается, что данный сегмент будет пользоваться такими функциями приложения, как следование планам питания и просмотр рецептов, соответствующих каким-либо диетам. Эта группа пользователей охотнее будет оплачивать услуги нутрициолога, поскольку количество бесплатных программ питания в приложении ограничено.

3. Мужчины и женщины от 14 до 40 лет, занимающиеся спортом, придерживающиеся здорового образа жизни и желающие контролировать своё питание с целью набрать вес или поддерживать его. Как правило, именно данный сегмент обращается к нутрициологам с просьбой подобрать программу питания, идеально подходящую под их нужды.

#### 4.1.2 Анализ конкурентных технических решений

В последние годы интерес людей к нутрициологии растёт особенно заметно, что приводит к интенсивному развитию данной сферы и, соответственно, к росту числа конкурентов. Теперь просто предлагать свои услуги недостаточно, если нутрициолог не успел наработать обширную клиентскую базу: как правило, такие предложения теряются в огромном потоке рекламы и попыток привлечь клиента. Один из вариантов решения этой проблемы – создать мобильное приложение, с помощью которого можно было бы как заинтересовать потенциальных потребителей, так и предоставить постоянным клиентам удобный интерфейс для контроля питания.

На данный момент существует на российском рынке присутствует не так много мобильных приложений, помогающих отслеживать своё питание. При этом функционал решений, занявших большую долю рынка, как правило, отличается несущественно или не отличается вовсе. Именно поэтому необходимо тщательно проанализировать конкурентные технические решения, рассмотреть сильные и слабые стороны, понять, какие именно факторы влияют на выбор определённой информационной системы потребителями. Такой анализ поможет лучше понять потенциальных пользователей системы, а также внести необходимые коррективы в разрабатываемый продукт, сделав его тем самым наиболее привлекательным вариантом для целевой аудитории.

Рассмотрим три мобильных приложения для контроля питания, пользующихся наибольшей популярностью на российском рынке: «fatsecret», «Lifesum», «YAZIO». Для проведения анализа была составлена оценочная карта, представленная в таблице 2. Индексом «В» обозначена собственная разработка, индексом «F» – мобильное приложение «fatsecret», индексом «L» - мобильное приложение «Lifesum» и, наконец, индексом «Y» - мобильное приложение «YAZIO».

| Критерии оценки                             | Bec                                              | Баллы          |                |                | Конкурентоспособность |       |       |           |           |
|---------------------------------------------|--------------------------------------------------|----------------|----------------|----------------|-----------------------|-------|-------|-----------|-----------|
|                                             | критерия                                         | Бв             | $E_{\rm F}$    | E <sub>L</sub> | $\mathbf{p}$          | $K_B$ | $K_F$ | $\rm K_L$ | $\rm K_Y$ |
| 1                                           | 2                                                | 3              | $\overline{4}$ | 5              | 6                     | 7     | 8     | 9         | 10        |
|                                             | Технические критерии оценки ресурсоэффективности |                |                |                |                       |       |       |           |           |
| 1. Отказоустойчивость                       | 0,15                                             | 4              | 5              | 5              | 5                     | 0,6   | 0,75  | 0,75      | 0,75      |
| 2. Функциональность                         | 0,15                                             | 5              | 3              | 3              | 5                     | 0,75  | 0,45  | 0,45      | 0,75      |
| 3. Простота эксплуатации                    | 0,15                                             | $\overline{4}$ | $\overline{4}$ | 5              | 3                     | 0,6   | 0,6   | 0,75      | 0,45      |
| 4. Качество визуального<br>интерфейса       | 0,10                                             | 5              | $\overline{2}$ | 4              | 5                     | 0,5   | 0,2   | 0,4       | 0,5       |
| 5. Скорость работы                          | 0,10                                             | $\overline{4}$ | 5              | 3              | 4                     | 0,4   | 0,5   | 0,3       | 0,4       |
| Экономические критерии оценки эффективности |                                                  |                |                |                |                       |       |       |           |           |
| 6.<br>Конкурентоспособность<br>продукта     | 0,10                                             | 4              | 5              | $\overline{4}$ | 5                     | 0,4   | 0,5   | 0,4       | 0,5       |
| 7. Срок выхода на рынок                     | 0,05                                             | 4              | 5              | 5              | 5                     | 0,2   | 0,25  | 0,25      | 0,25      |
| 8. Стоимость                                | 0,10                                             | 5              | 5              | 3              | $\overline{2}$        | 0,5   | 0,5   | 0,3       | 0,2       |
| 9. Объём трудозатрат                        | 0,10                                             | 5              | $\overline{2}$ | 3              | 3                     | 0,5   | 0,2   | 0,3       | 0,3       |
| Итого                                       |                                                  | 40             | 36             | 35             | 37                    | 4,45  | 3,95  | 3,9       | 4,1       |

Таблица 2 – Оценочная карта для сравнения конкурентных разработок

Анализ конкурентных технических решений определяется по формуле:

$$
K = \sum B_i \times B_i,\tag{1}
$$

где К – конкурентоспособность вида;

 $Bi$  – вес критерия (в долях единицы);

 $Bi - 6a$ лл i-го показателя.

Как видно, разработка по многим параметрам превосходит решения, присутствующие на рынке. В основном это связано с тем, что функционал данных приложений сильно ограничивается при отсутствии платной подписки, а некоторые продукты и вовсе предлагают лишь малую часть того, что реализовано в рассматриваемой разработке. Поскольку целевая аудитория в первую очередь обращает внимание на визуальную составляющую продукта, качество дизайна приложения также является немаловажным фактором, но именно по этому параметру проседает большинство решений, на данный момент существующих на рынке.

Таким образом, если обратить своё внимание на сильные стороны решения, а также проработать слабые (к ним относятся, в частности, простота эксплуатации и скорость работы приложения), появится реальная возможность увеличить свою долю на рынке мобильных приложений для контроля питания.

### **4.1.3 Технология OuaD**

перспективности разработки в соответствии Для оценки  $\mathbf{c}$ методологией QuaD была составлена оценочная карта, представленная в таблице 3.

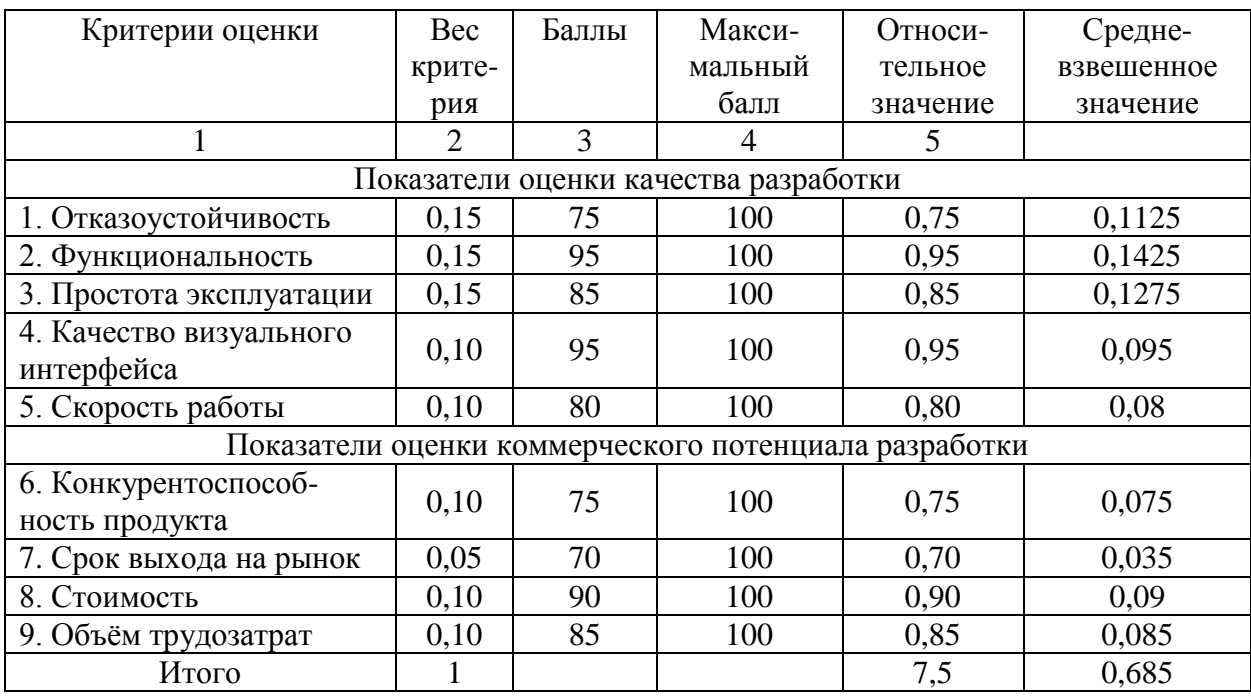

Таблица 3 – Оценочная карта для сравнения конкурентных разработок

Оценка качества и перспективности по технологии QuaD определяется по формуле:

$$
\Pi_{\rm cp} = \sum B_i \times B_i,\tag{2}
$$

где П<sub>ср</sub> - средневзвешенное значение показателя качества и перспективности разработки;

 $B_i$  – вес показателя (в долях единицы);

 $\Sigma_i$  – средневзвешенное значение i-го показателя.

Проведённый анализ показал, что разработка программного продукта имеет перспективу выше среднего, так как итоговое значение Пср попадает в диапазон от 0,79 до 0,60 и составляет 0,685.

### **4.1.4 SWOT-анализ**

Для того, чтобы дать качественную оценку текущей ситуации на рынке и составить грамотную стратегию по продвижению продукта, применим один из методов стратегического планирования - SWOT-анализ.

Процесс анализа можно разбить на три этапа. Начальный представляет собой выявление сильных и слабых сторон продукта, а также возможностей и угроз, которые могут проявиться в его внешней среде.

Сильными сторонами являются факторы, которые характеризуют конкурентоспособность проекта, а слабыми - ограничения проекта в возможностях или ресурсах в сравнении с конкурентными решениями. Возможности – это благоприятные характеристики внешней среды, которые можно использовать для составления успешной стратегии реализации проекта, угрозы же - это негативные факторы, которые могут помешать развитию рассматриваемого продукта.

Результаты первого этапа представлены в таблице 4.

Таблица 4 – Матрица SWOT анализа

| Сильные стороны                                                                                                    | Возможности во внешней среде                                                                                                    |
|----------------------------------------------------------------------------------------------------|----------------------------------------------------------------------------------------------------|
| С1. Удобный и интуитивно понятный<br>интерфейс.<br>С2. Гибкая и масштабируемая архитектура<br>системы.<br>СЗ. Использование современных<br>технологий.          | В1. Масштабирование проекта.<br>В2. Рост интереса населения к<br>осознанному потреблению пищи.<br>ВЗ. Появление новых партнёров и<br>спонсоров. |
| С4. Обширный функционал для всех<br>пользователей.<br>С5. Стабильность и скорость работы<br>системы.                                                            | В4. Публикации о продукте в социальных<br>сетях.<br>В5. Рост клиентской базы нутрициолога.                                                      |
| Слабые стороны                                                                                                    | Угрозы внешней среды                                                                                                    |
| Сл1. Ограниченность бюджета на<br>проведение рекламной кампании.<br>Сл2. Отсутствие опыта коммерческой<br>разработки.<br>Сл3. Отсутствие технической поддержки. | У1. Нехватка финансирования.<br>У2. Появление новых конкурентов на<br>рынке.<br>УЗ. Увеличение влияния существующих<br>конкурентов.             |

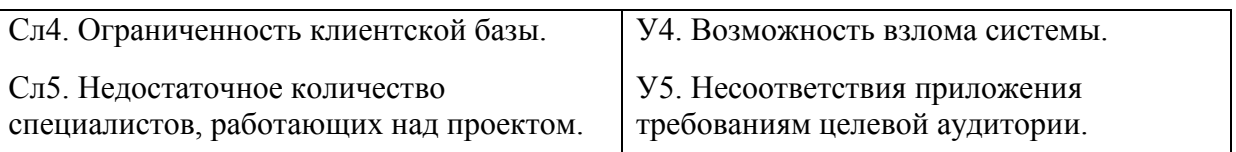

Второй этап анализа состоит в определении соответствия слабых и сильных сторон проекта, выявленных на начальном этапе, внешним условиям окружающей среды. Для этого необходимо построить интерактивную матрицу проекта, которая позволит оценить связи факторов между собой. Интерактивная матрица рассматриваемого продукта представлена в таблицах 5 и 6.

Таблица 5 – Интерактивная матрица сильных и слабых сторон и возможностей

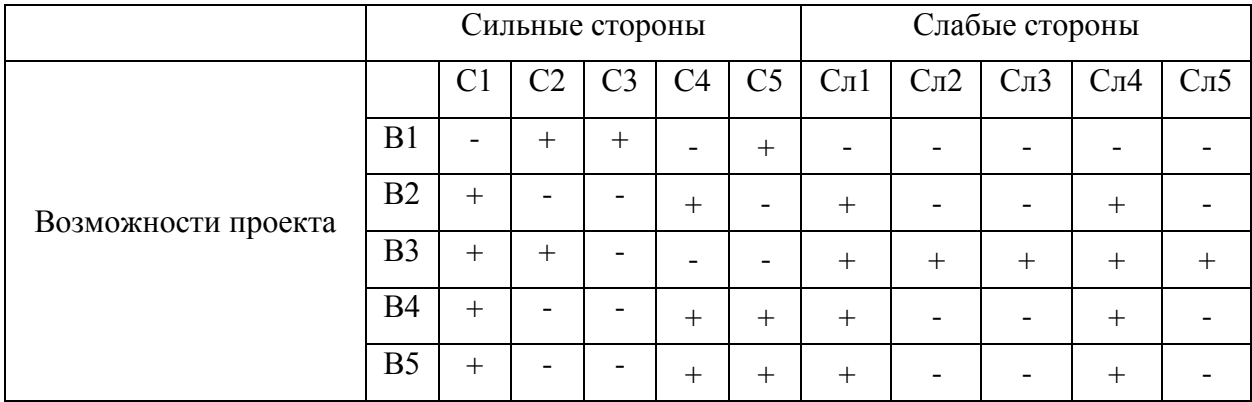

Таблица 6 – Интерактивная матрица сильных и слабых сторон и угроз

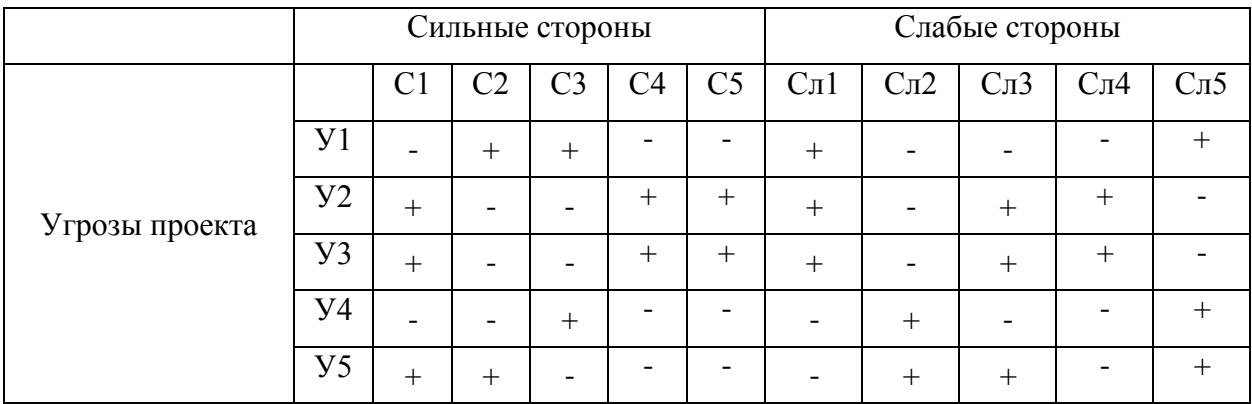

Корреляцию возможностей и угроз с сильными и слабыми сторонами

можно записать в следующей форме:

В2В3В4В5С1, В1В3С2, В1С3, В2В4В5С4, В1В4В5С5;

В2В3В4В5Сл1, В3Сл2, В3Сл3, В2В3В4В5Сл4, В3Сл5;

У2У3У5С1, У1У5С2, У1У4С3, У1У4С3, У2У3С4, У2У3С5;

У1У2У3Сл1, У4У5Сл2, У2У3У5Сл3, У2У3Сл4, У1У4У5Сл5.

Такой метод записи помогает выявить группы факторов, которые имеют единую природу.

Наконец, на завершающем этапе составляется итоговая матрица SWOT-анализа. Согласно результатам предыдущих этапов, формируются основные стратегии для борьбы с рисками. Итоговая матрица проекта представлена в таблице 7.

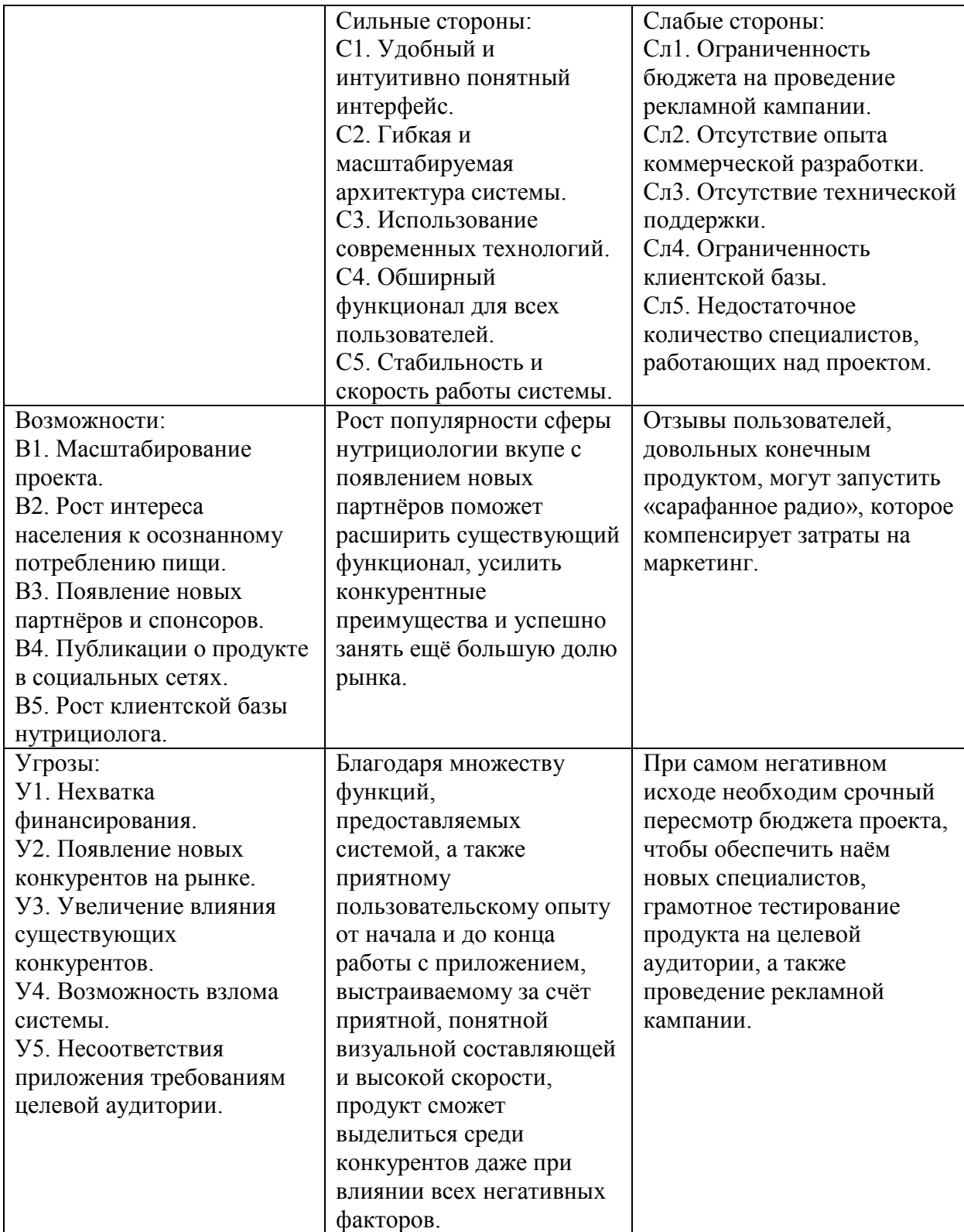

Таблица 7 – Итоговая матрица SWOT-анализа

Таким образом, по результатам SWOT-анализа можно заключить, что для проекта в первую очередь важно задействовать все сильные стороны для использования складывающихся возможностей, чтобы повысить заинтересованность потребителей в программном продукте. Такая стратегия, помимо прочего, поможет успешно справиться с возможными угрозами, а также сократить влияние слабых сторон или избавиться от них вовсе.

### **4.2 Планирование работ по научно-техническому исследованию**

### **4.2.1 Структура работ в рамках научного исследования**

Планирование комплекса предполагаемых работ осуществляется в следующем порядке:

определение структуры работ в рамках научного исследования;

определение участников каждой работы;

установление продолжительности работ;

построение графика проведения научных исследований.

Для разработки мобильного приложения для проектирования рациона питания в качестве выпускной квалификационной работы студента формируется рабочая группа, в состав которой входит научный руководитель Марухина О.В., студентка Бургучева Ю.А. (Backend-разработчик, дизайнер), студентка Лапина Е.В. (Android-разработчик). По каждому виду запланированных работ устанавливается соответствующая должность исполнителей.

Перечень этапов и работ, распределение исполнителей по данным видам работ приведен в таблице 8.

Таблица 8 – Перечень этапов, работ и распределение исполнителей

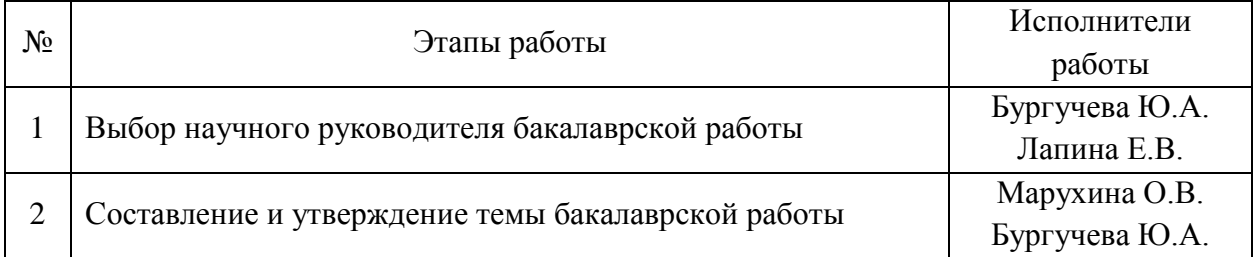

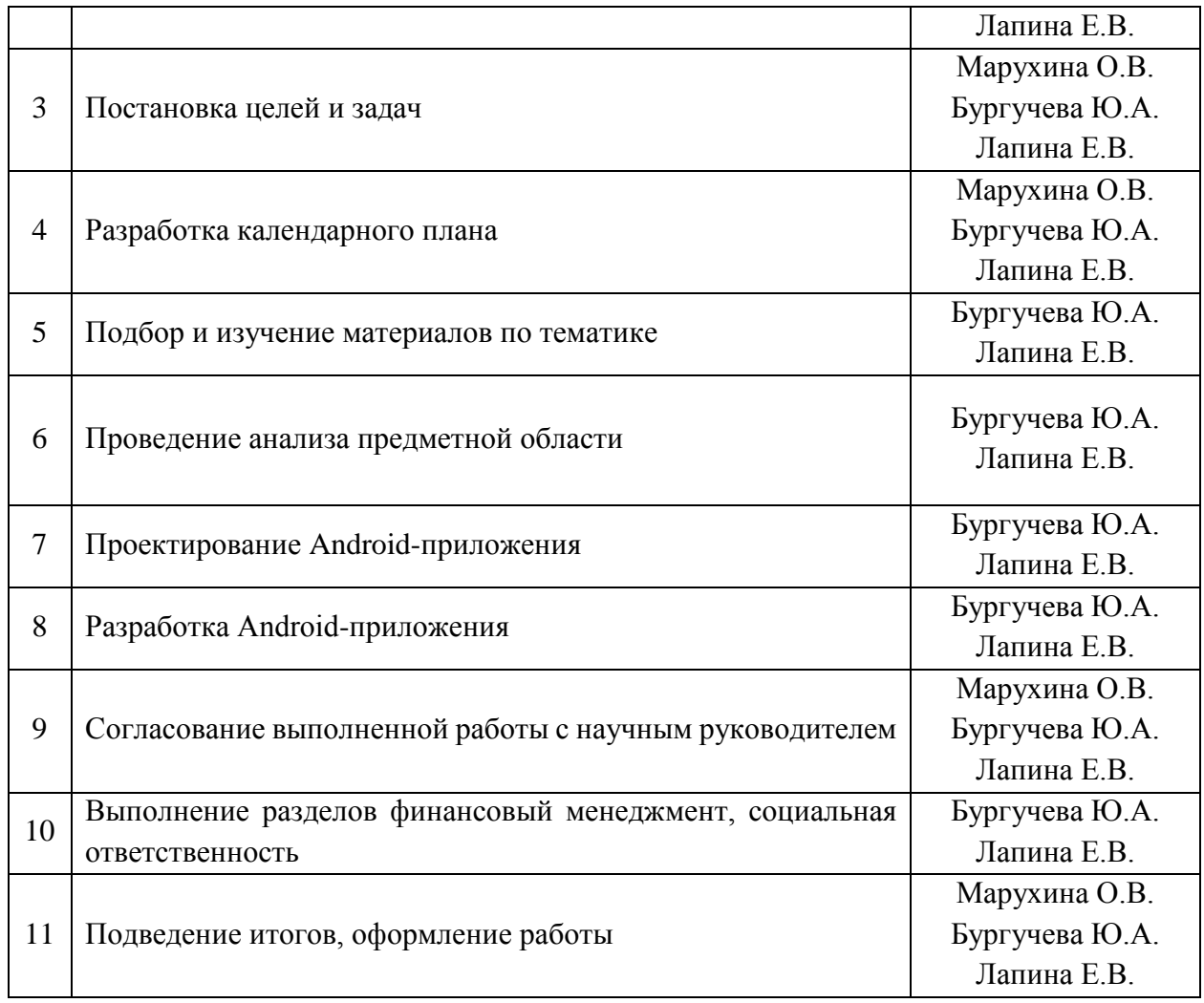

### **4.2.2 Определение трудоемкости выполнения работ**

Трудовые затраты в большинстве случаев образуют основную часть стоимости разработки, поэтому важным моментом является определение трудоемкости работ каждого из участников научного исследования.

Трудоемкость выполнения научного исследования оценивается экспертным путем в человеко-днях и носит вероятностный характер, который зависит от множества трудно учитываемых факторов. Для определения ожидаемого (среднего) значения трудоемкости  $t_{\text{ox}i}$  используется следующая формула:

$$
t_{\text{ox}i} = \frac{3t_{\text{min}i} + 2t_{\text{max}i}}{5},\tag{3}
$$

где  $t_{\text{ox}i}$  – ожидаемая трудоемкость выполнения i-ой работы чел.-дн.;

 $t_{\text{min }i}$  – минимально возможная трудоемкость выполнения заданной i-ой работы, чел.-дн.;

 $t_{\text{max }i}$  – максимально возможная трудоемкость выполнения заданной i-ой работы, чел.-дн.

Исходя **ИЗ** ожидаемой трудоемкости работ. определяется продолжительность каждой работы в рабочих днях  $T_p$ , учитывающая параллельность выполнения работ по нескольким исполнителями.

$$
T_{pi} = \frac{t_{\text{ox}i}}{\mathbf{q}_i},\tag{4}
$$

где  $T_{pi}$  – продолжительность одной работы, раб.дн.;

 $t_{\text{ox}i}$  – ожидаемая трудоемкость выполнения одной работы, чел.-дн.;

 $H_i$  – численность исполнителей, выполняющих одновременно одну и ту же работу на данном этапе, чел.

### 4.2.3 Разработка графика проведения научного исследования

Наиболее удобным и наглядным представлением проведения научных работ является построение ленточного графика в форме диаграммы Ганта.

Диаграмма Ганта – горизонтальный ленточный график, на котором работы по теме представляются протяженными во времени отрезками, характеризующимися датами начала и окончания выполнения данных работ.

Для удобства построение графика, длительность каждого из этапов работ из рабочих дней следует перевести в календарные дни. Для этого необходимо воспользоваться следующей формулой:

$$
T_{ki} = T_{pi} \cdot k_{\kappa a\pi} \tag{5}
$$

где  $T_{ki}$  – продолжительность выполнения i-й работы в календарных днях;

 $T_{pi}$  – продолжительность выполнения i-й работы в рабочих днях;

 $k_{\text{KaJ}}$  – коэффициент календарности.

Коэффициент календарности определяется по следующей формуле:

$$
k_{\text{kan}} = \frac{T_{\text{kan}}}{T_{\text{kan}} - (T_{\text{bhx}} + T_{\text{np}})},
$$
\n(6)

где  $T_{\text{kan}}$  – количество календарных дней в году;

 $T_{\text{BBX}}$  – количество выходных дней в году;

 $T_{\text{np}}$  – количество праздничных дней в году.

В 2022 году в России будет 118 выходных и праздничных дней и 247 дней рабочих. Расчет коэффициента календарности:

$$
k_{\text{kaJ}} = \frac{T_{\text{kaJ}}}{T_{\text{kaJ}} - (T_{\text{bL}} + T_{\text{np}})} = \frac{365}{365 - 118} = 1,48. \tag{7}
$$

Таблица 9 – Временные показатели проведения научного исследования

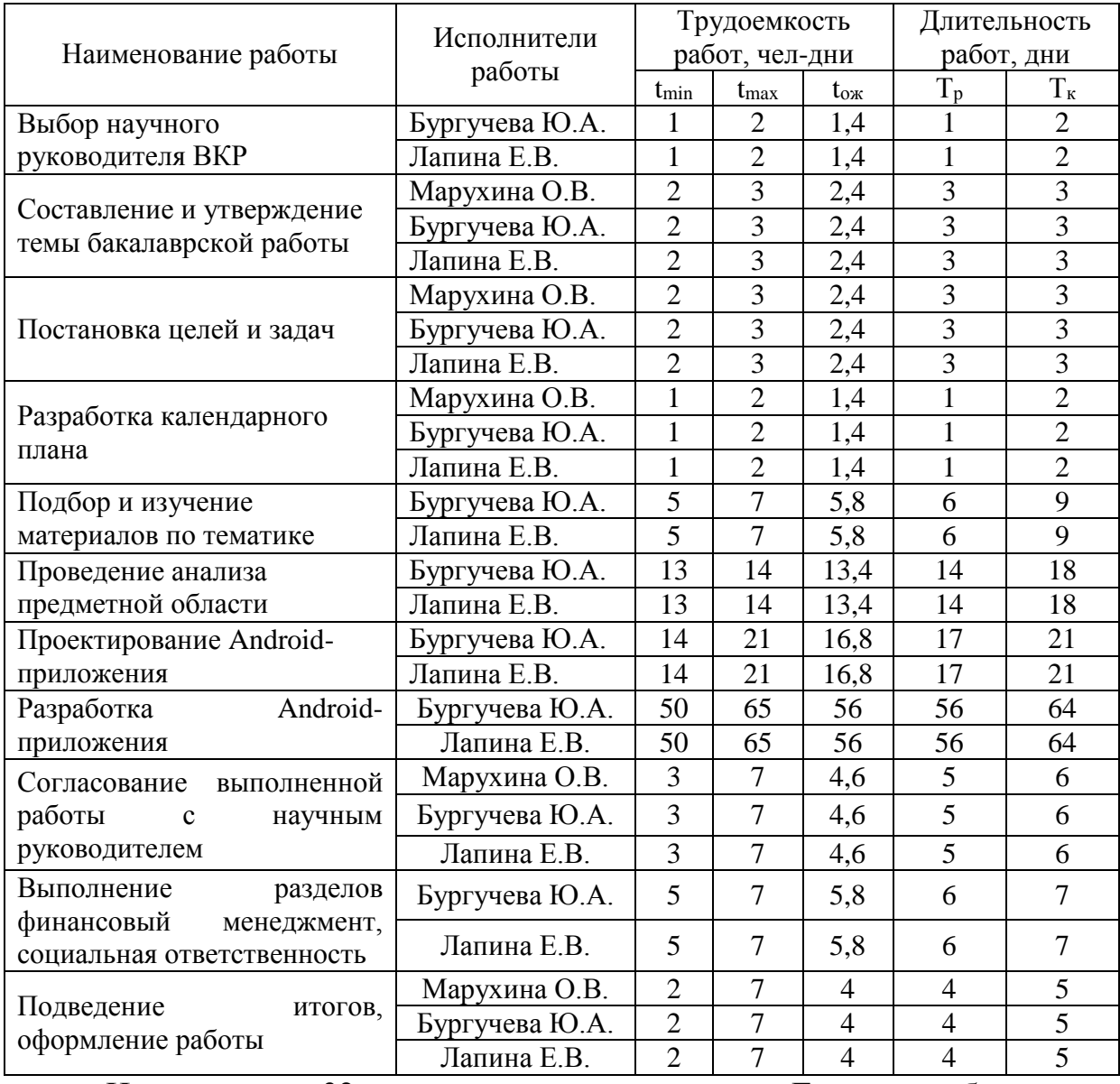

На рисунке 32 представлена диаграмма Ганта, отображающая календарный план-график проведения научного исследования. Ориентировочные даты выполнения работы: с 07.02.2022 г. по 10.06.2022 г, продолжительность составляет 4 месяца и 4 дня.

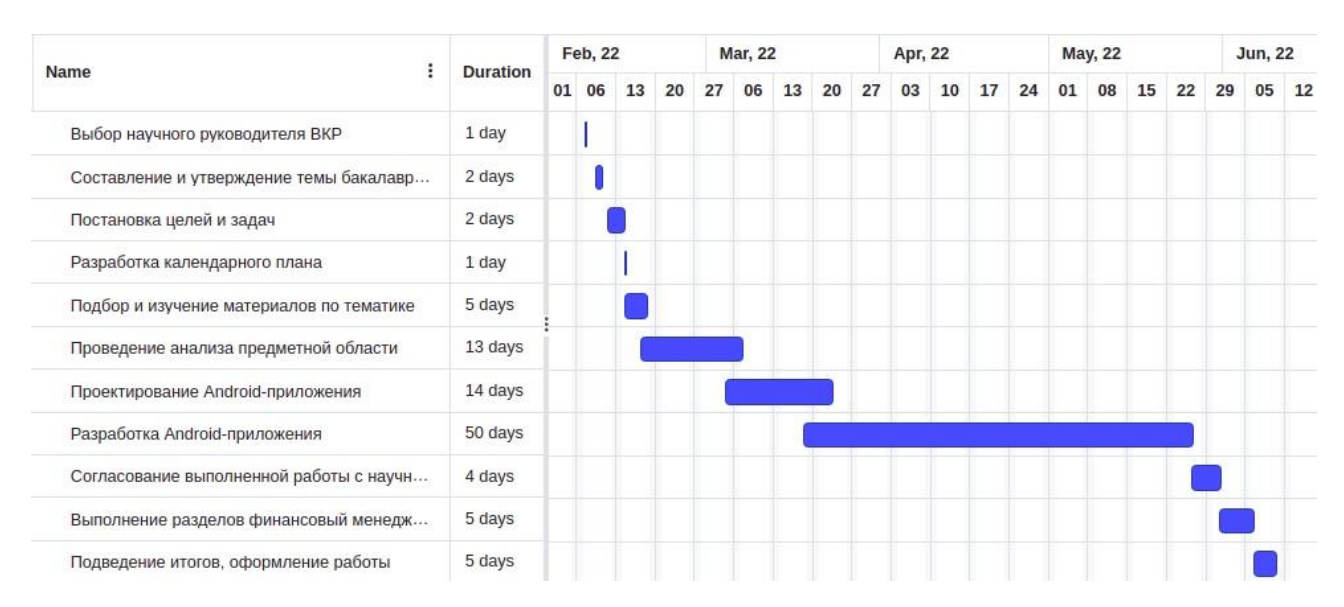

#### Рисунок 32 – Календарный план-график проведения научного

#### исследования

#### **4.3 Бюджет научно-технического исследования (НТИ)**

#### **4.3.1 Расчет материальных затрат НТИ**

При разработке мобильного приложения для выпускной квалификационной работы отсутствовали материальные затраты, так как при работе использовалось только специальное оборудование (ноутбуки). Электроэнергия для питания оборудования не оплачивалась отдельно, она входит в общую годовой оплату студенческого общежития.

## **4.3.2 Расчет затрат на специальное оборудование для научных работ**

При работе над исследовательской работой использовались два ноутбука, стоимость каждого составляет 60 000 рублей. Срок полезного использования офисных машин (код 330.28.23.23) составляет от 2 до 3 лет. Для вычисления амортизации данный срок можно принять за 3 года. Затраты на приобретение спецоборудования для научных работ необходимые для научноисследовательской работы приведены в таблице 10.

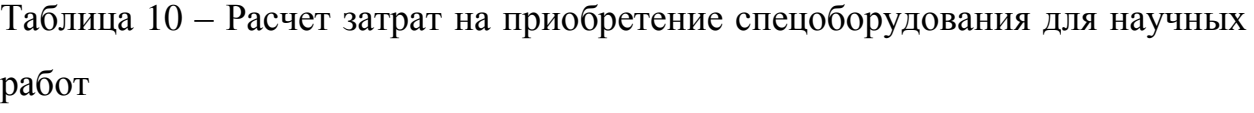

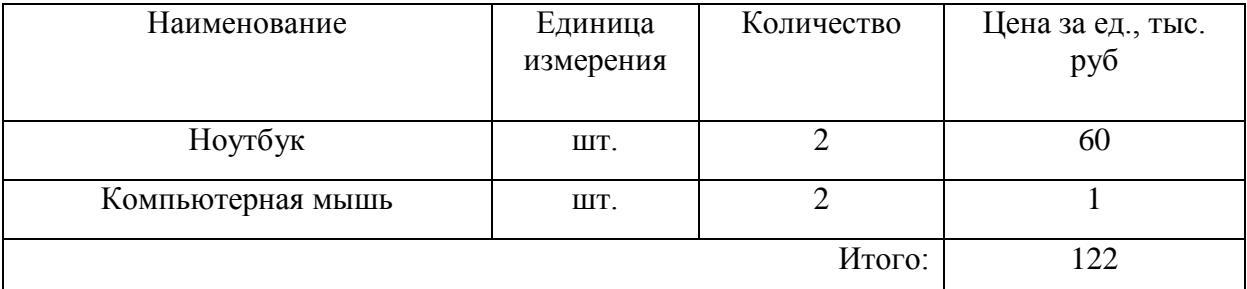

Норма амортизации вычисляется по следующей формуле:

$$
A_{\rm H} = \frac{100\%}{3} = 33,33\%.
$$
 (8)

Годовые амортизационные вычисления составляют:

$$
A_r = S * \frac{A_H}{100\%} = 122\ 000 * 0.33 = 40\ 260\ \text{py6.}
$$
 (9)

Ежемесячные амортизационные отчисления составят:

$$
A_{M} = \frac{A_{r}}{12} = \frac{40\,260}{12} = 3\,355\,\text{py6ne\text{N}}.\tag{10}
$$

Итого за весь период выполнения исследовательской работы, с учётом того, что его продолжительность равна приблизительно 4 месяцам, амортизация равна:

$$
A = AM * 4 = 3355 * 4 = 13420 \text{ py } 600464. \tag{11}
$$

### **4.3.3 Основная заработная плата исполнителя темы**

В настоящую статью включается основная заработная плата научного руководителя и двух разработчиков-студентов, непосредственно участвующих в выполнении работ по данной теме. Величина расходов по заработной плате определяется исходя из трудоемкости выполняемых работ и действующей системы окладов и тарифных ставок. В состав основной заработной платы включается премия, выплачиваемая ежемесячно из фонда заработной платы в размере 20-30 % от тарифа или оклада. Расчет основной заработной платы приводится в таблице 11.

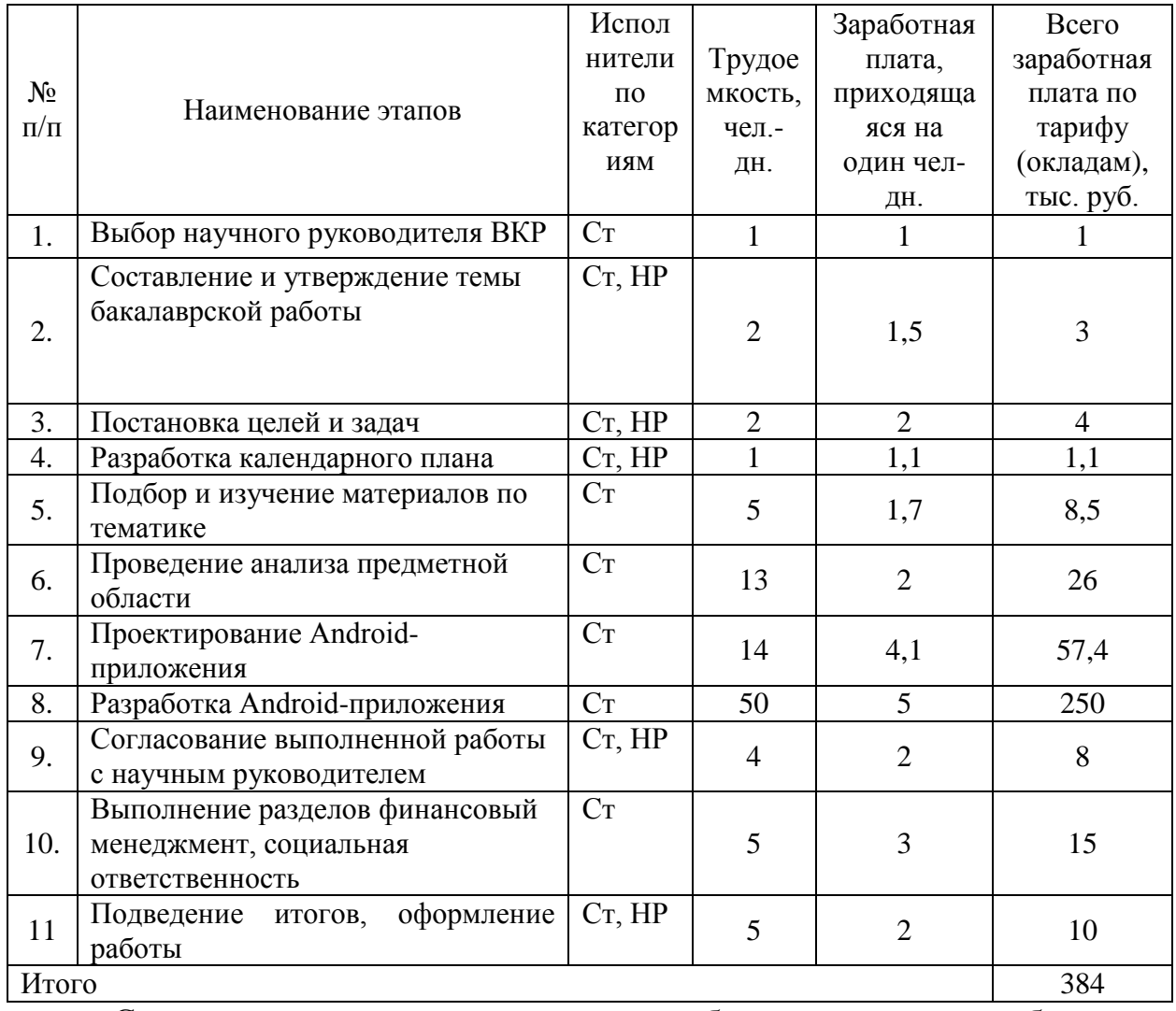

#### Таблица 11 – Расчет основной заработной платы

Статья включает основную заработную плату работников, непосредственно занятых выполнением проекта, (включая премии, доплаты) и дополнительную заработную плату и рассчитывается по формуле:

$$
3_{\rm 3\pi} = 3_{\rm 0CH} + 3_{\rm 40H} \,, \tag{12}
$$

где Зосн – основная заработная плата;

 $3_{\text{QOD}} -$  дополнительная заработная плата (12–20 % от  $3_{\text{OCH}}$ ).

Основная заработная плата руководителя рассчитывается по следующей формуле:

$$
3_{\text{oCH}} = 3_{\text{AH}} \cdot \text{T}_{\text{p}} \,, \tag{13}
$$

где  $3_{ocn}$  – основная заработная плата одного работника;

Т<sup>р</sup> – продолжительность работ, выполняемых научно-техническим работником, раб. дн.;

Здн – среднедневная заработная плата работника, руб.

Среднедневная заработная плата рассчитывается по формуле:

$$
3_{\mu\mu} = \frac{3_{\mu} \cdot M}{F_{\mu}}, \qquad (14)
$$

где  $3_M$  – месячный должностной оклад работника, руб.;

М – количество месяцев работы без отпуска в течение года:

при отпуске в 24 раб. дня М = 11,2 месяца, 5-дневная неделя;

при отпуске в 48 раб. дней М = 10,4 месяца, 6-дневная неделя;

 $F_{\pi}$  – действительный годовой фонд рабочего времени научно-технического персонала, раб. дн.

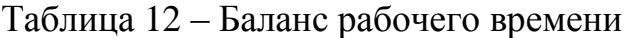

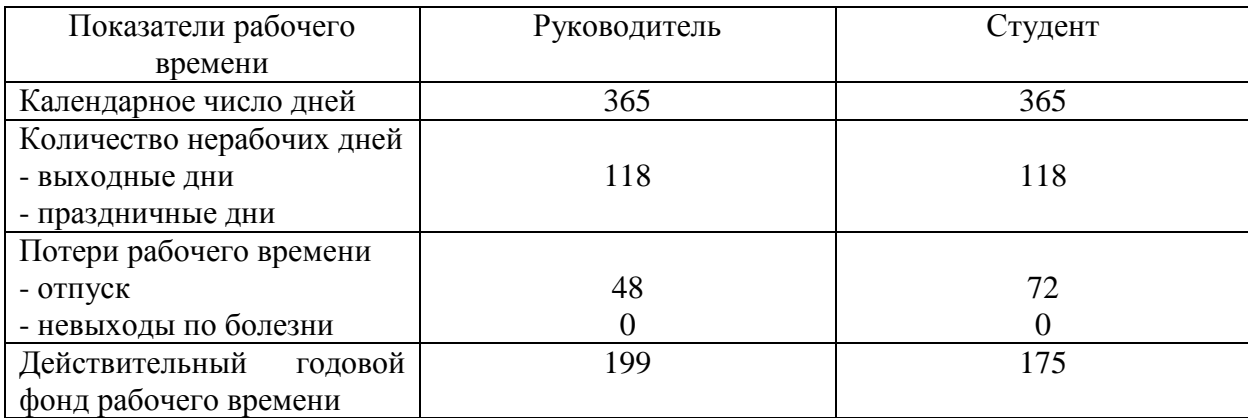

Месячный должностной оклад работника (руководителя):

$$
3_{\mathrm{M}} = 3_{\mathrm{TC}} \cdot (1 + k_{\mathrm{np}} + k_{\mathrm{A}}) \cdot k_{\mathrm{p}} \,, \tag{15}
$$

где  $3_{\text{rc}}$  – заработная плата по тарифной ставке, руб.;

 $k_{\text{np}}$  – премиальный коэффициент, равный 0,3 (т.е. 30 процентов от  $3_{\text{rc}}$ );

 $k_a$  – коэффициент доплат и надбавок составляет примерно  $0.2 - 0.5$ ;

k<sup>p</sup> – районный коэффициент, равный 1,3 (для Томска).

Тарифная заработная плата  $3_{rc}$  находится из произведения тарифной ставки работника 1-го разряда Tci = 600 руб. на тарифный коэффициент  $k<sub>r</sub>$  и учитывается по единой для бюджетной организации тарифной сетке.

Тарифный коэффициент для НР = 1,866; для С = 1,407.

Расчет основной заработной платы представлен в таблице 13

Таблица 13 – Расчет основной заработной платы

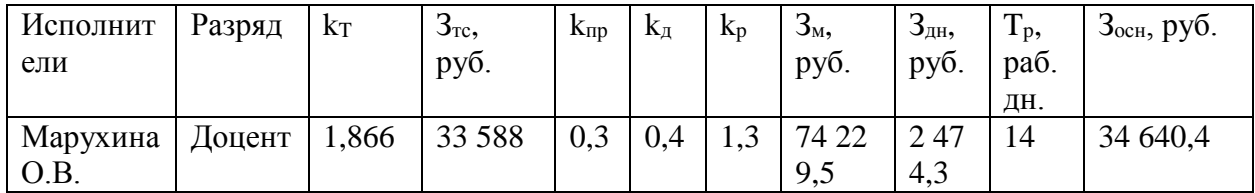
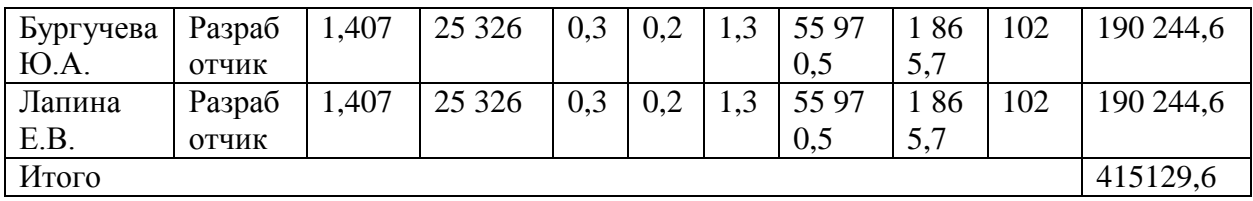

#### **4.3.4 Расчет дополнительной заработной платы**

Дополнительная заработная плата учитывает величину предусмотренных Трудовым кодексом РФ доплат за отклонение от нормальных условий труда, а также выплат, связанных с обеспечением гарантий и компенсаций (при исполнении государственных и общественных обязанностей, при совмещении работы с обучением, при предоставлении ежегодного оплачиваемого отпуска и т.д.).

Расчет дополнительной заработной платы рассчитывается по формуле:

$$
3_{\text{qon}} = k_{\text{qon}} \cdot 3_{\text{och}} \,, \tag{16}
$$

где kдоп – коэффициент дополнительной заработной платы, принятый на стадии проектирования за 0,15.

Таблица 14 – Расчет дополнительной заработной платы

| Исполнители    | $3och$ , руб. | $\mathbf{n}_{\text{I} \text{O} \Pi}$ | $3och$ , руб. |
|----------------|---------------|--------------------------------------|---------------|
| Марухина О.В.  | 34 640,4      |                                      | 5 196,06      |
| Бургучева Ю.А. | 190 244,6     | 0,15                                 | 28 536,7      |
| Лапина Е.В.    | 190 244,6     |                                      | 28 536,7      |
| Итого          |               |                                      | 62 269,44     |

#### **4.3.5 Отчисления во внебюджетные фонды**

В данной статье расходов отражаются обязательные отчисления по установленным законодательством Российской Федерации нормам органам государственного социального страхования (ФСС), пенсионного фонда (ПФ) и медицинского страхования (ФФОМС) от затрат на оплату труда работников.

Величина отчислений во внебюджетные фонды определяется исходя из формулы:

$$
3_{\text{bhe6}} = k_{\text{bhe6}} \cdot (3_{\text{och}} + 3_{\text{A0II}}), \tag{17}
$$

где kвнеб – коэффициент отчислений на уплату во внебюджетные фонды (пенсионный фонд, фонд обязательного медицинского страхования и пр.).

В соответствии с Федеральным законом от 24.07.2009 №212-ФЗ установлен размер страховых взносов равный 30,2%.

Отчисления во внебюджетные фонды представлены в таблице 15. Таблица 15 – Отчисления во внебюджетные фонды– Отчисления во внебюджетные фонды

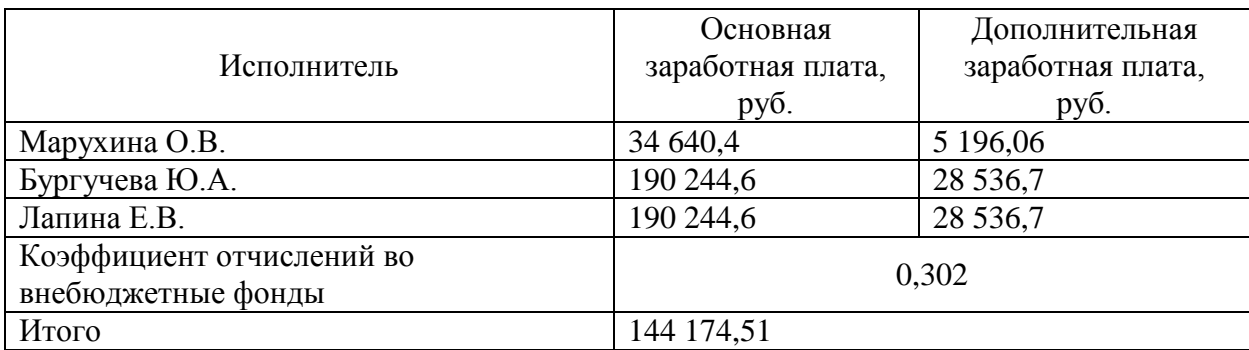

#### **4.3.6 Накладные расходы**

Накладные расходы учитывают прочие затраты организации, не попавшие в предыдущие статьи расходов. Их величина определяется по формуле:

$$
3_{\text{hax},n} = \left(\sum \text{c} \text{rare} \check{n}\right) \cdot k_{\text{hp}}\,,\tag{18}
$$

где kнр – коэффициент, учитывающий накладные расходы.

Величину коэффициента накладных расходов можно взять в размере 16%.

Накладные расходы для выполнения работы составили:

$$
3_{\text{HAKJ}} = (13\ 420 + 415\ 129.6 + 62269.44 + 144\ 174.51) \cdot 0.16 =
$$
  
= 101\ 598.97 py6. (19)

## **4.3.7 Формирование бюджета затрат научно-исследовательского проекта**

Рассчитанная величина затрат научно-исследовательской работы является основой для формирования бюджета затрат проекта. Определение бюджета затрат на научно-исследовательский проект приведено в таблице 16.

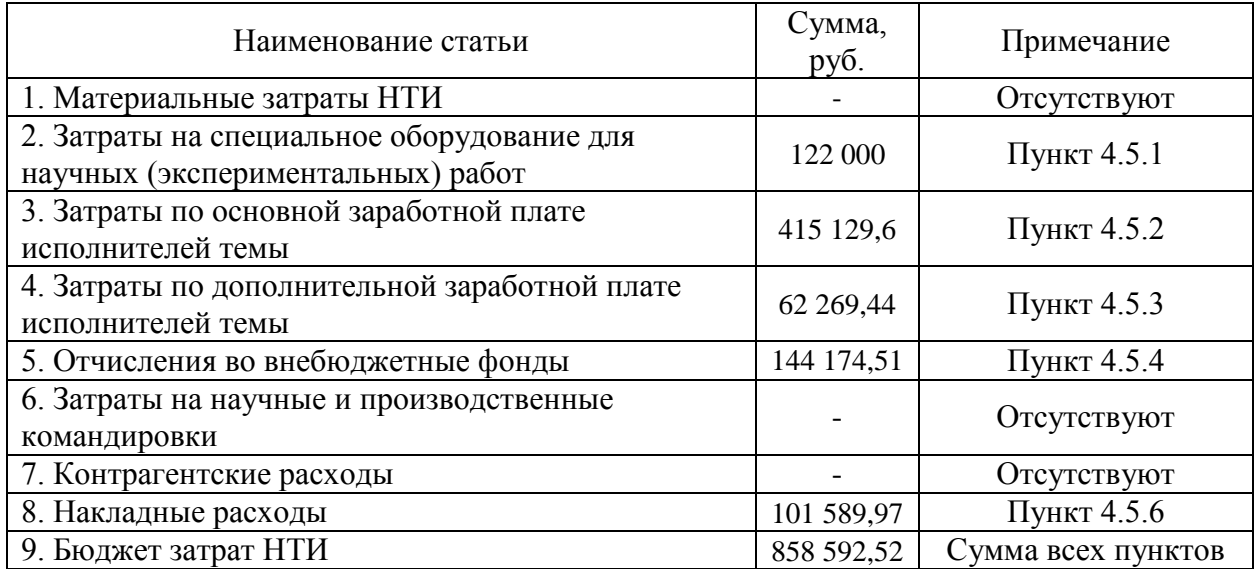

Таблица 16 – Расчет бюджета затрат НТИ

Таким образом, бюджет разработки составляет около 859 тысяч рублей.

# **4.4 Определение ресурсной (ресурсосберегающей), финансовой, бюджетной, социальной и экономической эффективности исследования**

Определение эффективности происходит на основе расчета интегрального показателя эффективности научного исследования. Его нахождение связано с определением двух средневзвешенных величин: финансовой эффективности и ресурсоэффективности.

Интегральный показатель финансовой эффективности научного исследования определяется как:

$$
I_{\phi\mu\mu,p}^{\text{ncn}.i} = \frac{\Phi_{pi}}{\Phi_{max}}\tag{20}
$$

где *I* исп.і́, — интегральный финансовый показатель разработки;

 $\Phi_{\rm pi}$  – стоимость i-го варианта исполнения;

 $\Phi_{max}$  – максимальная стоимость исполнения научно-исследовательского проекта.

Интегральный показатель ресурсоэффективности вариантов исполнения объекта исследования можно определить следующим образом:

$$
I_{pi} = \sum_{i=1}^{n} a_i \times b_i , \qquad (21)
$$

где  $I_{\text{pi}}$  – интегральный показатель ресурсоэффективности для *i*-го варианта исполнения разработки;

 $a_i$  – весовой коэффициент i-го варианта исполнения разработки;

 $b_i^a$ ,  $b_i^p$  – бальная оценка i-го варианта исполнения разработки, устанавливается экспертным путем по выбранной шкале оценивания;

 $n$  – число параметров сравнения.

Сравним характеристики вариантов реализации Android-приложения по архитектуре MVVM (исполнение 1) и MVC (исполнение 2), при этом бюджет работы остается неизменным.

Таблица 17 – Сравнительная оценка характеристик вариантов исполнения проекта

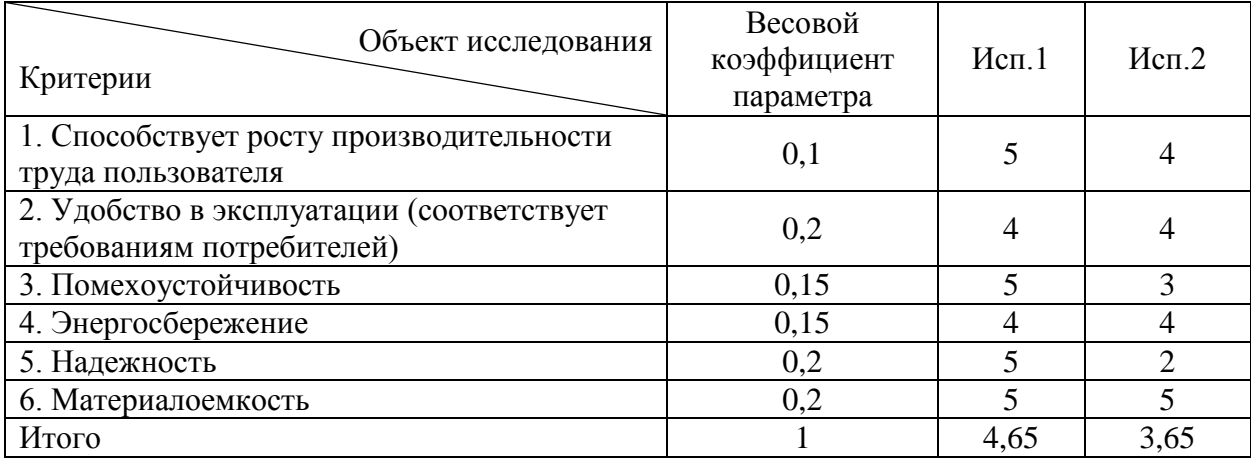

 $I_{p-\nu c\overline{n}} = 0.1 \cdot 5 + 0.2 \cdot 4 + 0.15 \cdot 5 + 0.15 \cdot 4 + 0.2 \cdot 5 + 0.2 \cdot 5 = 4.65$ ; (22)  $I_{p-\mu\text{cn2}} = 0.1 \cdot 4 + 0.2 \cdot 4 + 0.15 \cdot 3 + 0.15 \cdot 4 + 0.2 \cdot 2 + 0.2 \cdot 5 = 3.65$ ; (23)

Интегральный показатель эффективности вариантов исполнения разработки  $(I<sub>ucni</sub>)$  определяется на основании интегрального показателя ресурсоэффективности и интегрального финансового показателя по формуле:

$$
I_{\text{ucn1}} = \frac{I_{\text{p}-\text{ucn1}}}{I_{\phi\text{HH,p}}^{\text{ucn1}}} = \frac{4.65}{1} = 4.65 \,, \tag{24}
$$

$$
I_{\text{HCIZ}} = \frac{I_{\text{p}-\text{HCIZ}}}{I_{\text{qthH,p}}^{\text{HCIZ}}} = \frac{3.65}{1} = 3.65 \,. \tag{25}
$$

Сравнение интегрального показателя эффективности вариантов исполнения разработки позволит определить сравнительную эффективность проекта и выбрать наиболее целесообразный вариант из предложенных.

Сравнительная эффективность проекта  $(\Theta_{cp})$ :

$$
\Theta_{\rm cp} = \frac{I_{\rm acn2}}{I_{\rm acn1}}.\tag{26}
$$

Таблица 18 – Сравнительная эффективность разработки

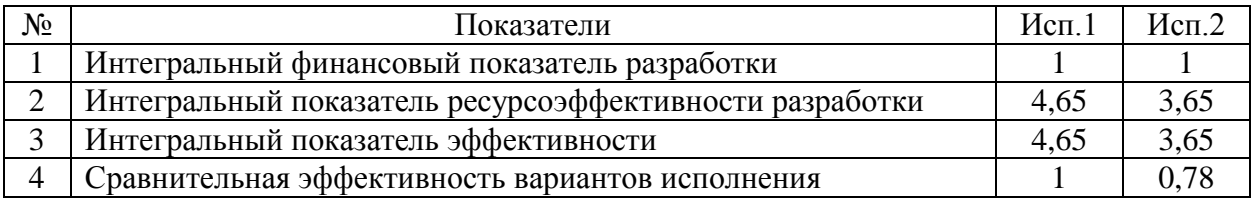

Сравнив значения интегральных показателей эффективности, можно сделать вывод, что реализация технологии в первом исполнении является более эффективным вариантом решения задачи, поставленной в данной работе с позиции финансовой и ресурсной эффективности.

#### **Вывод по главе**

В ходе выполнения раздела финансового менеджмента проведен анализ финансово-экономических аспектов разработки программной системы. Составлен перечень проводимых работ, их исполнителей и продолжительность выполнения этапов работ, составлен линейный график.

Основываясь на результатах проведенного анализа, разработка Android-приложения является конкурентоспособной и перспективной. Длительность непосредственной разработки составила 102 календарных дня, а рассчитанная стоимость – почти 860 тыс. рублей.

#### **Глава 5. Социальная ответственность**

#### **Введение**

В рамках выпускной квалификационной работы было создано мобильное приложение для проектирования рациона питания. Приложение подходит для всех, кто хочет следить за своим питанием, придерживаясь какой-либо диеты, и отслеживать свой прогресс. Пользователи приложения могут выбрать план питания и просматривать рецепты, записывать приемы пищи и, за дополнительную плату, консультироваться с нутрициологом для составления индивидуального рациона.

Для осуществления своей рабочей деятельности нутрициолог использует целый набор различных инструментов, социальных сетей и мессенджеров, что приводит к дополнительным затратам времени на ручной сбор и анализ информации из разных источников, подсчёт пищевой ценности каждой трапезы и проектирование индивидуальных рационов питания. Помимо увеличения временных затрат самого нутрициолога и повышения количества ошибок из-за влияния человеческого фактора, это так же влияет на время ожидания услуги клиентом и его удовлетворённость соответственно. Для решения данной проблемы была сформирована идея создания мобильного приложения, которое совместит в себе функционал как для контроля питания пользователем, так и для работы нутрициолога с клиентами.

Целью реализации проекта является обеспечение для заказчика устойчивых конкурентных преимуществ на рынке, уменьшение временных затрат и повышение качества работы за счёт привлечения современных информационных технологий для автоматизации бизнес-процессов.

Данное мобильное приложение разрабатывалось во время обучения в ТПУ, ИШИТР, ОИТ двумя студентками в офисе размером 2\*6 м. В процессе проектирования и разработки использовалась следующая техника: 2 ноутбука, 1 смартфон.

**1.1 Правовые и организационные вопросы обеспечения безопасности**

#### **1.1.1 Правовые нормы трудового законодательства**

Трудовой кодекс Российской Федерации [14] определяет трудовые отношения между работниками и работодателями и имеет приоритетное значение перед другими принятыми федеральными законами, связанными с трудовыми отношениями.

Создание благоприятных условий труда, установление государственных гарантий трудовых прав и свобод граждан, а также защита прав и интересов работников и работодателей являются главными целыми трудового законодательства.

Для реализации мобильных приложений необходимо обеспечить сотрудников не только техникой и стабильным доступом к сети Интернет, но и обустроенным рабочим местом и условиями труда в соответствии с установленными нормами.

Основные положения:

 Согласно статье 108 Трудового Кодекса РФ «Перерывы для отдыха и питания», работнику в течение рабочего дня должен быть предоставлен перерыв продолжительностью не более двух часов и не менее 30 минут, который в рабочее время не включается.

 В статье 91 Трудового Кодекса РФ «Понятие рабочего времени. Нормальная продолжительность рабочего времени» указано, что нормальная продолжительность рабочего времени не может превышать 40 часов в неделю.

 Статья 111 Трудового Кодекса РФ «Выходные дни»: всем работникам предоставляются выходные дни (еженедельный непрерывный отдых). При пятидневной рабочей неделе работникам предоставляются два выходных дня в неделю, при шестидневной рабочей неделе - один выходной день.

 В соответствии со статьей 2 Трудового Кодекса РФ «Основные принципы правового регулирования трудовых отношений и иных непосредственно связанных с ними отношений» работодатель обязан обеспечить права каждого работника на своевременную и в полном размере выплату справедливой заработной платы, обеспечивающей достойное человека существование для него самого и его семьи, и не ниже установленного федеральным законом минимального размера оплаты труда.

## **1.1.2 Эргономические требования к правильному расположению и компоновке рабочей зоны**

При разработке мобильных приложений сотрудник выполняет свою работу преимущественно сидя за своим рабочим местом. Соответственно организацию рабочего места в данном случае будет регулировать ГОСТ 12.2.032-78 «Система стандартов безопасности труда. Рабочее место при выполнении работ сидя. Общие эргономические требования» [15].

Основные положения:

– Конструкцией рабочего места должно быть обеспечено выполнение трудовых операций в пределах зоны досягаемости моторного поля.

 Высота рабочей поверхности при организации рабочего места для работы данной специфики, выполняемой женщинами, – 630 мм, а высота сидения – 400 мм.

 При работе двумя руками органы управления размещают с таким расчетом, чтобы не было перекрещивания рук.

 Очень часто используемые средства отображения информации, требующие точного и быстрого считывания показаний, следует располагать в вертикальной плоскости под углом  $\pm$  15° от нормальной линии взгляда и в горизонтальной плоскости под углом ± 15° от сагиттальной плоскости.

Также немаловажным является правильное освещение рабочего места, данные стандарты регулирует СП 52.13330.2016 «Естественное и искусственное освещение» [16].

При выполнении выпускной квалификационной работы правовых и организационных нарушений по указанным требованиям не было выявлено, рабочее место было оборудовано согласно всем нормам и правилам.

#### **1.2 Производственная безопасность**

Условия труда, в которых разрабатывается мобильное приложение для проектирования рациона питания, и устройства, с помощью которых осуществляется разработка, могут спровоцировать появление вредных и опасных факторов производства.

Согласно «ГОСТ 12.0.003-2015 Система стандартов безопасности труда (ССБТ). Опасные и вредные производственные факторы. Классификация», при выполнении работ на персональном компьютере воздействуют факторы, представленные в таблице 19 [17].

Таблица 19 – Возможные опасные и вредные производственные факторы на рабочем месте разработчика мобильных приложений

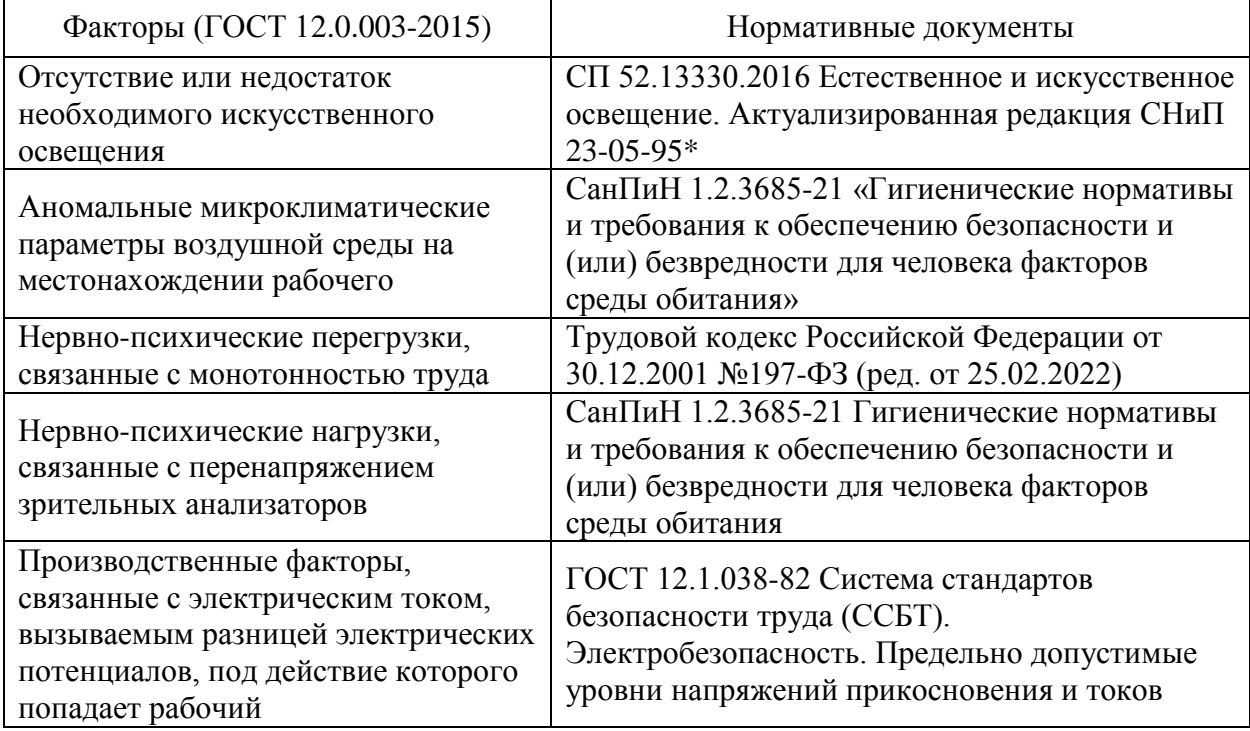

## **5.2.1 Отсутствие или недостаток естественного и искусственного освещения**

Недостаточная освещенность оказывает большую нагрузку на зрение и является одной из причин нарушения зрительной функции. Искусственное освещение в помещениях для эксплуатации персонального компьютера должно осуществляться системой общего равномерного освещения. В случаях преимущественной работы с персональным компьютером следует применять системы комбинированного освещения. Окна в помещениях, где эксплуатируется вычислительная техника, преимущественно должны быть ориентированы на север и северо-восток.

Согласно СП 52.13330.2016 [16], зрительную работу разработчика программного обеспечения можно характеризовать как работу разряда Б – высокой точности (наименьший эквивалентный размер объекта различения составляет 0,3-0,5 мм), подразряда 1 (относительная продолжительность зрительной работы при направлении зрения на рабочую поверхность не менее 70%). В таблице 20 представлены требования к освещению рабочего помещения для указанного разряда.

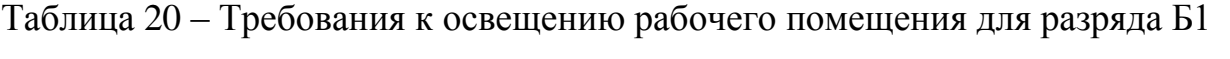

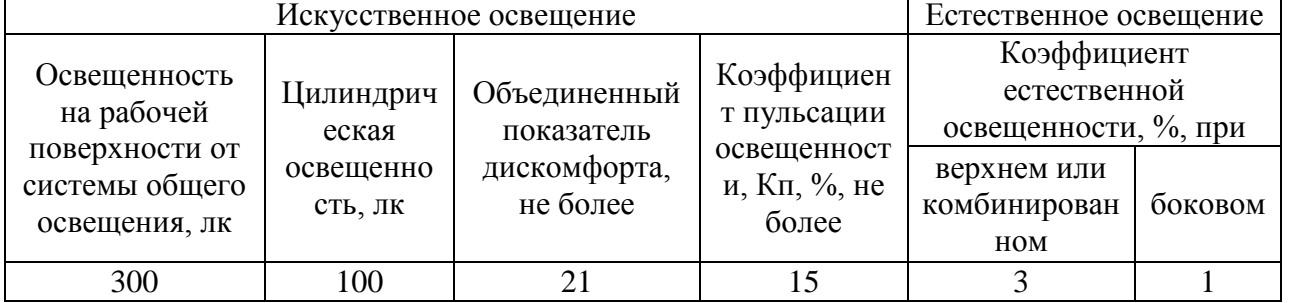

Если следовать приведенным мерам, то удастся минимизировать вероятность нарушения зрительной функции.

## **5.2.2 Аномальные микроклиматические параметры воздушной среды на местонахождении рабочего**

Данный фактор можно отнести к вредным, так как его воздействие на организм человека проявляется в виде быстрой утомляемости, потери работоспособности сотрудника.

Нормативные показатели микроклимата регламентируются СанПиН 1.2.3685-21 «Гигиенические нормативы и требования к обеспечению безопасности и (или) безвредности для человека факторов среды обитания» [18]. Работа, выполняемая разработчиком мобильного приложения, выполняется в помещениях категории 2, поскольку является умственным трудом и выполняется в положении сидя с минимальными физическими напряжениями. В таблице 21 представлены оптимальные и допустимые значения показателей микроклимата на рабочих местах для данной категории. Таблица 21 – Оптимальные величины показателей микроклимата

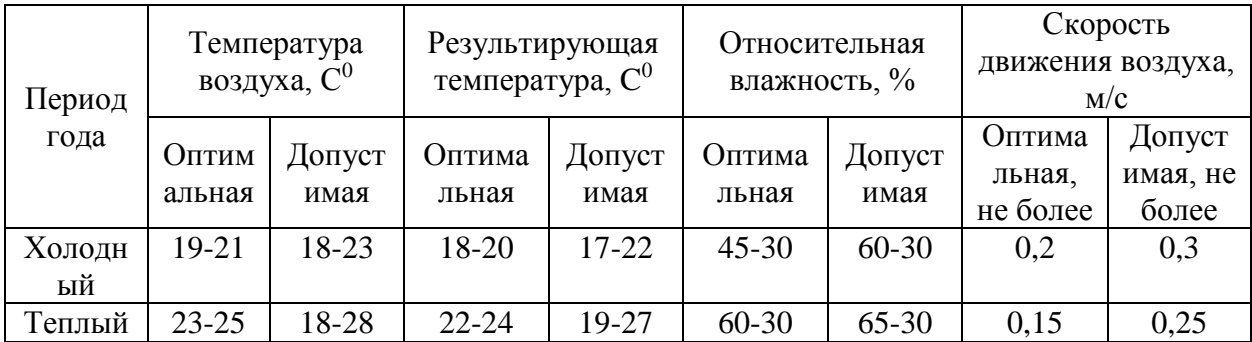

## **5.2.3 Нервно-психические перегрузки, связанные с монотонностью труда**

Работа программиста тесно связана с малоподвижной, однотипной деятельностью, что является показателем монотонного труда. При большом количестве монотонной работы у рабочего могут наблюдаться следующие негативные последствия [14]:

бессонница;

депрессия;

сонливость;

повышенная утомляемость.

Для снижения уровня монотонности работы разработчика программного обеспечения следует принимать следующие меры:

во время рабочего дня делать регулярные перерывы;

вне рабочего времени стоит проводить время на свежем воздухе;

 стараться организовывать свое рабочее время таким образом, чтобы не заниматься одной задачей на протяжении длительного времени.

## **5.2.4 Нервно-психические перегрузки, связанные с перенапряжением зрительных анализаторов**

Работа на ПК сопровождается постоянным и значительным напряжением функций зрительного анализатора. Одной из основных особенностей является иной принцип чтения информации, чем при обычном чтении. Допустимые уровни ультрафиолетового излучения, создаваемые изделиями, в соответствии с СанПиНом 1.2.3685-21 «Гигиенические нормативы и требования к обеспечению безопасности и (или) безвредности для человека факторов среды обитания» указаны в таблице 22 [18].

#### Таблица 22 – Допустимые уровни ультрафиолетового излучения

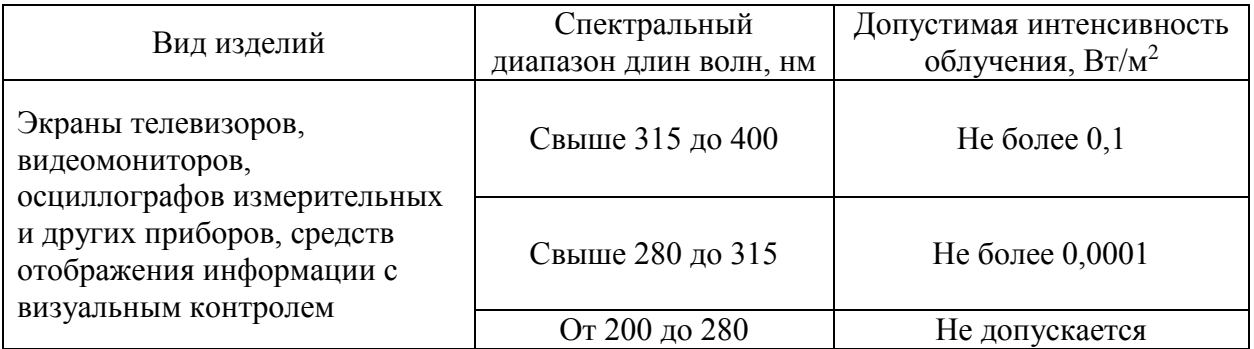

# **5.2.5 Производственные факторы, связанные с электрическим током, вызываемым разницей электрических потенциалов, под действие которого попадает рабочий**

В деятельности организации широко используется электричество для питания компьютерной техники, которая может являться источником опасности. Поражение электрическим током может произойти при прикосновении к токоведущим частям, находящимся под напряжением, на которых остался заряд или появилось напряжение.

ГОСТ 12.1.038-82 ССБТ. «Электробезопасность. Предельно допустимые уровни напряжений прикосновения и токов» устанавливает ПДЗ напряжений прикосновения и токов, предназначенные для проектирования способов и средств защиты людей [15]. Так, для переменного тока частотой 50 Гц допустимое значение напряжения прикосновения составляет 2 В, а силы тока – 0,3 мА, для тока частотой 400 Гц, соответственно – 2 В и 0,4 мА, для постоянного тока – 8 В и 1 мА.

Мерами защиты от воздействия электрического тока являются оградительные устройства, устройства автоматического контроля и сигнализации, изолирующие устройства и покрытия, устройства защитного заземления, устройства автоматического отключения, предохранительные устройства.

Пользование мерами защиты, приведенными выше, позволяют избежать поражения электрическим током.

#### **1.3 Экологическая безопасность**

Разработка мобильного приложения несет минимальное воздействие на литосферу и по большей части сводится к обычному бытовому мусору и отходам жизнедеятельности человека.

В процессе работы программистов за своим рабочим местом образуется бытовой мусор: искусственные источники освещения, канцелярский мусор, пищевые отходы и т.д. Каждая категория мусора должна быть утилизирована в соответствии в определенным классом опасности или переработан, чтобы не оказывать негативное влияние на состояние литосферы.

Также можно выявить предполагаемый источник загрязнения окружающей среды, а именно воздействие на литосферу в результате образования отходов при поломке предметов вычислительной техники и

оргтехники. Воздействие на атмосферу возможно при выбросе вредных веществ от деталей ПЭВМ при их сжигании, утилизация макулатуры и бытовых отходов.

Вышедшие из строя ПЭВМ и сопутствующая оргтехника относится к IV классу опасности и подлежит специальной утилизации. Для оказания наименьшего влияния на окружающую среду, необходимо проводить специальную процедуру утилизации ПЭВМ и оргтехники, при которой более 90% отправится на вторичную переработку и менее 10% будут отправлены на свалки. При этом она должна соответствовать процедуре утилизации ГОСТ Р 53692-2009 «Ресурсосбережение. Обращение с отходами. Этапы технологического цикла отходов» [20].

Однако при выполнении выпускной квалификационной работы техника не выходила из строя и не нуждалась в утилизации, поэтому данный источник загрязнения не воздействовал на окружающую среду и является лишь предполагаемым.

#### **1.4 Безопасность в чрезвычайных ситуациях**

Выпускная квалификационная работа студента по проектированию и разработке Android-приложения для проектирования рациона питания выполнялась в офисе. Перечень возможных чрезвычайных ситуаций для данного типа помещения представлен ниже:

природные катастрофы (наводнения, цунами, ураган и т.д.);

 геологические воздействия (землетрясения, оползни, обвалы, провалы территории и т.д.);

техногенные аварии (пожар).

Учитывая специфику проводимой работы и использованием компьютерной техники в разработке, наиболее типичная чрезвычайная ситуация для помещения, в котором происходила разработка мобильного приложения, является пожар. Под термином пожар имеется в виду вышедший

из-под контроля процесс горения, обусловленный возгоранием вычислительной техники и угрожающий жизни и здоровью работников.

Причинами возгорания при работе с компьютером могут быть:

токи короткого замыкания;

неисправность устройства компьютера или электросетей;

небрежность оператора при работе с компьютером;

воспламенение ПК из-за перегрузки.

В связи с этим, согласно ГОСТ 12.1.004-91 «Система стандартов безопасности труда. Пожарная безопасность. Общие требования», при работе с компьютером необходимо соблюдать следующие нормы пожарной безопасности [21]:

 Пожарная безопасность объекта должна обеспечиваться системами предотвращения пожара и противопожарной защиты, в том числе организационно-техническими мероприятиями.

 Для предохранения сети от перегрузок запрещается одновременно подключать к сети количество потребителей, превышающих допустимую нагрузку

 Объекты должны иметь системы пожарной безопасности, направленные на предотвращение воздействия на людей опасных факторов пожара, в том числе их вторичных проявлений, на требуемом уровне.

 Работы за компьютером проводить только при исправном состоянии оборудования, электропроводки.

Если все же не удалось предотвратить пожар, то каждый сотрудник должен:

незамедлительно сообщить об это в пожарную охрану;

 принять меры по эвакуации людей, каких-либо материальных ценностей согласно плану эвакуации;

 отключить электроэнергию, приступить к тушению пожара первичными средствами пожаротушения.

#### **Вывод по разделу**

В результате выполнения работы по разделу ВКР «Социальная ответственность» были изучены правовые и организационные вопросы обеспечения безопасности, правовые нормы трудового законодательства и требования к организации рабочей зоны, в которой проводилась разработка приложения. Были проанализированы вредные и опасные факторы, которые могут возникнуть при разработке и эксплуатации проектируемого решения, и предложены мероприятия по защите разработчика от их действия. Проанализирован характер воздействия проектируемого решения на окружающую среду и чрезвычайные ситуации, которые могут возникнуть при разработке и эксплуатации мобильного приложения.

Были выявлены следующие показатели:

 категория помещения по электробезопасности согласно ПУЭ – 1, нет условий для возникновения повышенной или особой опасности;

 сами разработчики относятся к первой группе по электробезопасности согласно Правил по охране труда при эксплуатации электроустановок, однако должностные лица, осуществляющие контроль и надзор за соблюдением требований безопасности при эксплуатации электроустановок в офисном помещении, должны иметь группу по электробезопасности не ниже IV;

 2 категория помещений по СанПиН 1.2.3685-21 "Гигиенические нормативы и требования к обеспечению безопасности и (или) безвредности для человека факторов среды обитания";

 категория помещений по взрывопожарной и пожарной опасности согласно СП 12.13130.2009 «Определение категорий помещений, зданий и наружных установок по взрывопожарной и пожарной опасности» – В4, так как удельная пожарная нагрузка составила примерно 43 МДж/м2.

 вышедшие из строя ПЭВМ и сопутствующая оргтехника относятся к IV классу опасности и подлежат специальной утилизации.

#### **Заключение**

В результате выполнения выпускной квалификационной работы было реализовано мобильное приложение для контроля питания.

Для этого были выполнены следующие задачи:

1. Проведение интервью с заказчиком.

2. Составление первичных требований к продукту.

3. Анализ и моделирование бизнес-процессов нутрициологии.

4. Формирование документа «Техническое задание».

5. Проработка архитектуры системы.

6. Разработка UX/UI дизайна интерфейса.

7. Разработка и тестирование приложения.

В результате завершения работ ожидается расширение клиентской базы, улучшение качества обслуживания клиентов, уменьшение временных затрат как нутрициолога, так и клиента, а также увеличение дохода с рекламы [5]. Планируется, что спустя три месяца после внедрения мобильного приложения в работу заказчик будет использовать сторонние сервисы для коммуникации с клиентами только в исключительных случаях.

В ходе выполнения раздела финансового менеджмента проведен анализ финансово-экономических аспектов разработки программной системы. Составлен перечень проводимых работ, их исполнителей и продолжительность выполнения этапов работ, составлен линейный график. А также были выявлены конкурентные способности конечного продукта и бюджет.

На этапе анализа данных социальной ответственности были изучены правовые и организационные вопросы обеспечения безопасности, правовые нормы трудового законодательства и требования к организации рабочей зоны, в которой проводилась разработка Android-приложения. А также выявлено отсутствие нарушений при выполнении выпускной квалификационной работы по различным аспектам в области безопасности.

#### **Список использованных источников**

1. Куликов В. В. Социальная политика как приоритет и приоритеты социальной политики / В. В. Куликов // Российский экономический журнал. –  $2010. -$  No 2.

2. Унзорг Р. Энциклопедия здоровья. Здоровое питание / Р. Унзорг. – М.: «Кристина и Ко», 1994. – 30 с.

3. Почему профессия нутрициолога в топе наиболее востребованных в сфере ЗОЖ: интервью со Станиславом Шереметьевым // Heroine: [сайт]. – 08.11.2021. – URL: https://heroine.ru/pochemu-professiya-nutricziologa-v-topenaibolee-vostrebovannyh-v-sfere-zozh-intervyu-so-stanislavom-sheremetevym/ (дата обращения: 04.04.2022).

4. Мартинчик, А.Н. Питание человека (основы нутрициологии) [Текст] / А.Н. Мартинчик, И.В. Маев, А.Б. Петухов. – М.: ГОУ ВУНМЦ МЗРФ, 2002.  $-572$  c.

5. Разработка мобильных приложений. Зачем это бизнесу? // Хабр: [сайт]. – 17.02.2014. – URL: https://habr.com/ru/post/212873/ (дата обращения: 04.04.2022).

6. Расс У. UX – Дизайн. Практическое руководство по проектированию опыта взаимодействия / Расс У., Чендлер К. – СПб.: Символ-Плюс, 2011 – 336 с. – ISBN 978-5-93286-184-4

7. Процесс разработки дизайна мобильного приложения с нуля // Medium: [сайт]. – 30.09.2018. – URL: https://medium.com/product-design/ (дата обращения: 04.04.2022).

8. Головатый А. Django. Подробное руководство, 2-е издание / Головатый А., Каплан-Мосс Д. – СПб.: СимволПлюс, 2010. – 560 с. – ISBN 978-5-93286-187-5

9. Документация Django 4.0 на русском языке // Django.fun: [сайт]. – 2022. – URL: https://django.fun/docs/django/ru/4.0/ (дата обращения: 04.04.2022).

10. PostgreSQL – объектно-реляционная система управления базами данных // Web-creator:  $\lceil \text{ca} \check{n} \check{\tau} \rceil$ . - 2022. - URL: https://webcreator.ru/articles/postgresql (дата обращения: 04.04.2022).

11. Гриффитс Д. Head First. Программирование для Android. 2-е издание / Гриффитс Д., Гриффитс Д. – СПб.: Питер, 2018. – 912 с. – ISBN 978-5-4461-0708-7

12. Скин Д. Kotlin. Программирование для профессионалов / Скин Д., Гринхол Д. – СПб.: Питер, 2020 – 464 с. – ISBN 978-5-4461-1243-2

13. A type-safe HTTP client for Android and Java // Retrofit: [сайт]. – 2022. – URL: https://square.github.io/retrofit/ (дата обращения: 04.04.2022).

14. Трудовой кодекс Российской Федерации // Электронный фонд правовой и нормативно-технической документации [Электронный ресурс]. 2022. URL: https://docs.cntd.ru/document/901807664 (дата обращения: 16.04.2022)

15. ГОСТ 12.2.032-78 Система стандартов безопасности труда (ССБТ). Рабочее место при выполнении работ сидя. Общие эргономические требования // Электронный фонд правовой и нормативно-технической документации [Электронный ресурс]. 2022. URL: https://docs.cntd.ru/document/1200003913 (дата обращения: 16.04.2022)

16. СП 52.13330.2016. Естественное и искусственное освещение // Электронный фонд правовой и нормативно-технической документации [Электронный ресурс]. 2022. URL: https://docs.cntd.ru/document/456054197 (дата обращения: 16.04.2022)

17. ГОСТ 12.0.003-2015. Система стандартов безопасности труда (ССБТ). Опасные и вредные производственные факторы. Классификация. – М.: Стандартинформ, 2019. – URL: https://docs.cntd.ru/document/1200136071 (дата обращения: 16.04.2022)

18. СанПиН 1.2.3685-21. Гигиенические нормативы и требования к обеспечению безопасности и (или) безвредности для человека факторов среды

обитания. – М., 2021. – URL: https://docs.cntd.ru/document/573500115 (дата обращения: 16.04.2022)

19. ГОСТ 12.1.019-2017. Система стандартов безопасности труда (ССБТ). Электробезопасность. Общие требования и номенклатура видов защиты. – URL: https://docs.cntd.ru/document/1200161238 (дата обращения: 16.04.2022)

20. ГОСТ Р 53692-2009 Ресурсосбережение. Обращение с отходами. Этапы технологического цикла отходов // Электронный фонд правовой и нормативно-технической документации [Электронный ресурс]. 2022. URL: https://docs.cntd.ru/document/1200081740 (дата обращения: 16.04.2022)

21. ГОСТ 12.1.004-91 «Система стандартов безопасности труда. Пожарная безопасность. Общие требования // Электронный фонд правовой и нормативно-технической документации [Электронный ресурс]. 2022. URL: https://docs.cntd.ru/document/9051953 (дата обращения: 16.04.2022)

## **Приложение А. Техническое задание**

#### **ТЕХНИЧЕСКОЕ ЗАДАНИЕ**

на разработку мобильного приложения «befit»

#### 1. Общие сведения

- 1.1. Полное наименование системы: Мобильное приложение для контроля питания «befit»
- 1.2. Номер договора: №0001 от 19.01.2022.
- 1.3. Полное наименование заказчика: ИП Морозова Валерия Витальевна.
- 1.4. Полное наименование исполнителя: ИП Бургучёва Юлия Александровна, ИП Лапина Екатерина Вячеславовна.
- 1.5. Документ, на основании которого создаётся система: Должностная инструкция врачадиетолога от 15.07.2017.
- 1.6. Плановый срок начала работы по созданию системы: 19.01.2022.
- 1.7. Плановый срок окончания работы по созданию системы: 30.06.2022.
- 1.8. Источник финансирования: ИП Морозова Валерия Витальевна.

#### 2. Назначение и цели создания системы

- 2.1.Назначение системы.
- 2.1.1. Для нутрициолога:
	- удобный способ коммуникации с клиентами;
	- уменьшение временных затрат на проектирование плана питания и составление рецептов;
	- отслеживание прогресса клиентов.
- 2.1.2. Для клиента:
	- возможность выбрать план питания и следовать ему;
	- возможность записи приёмов пищи и количества выпитой воды;
	- отслеживание своего прогресса;
	- возможность консультироваться с нутрициологом для составления индивидуального рациона.
- 2.1.3. Для посетителя:
	- возможность выбрать план питания и следовать ему;
	- возможность записи приёмов пищи и количества выпитой воды;
	- отслеживание своего прогресса.
- 2.2.Цели создания системы: автоматизация процесса работы нутрициолога, расширение клиентской базы клиента, улучшение качества обслуживания клиентов, увеличение прибыли.

#### 3. Характеристика объекта автоматизации

3.1. Чтобы составить рацион для клиента, нутрициолог должен собрать данные о нём (рост, вес, ежедневная активность, наличие непереносимости каких-либо продуктов, предпочтения, цели) и подсчитать его дневную норму КБЖУ. После этого этапа нутрициолог просматривает рецепты в поиске подходящих, составляет рацион на запрошенный период и отправляет клиенту. Если клиент одобрил программу питания, заказ считается выполненным. Если клиента что-то не устраивает, рацион отправляется на доработку.

#### 4. Требования к системе

#### 4.1.Требования к системе в целом

#### 4.1.1. Требования к структуре и функционированию системы

- 4.1.1.1.Должна быть предусмотрена подсистема авторизации пользователей, предназначенная для идентификации пользователей в зависимости от их типа.
- 4.1.1.2.Должна быть предусмотрена подсистема взаимодействия нутрициолога с клиентом.
- 4.1.1.3.Должна быть предусмотрена подсистема для работы с рецептами.
- 4.1.1.4.Должна быть предусмотрена подсистема ведения дневника приёмов пищи.
- 4.1.1.5.Должна быть предусмотрена подсистема составления рациона питания.
- 4.1.1.6.Должна быть предусмотрена подсистема хранения и анализа данных клиентов.

#### 4.1.2. Требования к численности и квалификации персонала системы

- 4.1.2.1.Определены следующие группы пользователей системы:
	- а) нутрициолог;
	- б) клиент;
	- в) посетитель.

#### 4.1.3. Требования к эргономике и технической эстетике

- 4.1.3.1.Интерфейс системы должен быть интуитивно понятен.
- 4.1.3.2.Интерфейс системы не должен быть перегружен графическими элементами.
- 4.1.3.3.Цветовая гамма приложения должна включать оттенки зелёного и оранжевого.

#### 4.1.4. Требования к защите информации от несанкционированного доступа

- 4.1.4.1.Система должна обеспечивать идентификацию пользователей.
- 4.1.4.2.Система должна обеспечивать разграничение доступа пользователей на уровни.

#### 4.2.Требования к функциям, выполняемым системой

- 4.2.1. Система должна позволять неавторизованному пользователю зарегистрироваться в мобильном приложении с указанием следующих параметров: электронная почта, имя, дата рождения, пол, рост, вес, пароль.
- 4.2.2. Система должна позволять неавторизованному авторизоваться в мобильном приложении по адресу электронной почты и паролю.
- 4.2.3. Система должна однозначно определять тип пользователя «Посетитель».
- 4.2.4. Система должна однозначно определять тип пользователя «Клиент».
- 4.2.5. Система должна однозначно определять тип пользователя «Нутрициолог».
- 4.2.6. Система должна позволять посетителю редактировать личные данные.
- 4.2.7. Система должна позволять клиенту редактировать личные данные.
- 4.2.8. Система должна позволять нутрициологу редактировать личные данные.
- 4.2.9. Система должна позволять посетителю указывать время приёма пищи.
- 4.2.10. Система должна позволять посетителю добавлять съеденные блюда в приём пищи из базы рецептов.
- 4.2.11. Система должна позволять посетителю добавлять съеденные продукты в приём пищи из базы продуктов.
- 4.2.12. Система должна позволять клиенту добавлять съеденные блюда в приём пищи из базы рецептов.
- 4.2.13. Система должна позволять клинту добавлять съеденные продукты в приём пищи из базы продуктов.
- 4.2.14. Система должна позволять посетителю просматривать информацию о своих приёмах пищи по дням.
- 4.2.15. Система должна позволять клиенту просматривать информацию о своих приёмах пищи по дням.
- 4.2.16. Система должна позволять всем типам пользователей просматривать список рецептов.
- 4.2.17. Система должна позволять клиенту добавлять рецепты в «Избранное».
- 4.2.18. Система должна позволять клиенту просматривать список избранных рецептов.
- 4.2.19. Система должна позволять нутрициологу добавлять новые рецепты.
- 4.2.20. Система должна позволять нутрициологу редактировать рецепты.
- 4.2.21. Система должна позволять нутрициологу удалять рецепты.
- 4.2.22. Система должна позволять посетителю вносить информацию о количестве выпитой воды за день.
- 4.2.23. Система должна позволять клиенту вносить информацию о количестве выпитой воды за день.
- 4.2.24. Система должна позволять посетителю просматривать количество выпитой воды по дням.
- 4.2.25. Система должна позволять клиенту просматривать количество выпитой воды по дням.
- 4.2.26. Система должна позволять посетителю просматривать список программ питания без премиум-рационов.
- 4.2.27. Система должна позволять клиенту просматривать полный список программ питания.
- 4.2.28. Система должна позволять посетителю начать следовать выбранной им программе питания.
- 4.2.29. Система должна позволять клиенту начать следовать выбранной им программе питания.
- 4.2.30. Система должна позволять нутрициологу проектировать программы питания.
- 4.2.31. Система должна позволять нутрициологу редактировать программы питания.
- 4.2.32. Система должна позволять нутрициологу удалять программы питания.
- 4.2.33. Система должна позволять посетителю вносить данные о своём весе.
- 4.2.34. Система должна позволять посетителю редактировать данные о своём весе.
- 4.2.35. Система должна позволять посетителю просматривать анализ своего прогресса.
- 4.2.36. Система должна позволять клиенту вносить данные о своём весе.
- 4.2.37. Система должна позволять клиенту редактировать данные о своём весе.
- 4.2.38. Система должна позволять клиенту просматривать анализ своего прогресса.
- 4.2.39. Система должна позволять нутрициологу просматривать анализ прогресса каждого клиента.
- 4.2.40. Система должна позволять нутрициологу просматривать данные каждого клиента.
- 4.2.41. Система должна позволять посетителю приобрести премиум-подписку.
- 4.2.42. Система должна позволять клиенту продлить премиум-подписку.
- 4.2.43. Система должна предоставлять клиенту возможность написать сообщение нутрициологу.
- 4.2.44. Система должна предоставлять клиенту возможность просматривать свои сообщения.
- 4.2.45. Система должна позволять нутрициологу возможность просматривать свои сообщения.
- 4.2.46. Система должна предоставлять нутрициологу возможность написать сообщение клиенту.

4.2.47. Система должна предоставлять нутрициологу возможность отправлять клиенту программу питания.

#### 4.3.Требования к видам обеспечения

#### 4.3.1. Требования к программному обеспечению

4.3.1.1.Данные должны храниться под управлением PostgreSQL не ниже версии 8.3.

#### 5. Состав и содержание работ

Этапы разработки программной системы, содержание работ, перечень документов, разрабатываемых на этапах, сроки исполнения приведены в таблице 1.

Таблица 1 – План-график исполнения обязательств при разработке мобильного приложения «befit»

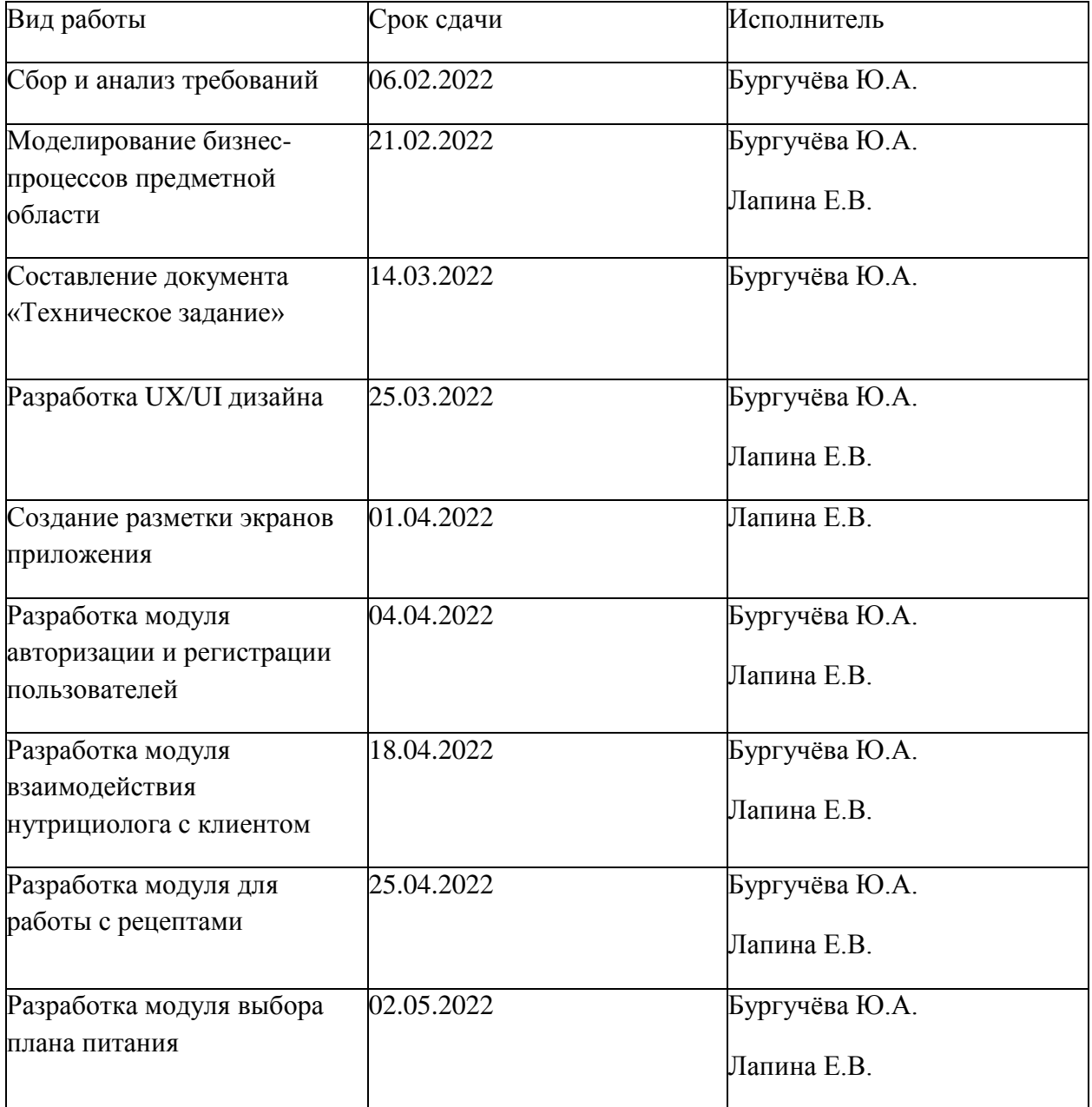

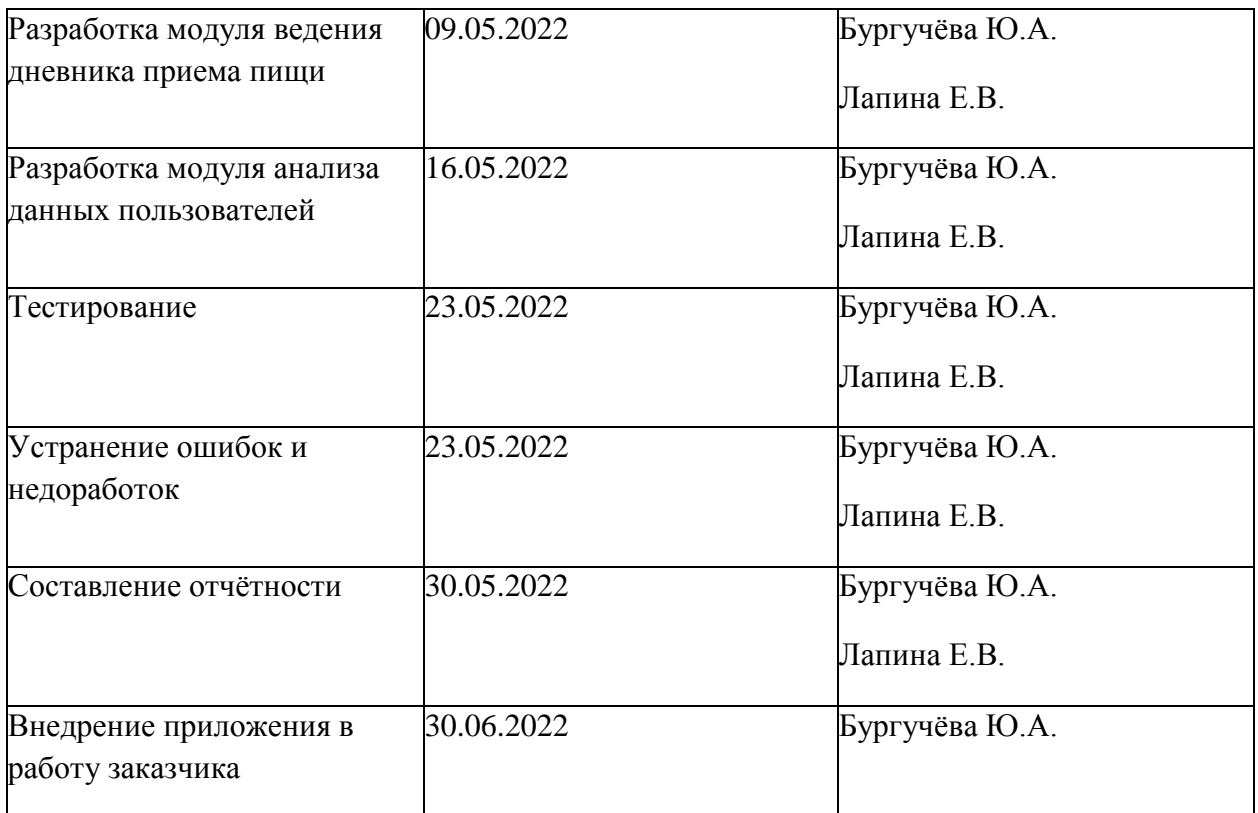

#### 6. Порядок контроля и приемки

- 6.1.Сдача-приёмка работ производится поэтапно в соответствии с календарным графиком, представленным в таблице 1.
- 6.2.Методы испытаний системы
- 6.1.1. Осуществление регистрации.
- 6.1.2. Осуществление авторизации клиентом.
- 6.1.3. Осуществление авторизации посетителем.
- 6.1.4. Осуществление авторизации нутрициологом.
- 6.1.5. Приобретение подписки.
- 6.1.6. Продление подписки.
- 6.1.7. Добавление рецептов.
- 6.1.8. Редактирование рецептов.
- 6.1.9. Удаление рецептов.
- 6.1.10. Просмотр рецептов.
- 6.1.11. Добавление рецептов в «Избранное».
- 6.1.12. Добавление приёма пищи.
- 6.1.13. Редактирование приёма пищи.
- 6.1.14. Удаление приёма пищи.
- 6.1.15. Просмотр приёмов пищи по дням.
- 6.1.16. Редактирование количества выпитой воды.
- 6.1.17. Просмотр количества выпитой воды по дням.
- 6.1.18. Редактирование веса.
- 6.1.19. Просмотр анализа прогресса.
- 6.1.20. Просмотр анализа прогресса клиента нутрициологом.
- 6.1.21. Составление новой программы питания.
- 6.1.22. Редактирование программы питания.
- 6.1.23. Удаление программы питания.
- 6.1.24. Просмотр программ питания.
- 6.1.25. Следование программе питания.
- 6.1.26. Отмена следования программе питания.
- 6.1.27. Отправка сообщений.
- 6.1.28. Просмотр сообщений.
- 6.1.29. Отправка программы питания.

### 7. Требования к документированию

#### 7.1.Перечень документов, подлежащих разработке

- 7.1.1. Руководство пользователя программного продукта.
- 7.1.2. Руководство по администрированию программного продукта.

# **Приложение Б. Риски проекта**

# Таблица 2 – Риски проекта

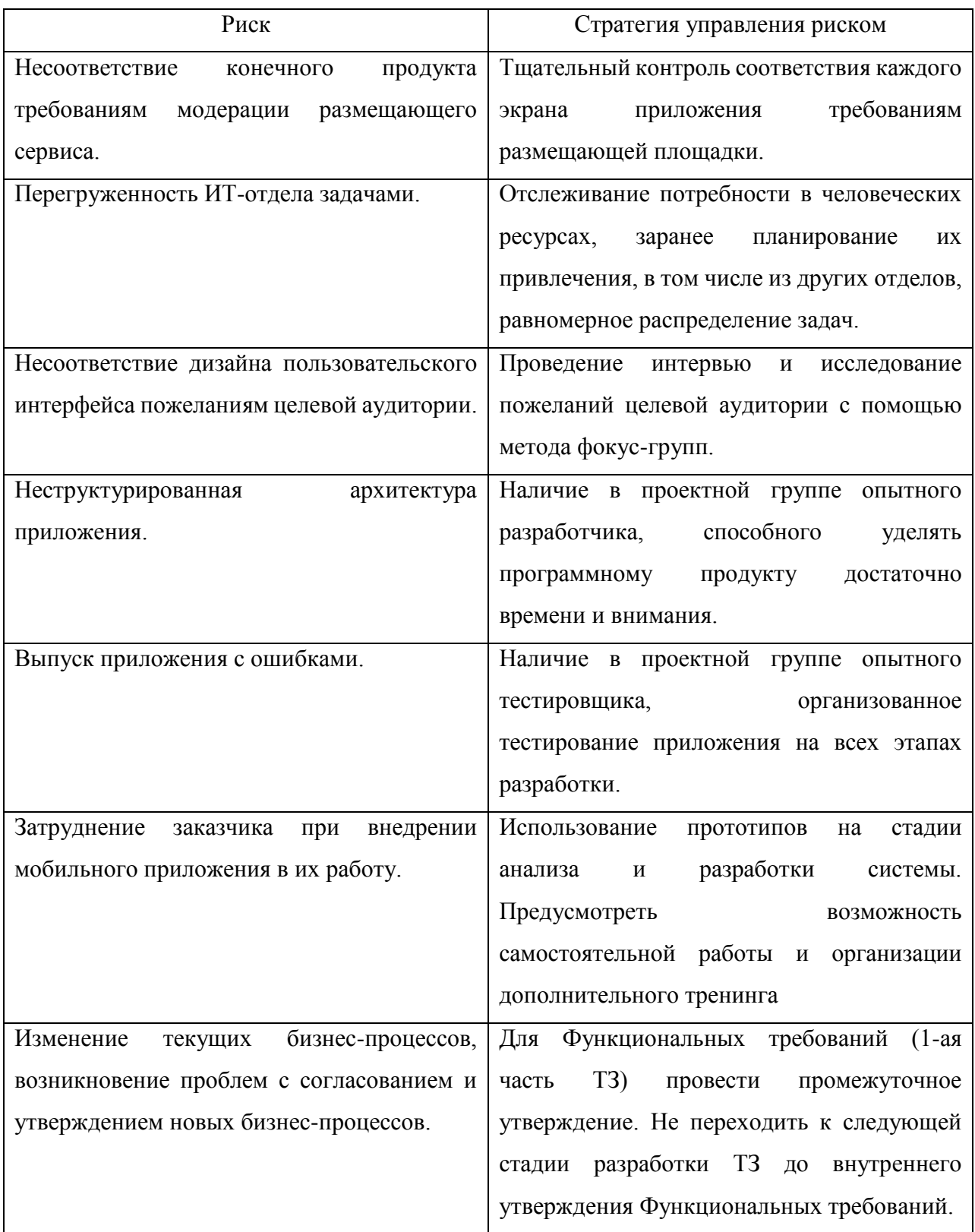

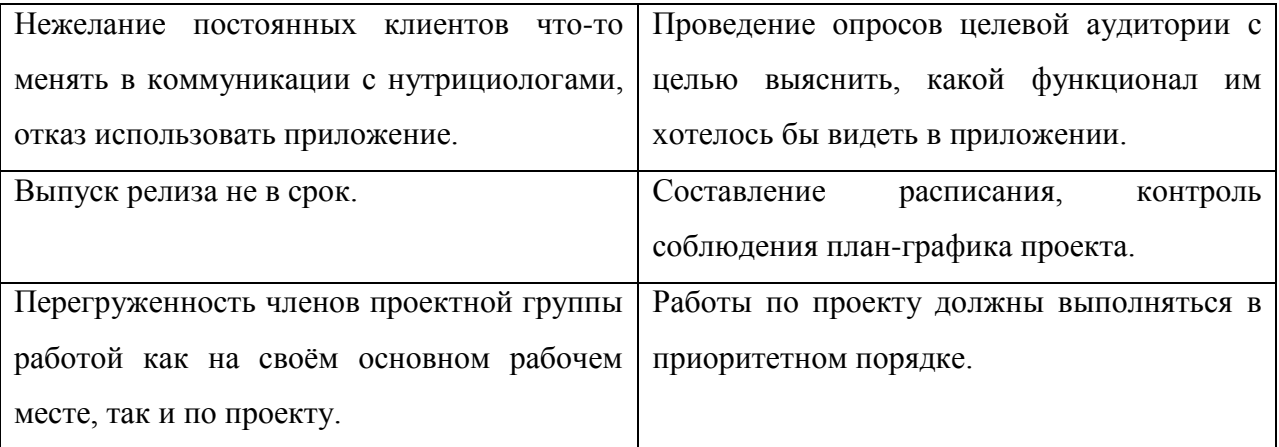

# **Приложение В. Детальный календарно-сетевой план разработки**

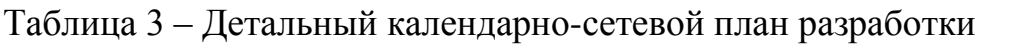

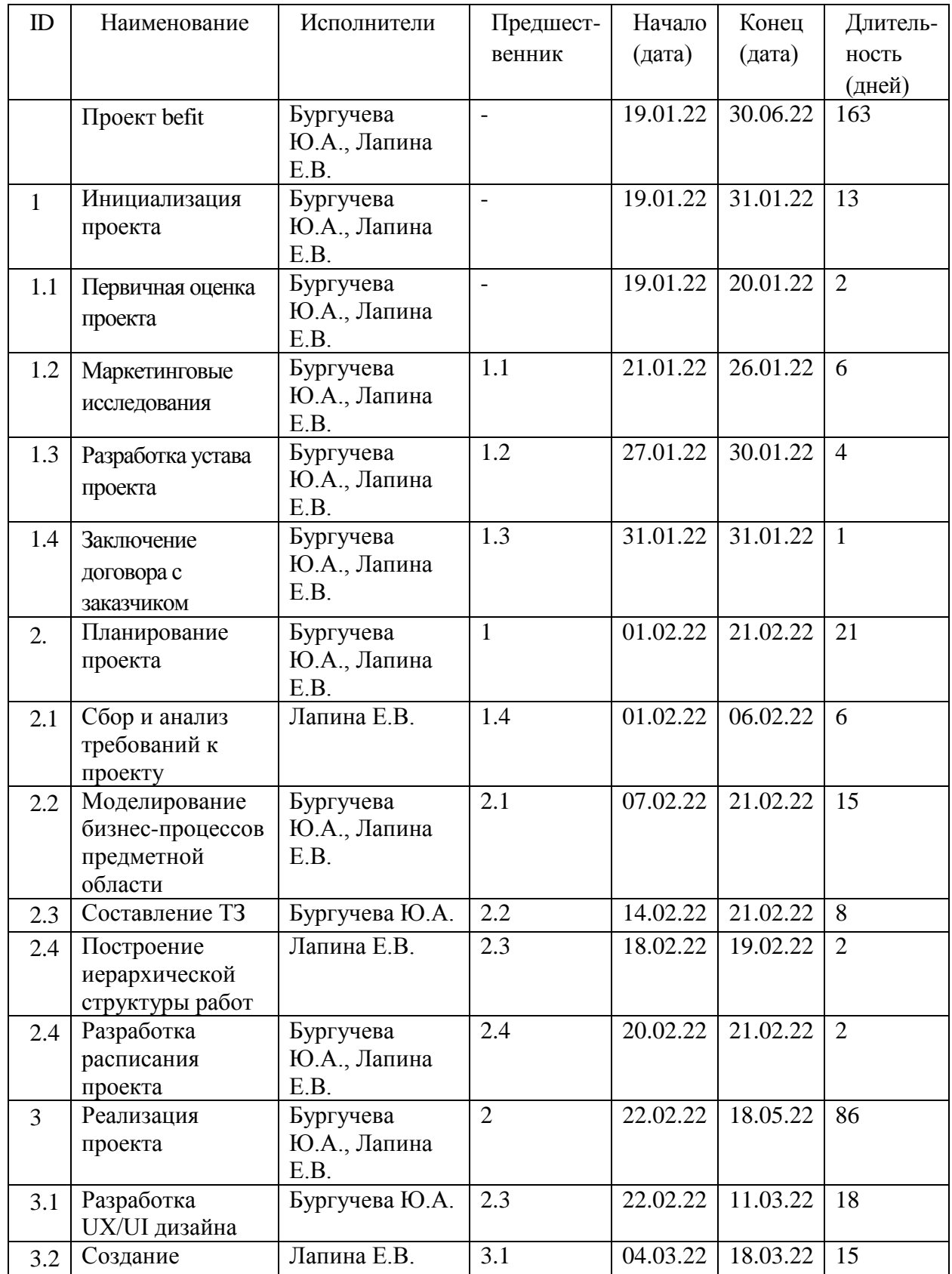

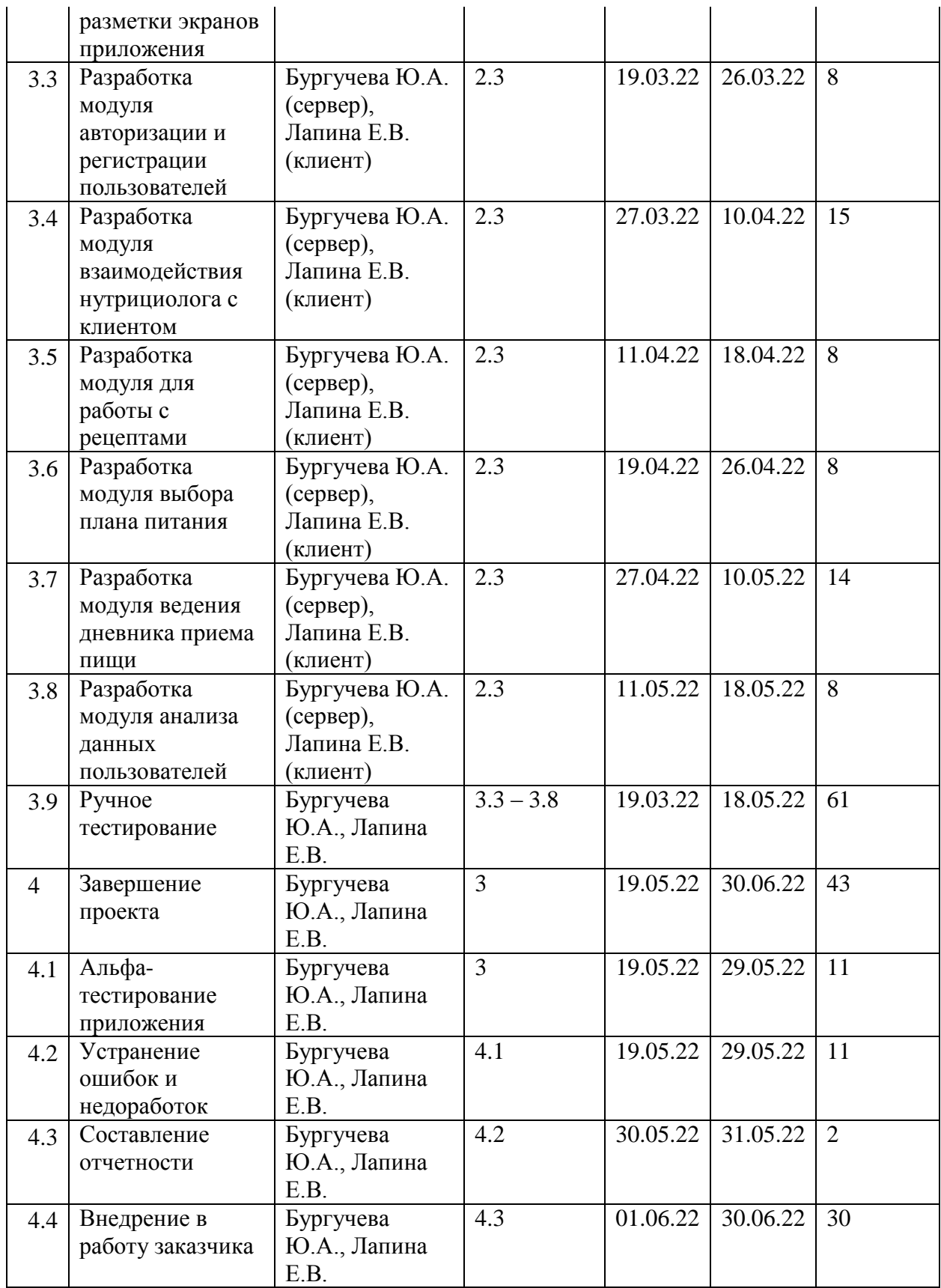

# **Приложение Г. Описание структуры реляционных таблиц**

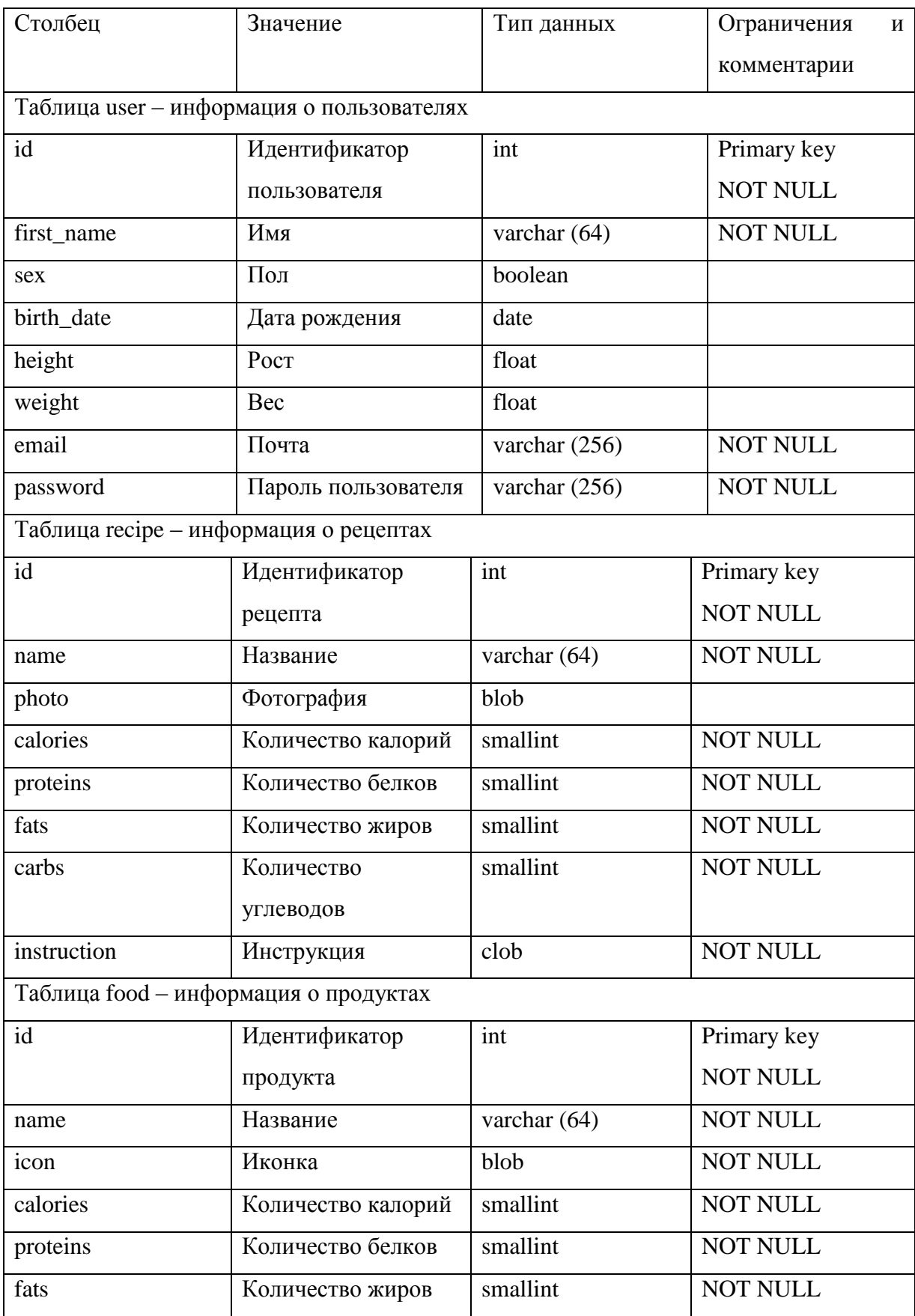

# Таблица 4 – Описание структуры реляционных таблиц

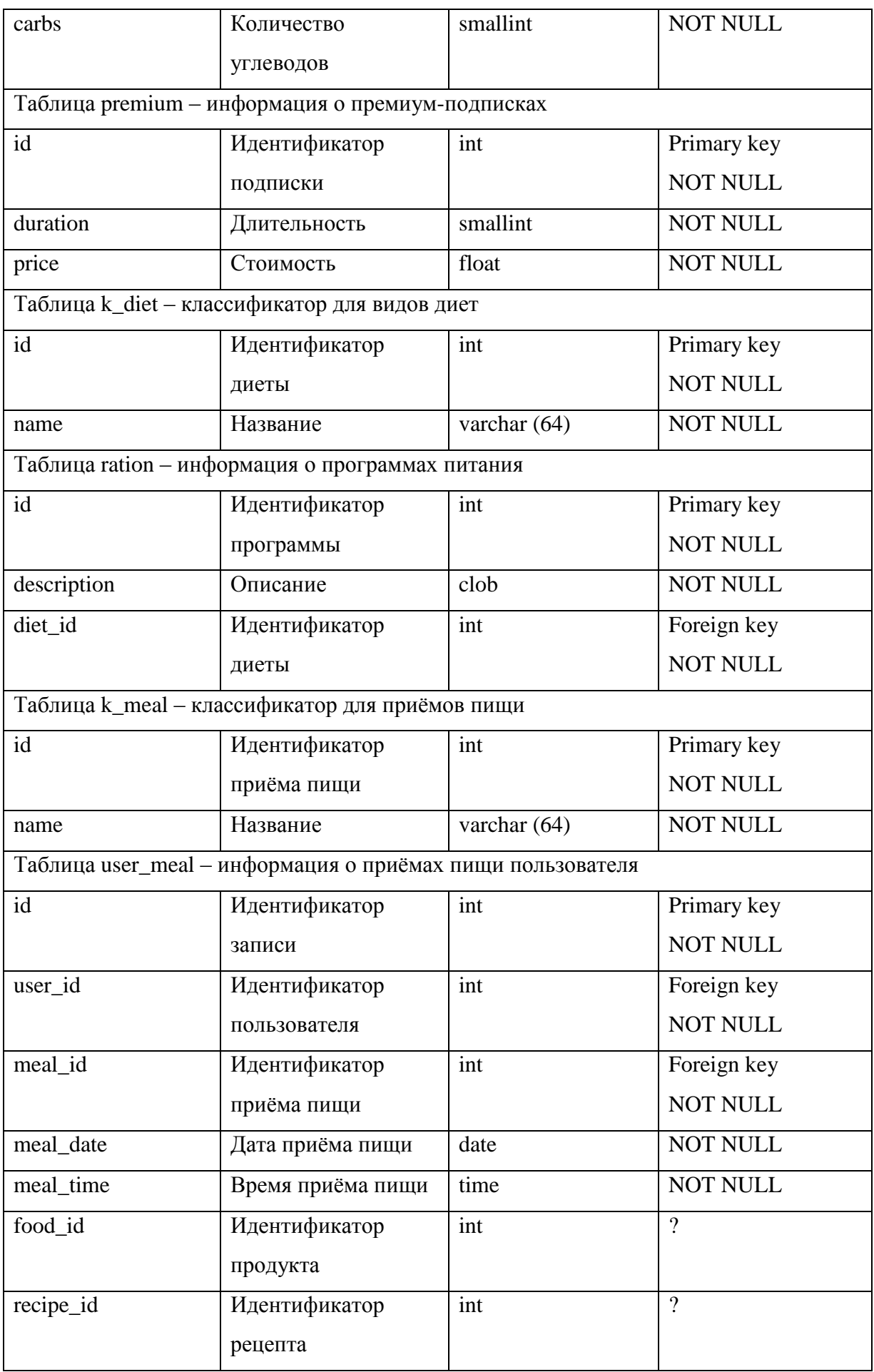

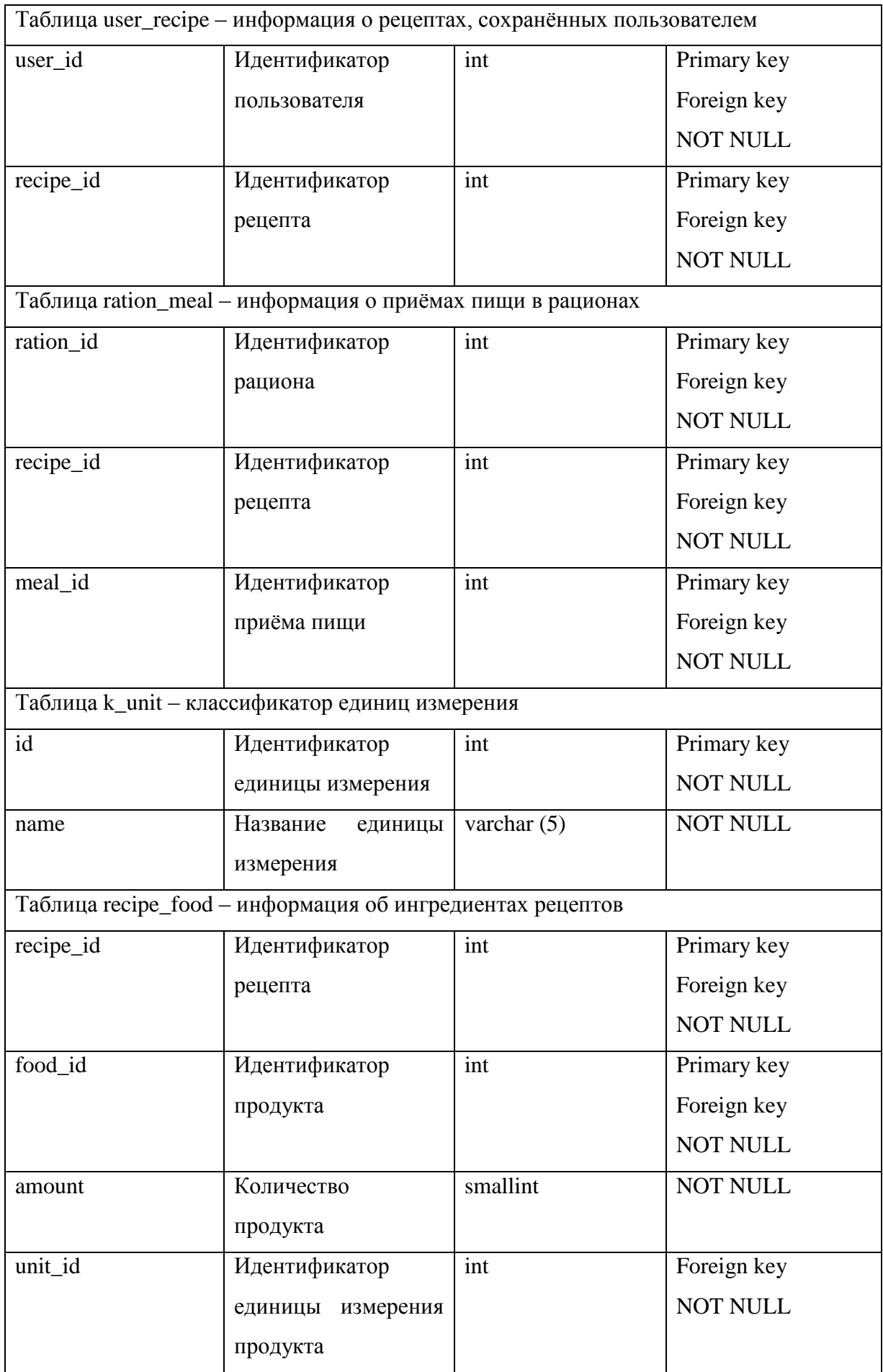

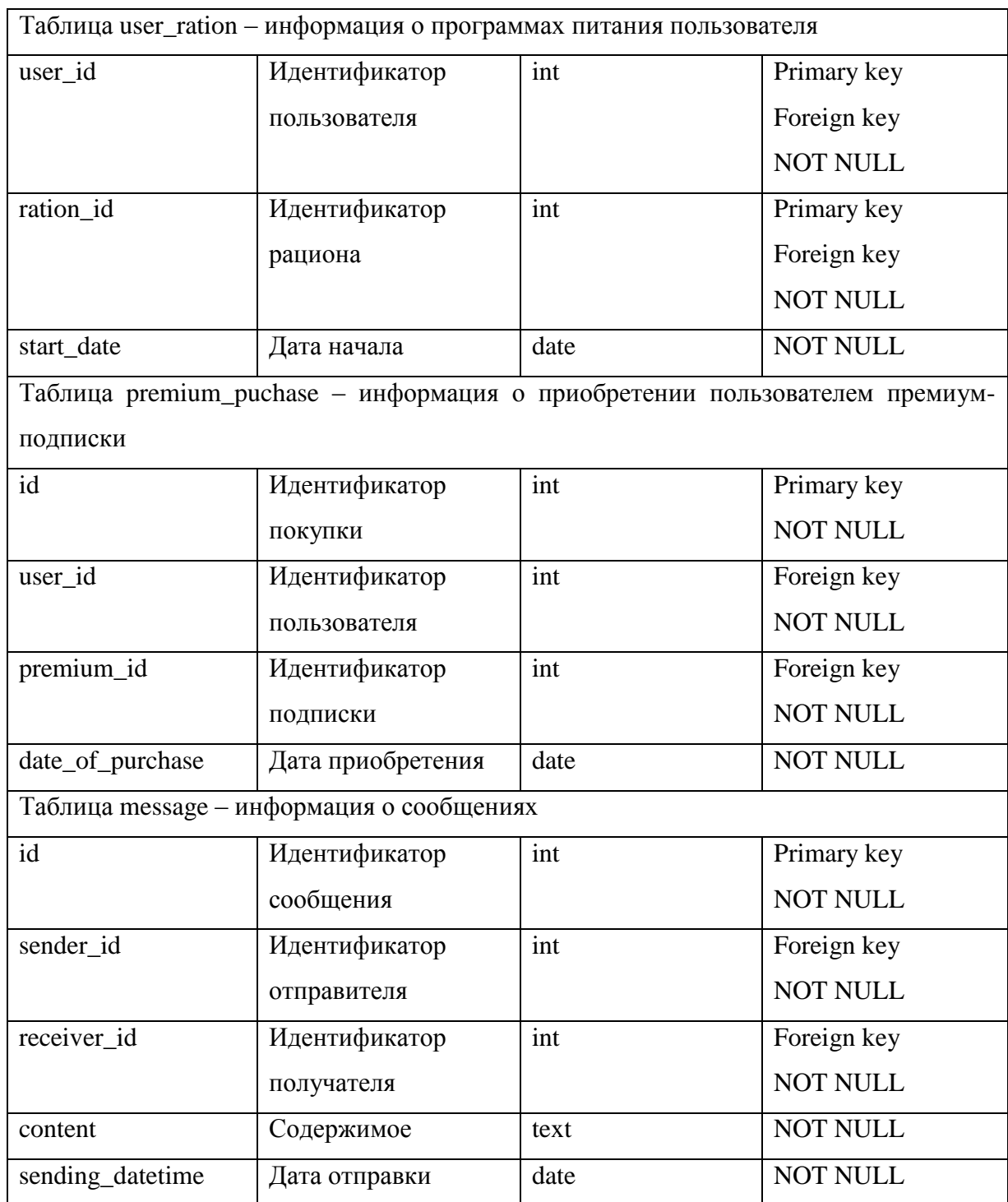